UNIVERSIDADE DE TAUBATÉ

Jorge Alberto Sandi Aires

# APLICAÇÃO DA REALIDADE AUMENTADA (RA) EM OPERAÇÕES DE MONTAGEM DE SUPORTES NO REVESTIMENTO DE AERONAVES

Taubaté – SP

Jorge Alberto Sandi Aires

# APLICAÇÃO DA REALIDADE AUMENTADA (RA) EM OPERAÇÕES DE MONTAGEM DE SUPORTES NO REVESTIMENTO DE AERONAVES

Dissertação apresentada para obtenção do título de Mestre pelo curso de Mestrado Profissional de Engenharia Mecânica do Departamento de Engenharia Mecânica da Universidade de Taubaté

Área de concentração: Energia e **Materiais** 

Orientador: Prof. Dr. José Rubens de Camargo.

Taubaté – SP

# A298a Aires, Jorge Alberto Sandi Aplicação da realidade aumentada (RA) em operações de montagem de suportes no revestimento de aeronaves / Jorge Alberto Sandi Aires. - 2019. 100 $f$ : il. Dissertação (Mestrado) - Universidade de Taubaté, Departamento de Engenharia Mecânica e Elétrica, 2019. Orientação: Prof. Dr. José Rubens de Camargo, Departamento de Pesquisa e Pós-graduação 1. Aeronave. 2. Realidade aumentada. 3. Revestimento. 4. Montagem. I. Titulo. II. Mestrado em Engenharia Mecânica. CDD-629.134 Ficha catalográfica elaborada por Shirlei Righeti - CRB-8/6995

#### SIBi - Sistema Integrado de Bibliotecas / UNITAU

**Jorge Alberto Sandi Aires** 

# APLICAÇÃO DA REALIDADE AUMENTADA (RA) EM OPERAÇÕES DE MONTAGEM DE SUPORTES NO **REVESTIMENTO DE AERONAVES**

Dissertação apresentada para obtenção do título de Mestre pelo curso de Mestrado Profissional de Engenharia Mecânica do Departamento de Engenharia Mecânica da Universidade de Taubaté

Área de concentração: Energia e **Materiais** 

Orientador: Prof. Dr. José Rubens de Camargo.

Data: Resultado:

#### **BANCA EXAMINADORA**

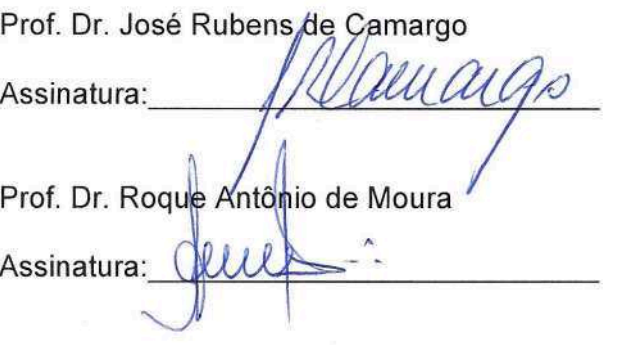

Prof. Dr. Ederaldo Godoy Junior Assinatura:

Universidade de Taubaté

FATEC São José dos Campos

Universidade de Taubaté

Dedico esse trabalho a minha família, em especial esposa e filhos.

"O sucesso não é a chave para a felicidade. A felicidade é a chave para o sucesso".

> (Albert Schweitzer, teólogo, músico, filósofo e físico alemão)

## AGRADECIMENTOS

Primeiramente agradeço minha esposa Patrícia e meus filhos Mariana e Samuel, também minha mãe Renita e agradeço meu pai, Jorge, que infelizmente não está mais presente, mas que sempre me inspirou e me motivou a buscar meus objetivos.

Depois agradeço a eles, por estarem sempre ao meu lado dando todo o incentivo, força e suporte necessários para desenvolver este trabalho. Agradeço pela compreensão e pela paciência que tiveram comigo pelo tempo que precisei ficar distante devido ao curso.

Também agradeço aos professores e colegas que contribuíram para a realização deste trabalho, em especial ao professor Dr. José Rubens de Camargo, a Engenheira Rosana Ayumi Tomonari Yamasaki e o Engenheiro Vanderson Donato da Silva por toda ajuda e disposição desprendidas para realização deste trabalho.

Por fim agradeço a todos os integrantes da banca examinadora.

### RESUMO

De forma geral, em nosso país, ainda há falta de conhecimento sobre o potencial da Realidade Aumentada (RA), cujo estudo é fundamental para desenvolver a tecnologia. Este artigo tem o objetivo de apresentar um estudo mostrando que a RA pode ser uma importante ferramenta no processo de montagem de produto, incluindo produto aeronáutico, uma vez que devido a sua flexibilidade, a tecnologia pode ser aplicada em várias etapas do processo. A RA usa elementos virtuais projetados em determinado ambiente físico, permitindo ao usuário acessar de forma rápida essas informações e ainda reconhecer seu ambiente real. Nesse contexto, esta pesquisa tem o intuito de avaliar a aplicação de RA na montagem de suportes no revestimento de aeronaves. Para tanto foi usada a metodologia de estudo de caso de uma empresa do segmento aeronáutico, contudo, os testes foram realizados em ambiente simulado, não fabril. O estudo compara três cenários totalizando 324 suportes posicionados. No primeiro cenário, com 96 suportes, foi aplicado o método tradicional de posicionamento por cotas. No segundo, com 114 suportes, foi usado um tablet com RA e no terceiro cenário, com 114 suportes, foi feito uso de óculos com RA. Foi elaborado um questionário com 17 questões para os técnicos experientes avaliarem os três cenários. O resultado para correto posicionamento dos suportes, com método tradicional por cotas foi de 99%, com tablet RA foi de 96,5% e com óculos RA foi de 100%. Quanto à redução de tempo de montagem, foi de 18,7% (tablet RA - cotas), 43,3% (óculos RA – tablet RA) e 54,0% (óculos RA - cotas). Portanto, o uso dos óculos RA mostrou-se extremamente favorável no processo de montagem dos suportes no segmento aeronáutico. Além disso, os participantes relataram que a RA é de fácil uso e concordaram que a tecnologia ajudou no posicionamento dos suportes, tornando a tarefa mais fácil.

Palavras-chave: Aeronave; Montagem; Realidade Aumentada; Revestimento.

## **ABSTRACT**

In general, in our country, there is still a lack of knowledge about the potential of Augmented Reality (AR), whose study is fundamental to develop the technology. This work aims to present a study showing that the AR can be an important tool in the product assembly process, including aeronautical products, since due to its flexibility the technology can be applied in several stages of the process. AR uses virtual elements projected on a physical environment allowing the user to quickly access this information and still be able to recognize the real environment. In this context, this research intends to evaluate the application of AR in the assembly of supports in the fuselage of aircraft. For this purpose, it was used the methodology of case study in an aeronautical company, however, the tests were performed in a virtual environment, simulating the mounting of supports. The study compares three scenarios totaling 324 supports positioned. In the first scenario, with 96 supports, the traditional method was applied through positioning by quotas. In the second, with 114 supports, a tablet with AR has been used and in the third scenario, with 114 supports, glasses with AR have been used. A questionnaire with 17 questions was developed for experienced technicians to evaluate the three scenarios. The result for correct positioning for traditional method by quotas was 99%, for tablet with AR it was 96.5% and for the glasses with AR, 100%. The assembly time was reduced in 18.7% (tablet AR - quotas), 43.3% (glasses AR - tablet AR) and 54.0% (glasses AR quotas). Therefore, the use of the glasses AR was extremely favorable in the assembly process of the supports in the aeronautical segment. In addition, the participants reported that the AR is user-friendly and agreed that the technology helped in positioning the supports making the task easier.

Keywords: Aircraft; Assembly; Augmented Reality; Fuselage.

## LISTA DE FIGURAS

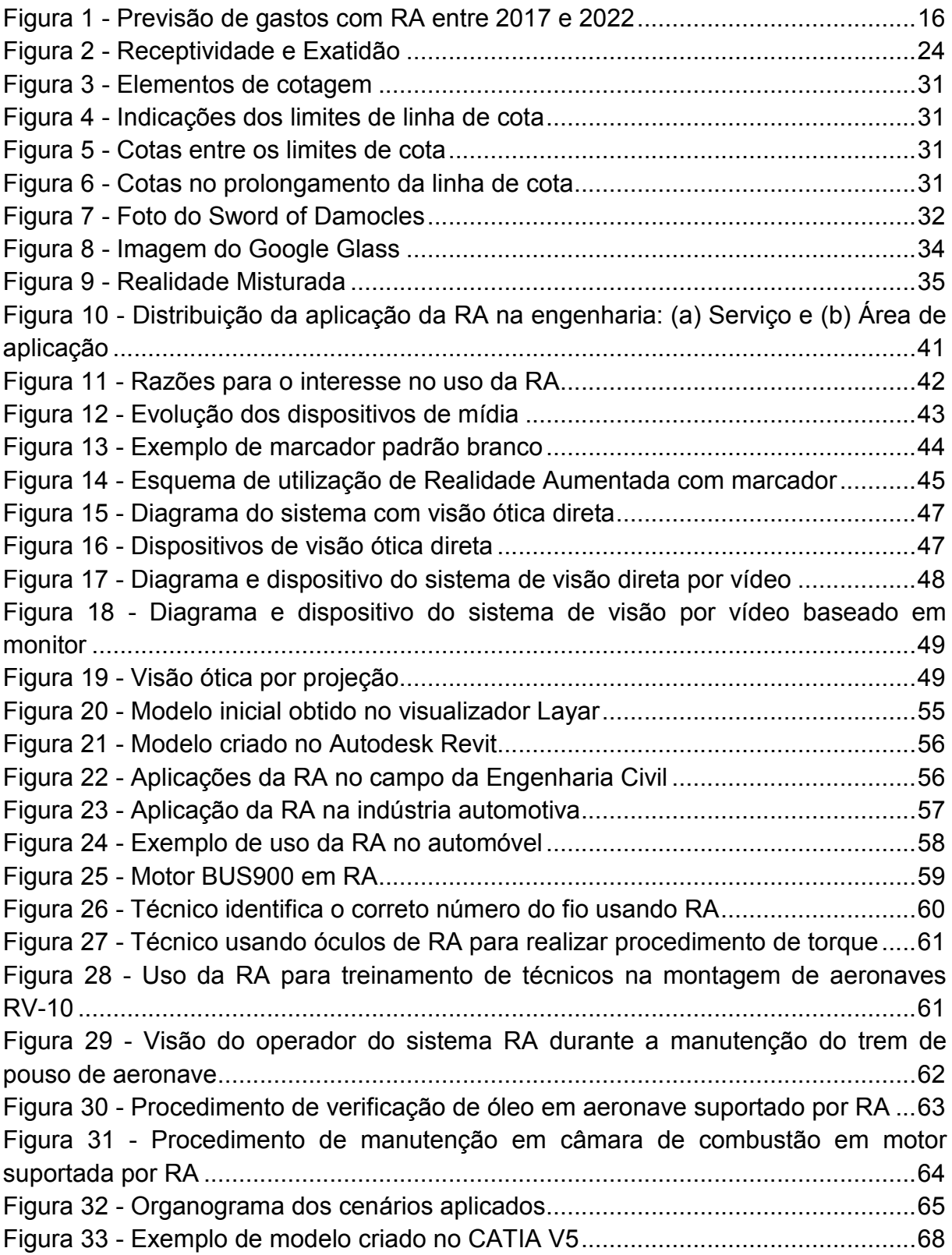

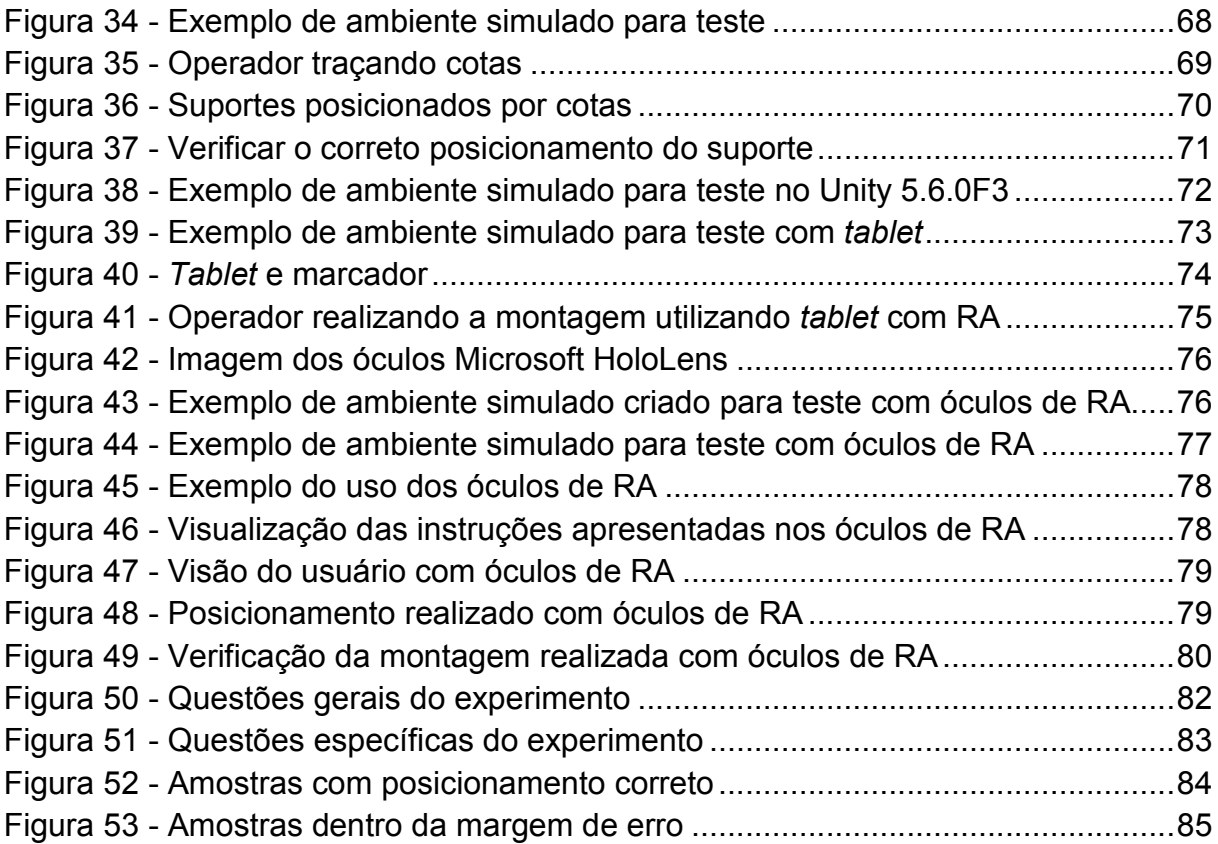

# LISTA DE TABELAS

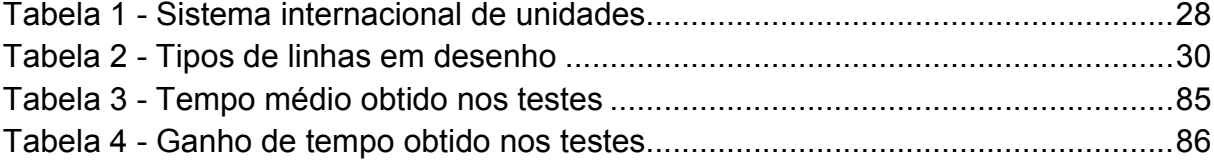

## LISTA DE SIGLAS

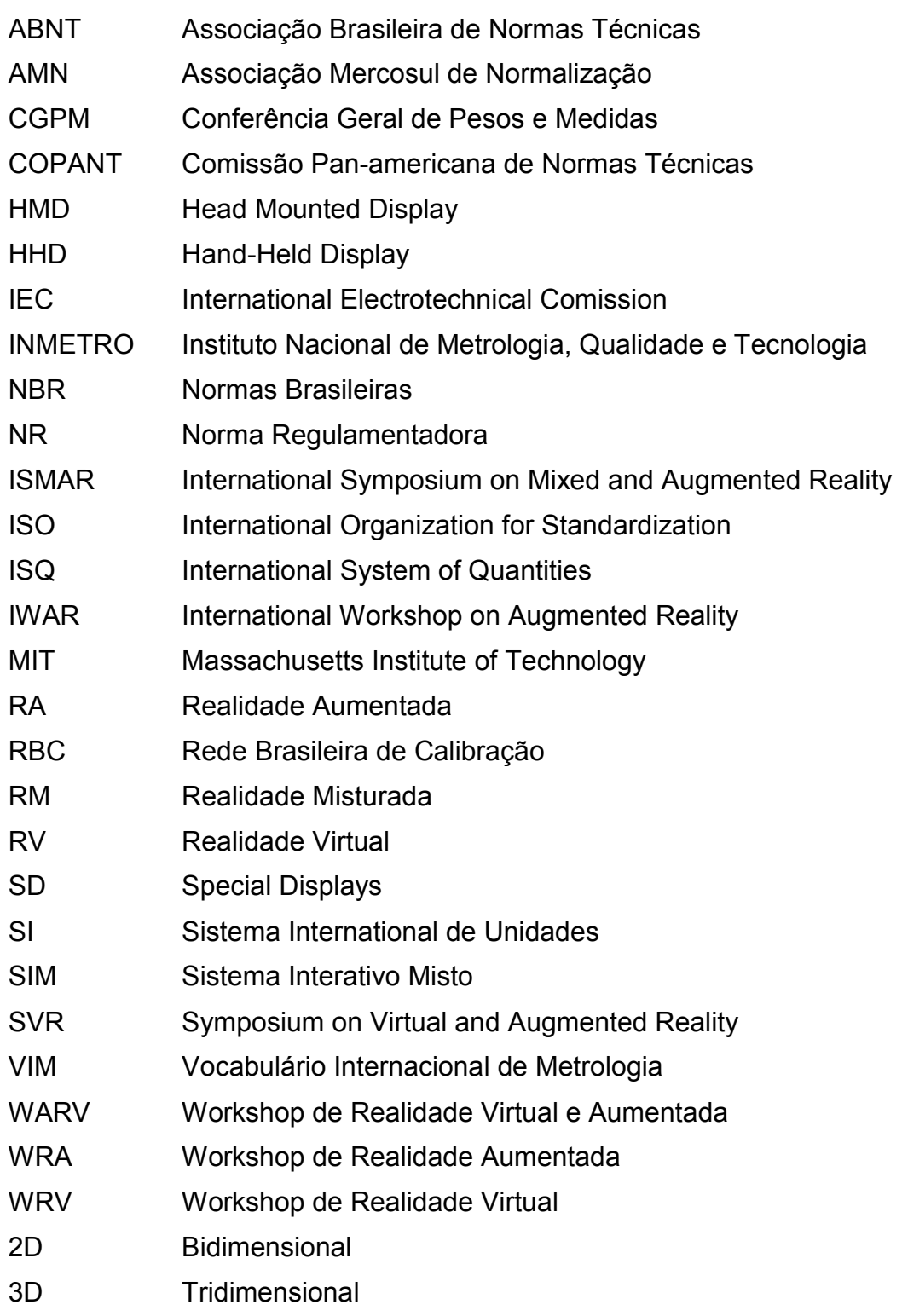

# **SUMÁRIO**

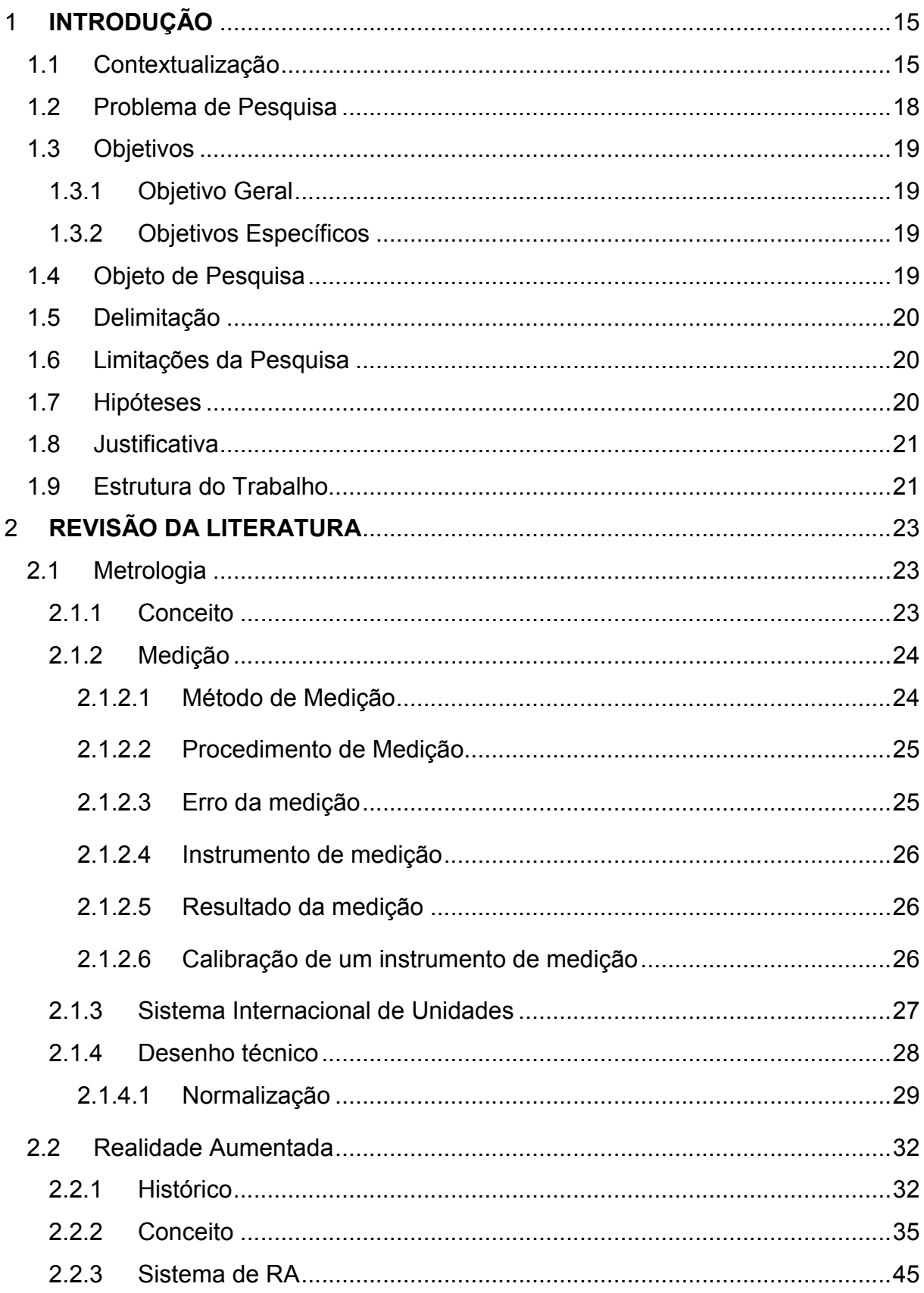

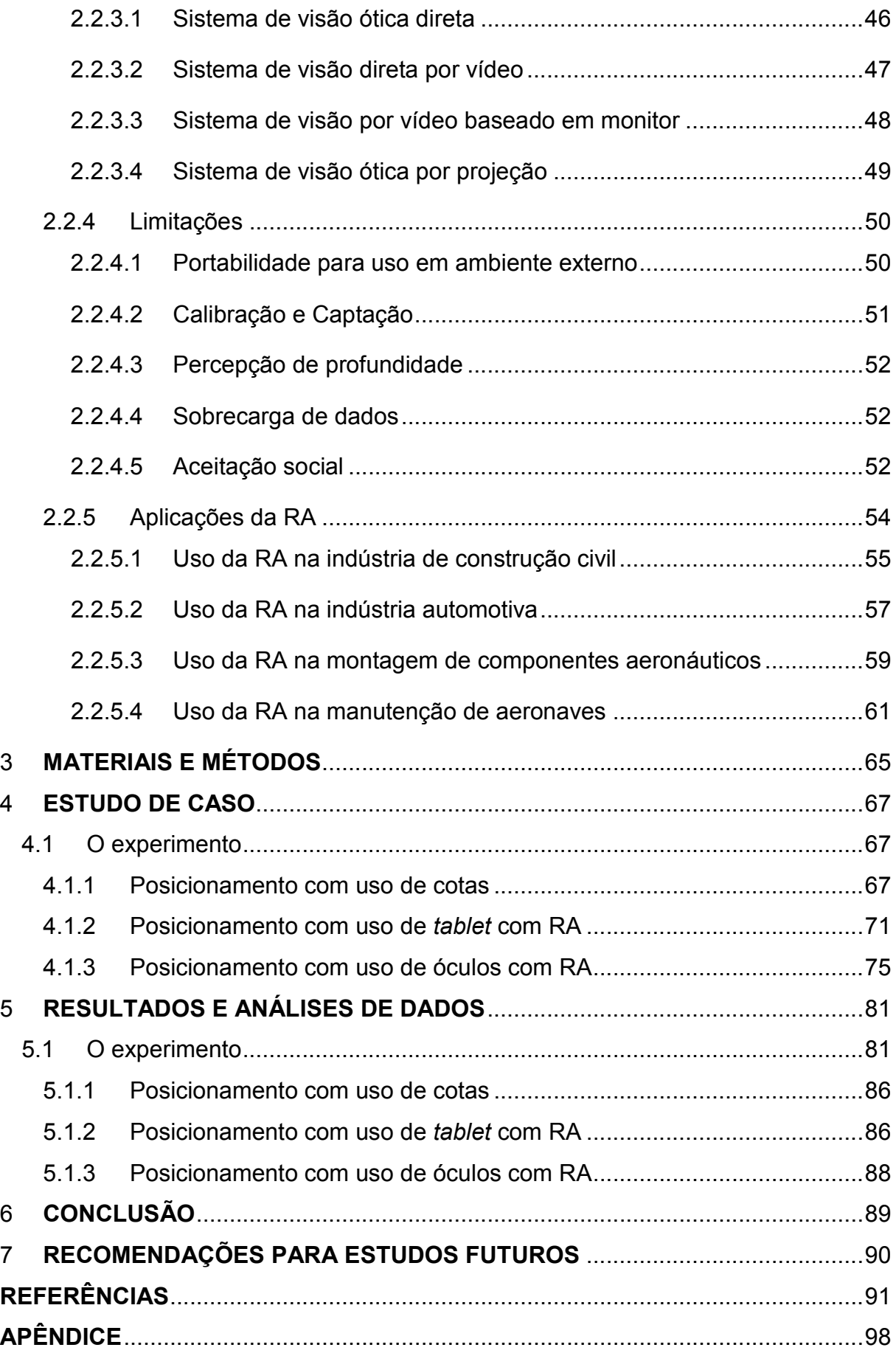

## 1 INTRODUÇÃO

Este capítulo contextualiza esta pesquisa apresentando os objetivos, problematização, limitações, hipótese, justificativa e a estruturação que foram utilizados para o desenvolvimento deste trabalho.

#### 1.1 Contextualização

Devido à forte concorrência de mercado os produtos tornam-se mais complexos, seja por exigência do cliente, seja pela entrada de novas tecnologias. A concorrência no mercado consumidor tem levado cada vez mais as organizações a fabricar produtos cada vez mais diversificados, com qualidade e que, principalmente, satisfaçam as necessidades dos clientes (PINTO & FONTENELLE, 2013).

Segundo Zorzal, Cardoso e Kirner (2011), o desenvolvimento de sistemas ergonômicos, com boa usabilidade e adaptativos, tende a impactar positivamente a eficiência e produtividade na interação homem-máquina, fazendo com que o usuário atinja seus objetivos com menos esforço e mais satisfação.

Neste sentido a Realidade Aumentada pode facilitar a visualização e manipulação reproduzindo os dados sob a forma de objetos tridimensionais, permitindo, dessa forma, aumentar a capacidade de percepção do usuário, ao mesmo tempo dando a ele a possibilidade de combinar os modelos de representações virtuais com um dado ambiente real diretamente relacionado ao objeto de estudo (ZORZAL, CARDOSO e KIRNER, 2011).

Segundo Masoni et al (2017) a RA, na indústria atual, começa a ser uma das tecnologias mais interessantes nas quais as empresas devem investir, especialmente para melhorar seus serviços. Na atualidade, muitas das limitações tecnológicas existentes no passado foram superadas tornando a Realidade Aumentada uma ferramenta eficaz na indústria.

Para Mainelli (2018), a tecnologia de Realidade Aumentada é uma realidade e empresas de todas as formas e tamanhos estão utilizando-a para mudar a maneira como o trabalho é feito e para gerar melhores resultados para si e para seus clientes. As organizações baseadas em serviços devem estar entre as primeiras a adotar essa nova tecnologia ou enfrentar uma interrupção de curto prazo em seus negócios. Além dos elementos de serviço dentro de uma ampla gama de empresas, também se vê forte interesse em RA dentro de empresas que têm necessidades específicas relacionadas a transferência de conhecimento e treinamento, vendas e marketing e fabricação.

Através de uma recente pesquisa nos EUA, que envolveu executivos de TI, executivos de empresas em geral e gerentes de negócios, descobriu-se que 77% das empresas já estão experimentando a RA. Enquanto 36% delas ainda estão nos estágios iniciais de testes, 15% já passaram da prova de conceito para testes pilotos, 17% estão em estágio inicial de implantação e cerca de 9% apenas, afirmaram que estariam vivendo implantações em larga escala. Além disso, 6% disseram que esperavam começar a testar RA nos próximos 6 a 12 meses. Menos de um quinto dos entrevistados disse que a empresa não tinha planos imediatos em relação à realidade aumentada (MAINELLI, 2018).

Ainda de acordo com o Mainelli (2018), no espaço de apenas alguns anos, empresas inovadoras de software, hardware e serviços pretendem investir bilhões de dólares de maneira a aplicar essa nova tecnologia em suas organizações como ilustrado na Figura 1.

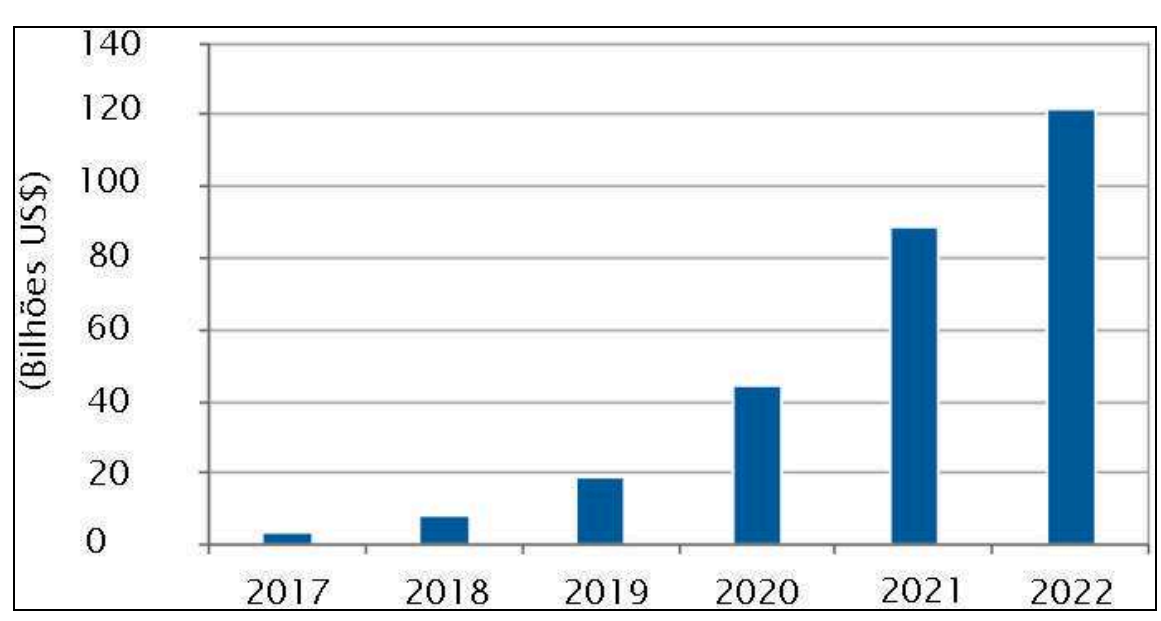

Figura 1 - Previsão de gastos com RA entre 2017 e 2022

Fonte: Adaptado de Mainelli (2018)

Além disso, Kirner e Kirner (2011) destacam que, com a evolução dos sistemas de Realidade Aumentada maiores são as chances de desenvolvimento de produtos mais amigáveis aos usuários, com características como: alta disponibilidade, facilidade de uso, e facilidade de adaptação e personalização das aplicações. A evolução tecnológica viabiliza interações tangíveis e multimodais, nesse contexto, a RA permite a construção de modelos virtuais, que se sobreponham à imagem real formando uma interface efetiva.

De acordo com Cuperschmid, Grachet e Fabricio (2015), o uso da realidade aumentada é um fator relevante no ciclo do produto. Destacam também que a RA pode apoiar a montagem, permitindo exibir informações adicionais que possibilitem melhor compreensão da equipe técnica, além de indicar os passos a serem seguidos para realização da tarefa.

Ainda de acordo com Cuperschmid, Grachet e Fabricio (2015), a RA proporciona a visualização de forma interativa dos modelos virtuais em elementos reais, auxiliando os indivíduos durante a execução das tarefas tornando possível a validação momentânea delas.

Segundo Gaspari, Sementille e Marar (2013), montagem e manutenção em equipamentos complexos, como motores, conjuntos de peças ou equipamentos eletrônicos, são atividades que demandam profissionais qualificados, muito tempo para execução do procedimento e é provável que todo o conhecimento necessário para realizar a tarefa seja perdido com o passar do tempo. Isso acontece devido ao fato de que cada equipamento possui um padrão de montagem único e quem está realizando o processo de montagem e/ou manutenção pode esquecer uma etapa, principalmente por falta de experiência ou devido à alta complexidade desta atividade.

Gaspari, Sementille e Marar (2013) ainda citam que com o auxílio da realidade aumentada é possível que um profissional consiga realizar procedimentos complexos como uma montagem e/ou manutenção em um equipamento apenas seguindo as instruções apresentadas pelo ambiente aumentado.

De acordo com Ong e Nee (2004), tarefas de fabricação, como a montagem de produtos e a manutenção do sistema, geralmente consomem muita informação e

consomem muito tempo. A tecnologia de realidade é usada na fase inicial do ciclo de vida de uma estação de montagem, estando presente também na fase de controle e manutenção. A Realidade Aumentada também pode ser usada efetivamente em operações de planejamento de montagem.

Para Segovia et al (2015), além da fabricação, a validação é fator importante para se ter a certeza de que o processo está sendo realizado corretamente e garantir que um trabalho será entregue atendendo às especificações exigidas, sem risco de retrabalho. Além disso, ter uma ferramenta de suporte que interaja com o operador, pode interromper um erro antes que ele avance mais.

Nesse sentido, Gaspari, Sementille e Marar (2013) dizem que a RA possui grande capacidade de interatividade com o usuário, o que torna essa tecnologia uma ferramenta alternativa na realização de treinamentos, substituindo manuais de instruções.

De acordo com Cuperschmid, Grachet e Fabricio (2015), a RA pode apoiar a montagem permitindo exibir informações adicionais que possibilitem melhor compreensão da equipe técnica, além de indicar os passos a serem seguidos para realização da tarefa. A realidade aumentada contribui para minimizar erros que poderiam surgir durante o processo de montagem do produto e isso é essencial na execução da tarefa, pois um procedimento realizado de forma correta já na primeira vez evita gastos com correções.

Neste sentido, este trabalho tem intuito de analisar ganhos, aspectos técnicos, a redução de tempo e de erros no uso da realidade aumentada no processo de montagem de produtos aeronáuticos, a fim de incorporar melhora no ciclo produtivo.

#### 1.2 Problema de Pesquisa

O processo de manufatura de aeronaves envolve atividades complexas e devido às suas características ou requisitos de montagem, muitas das operações ainda não podem ser totalmente automatizadas. Além disso, a utilização de

procedimentos não intuitivos como roteiro impresso e desenho 2D exigem maior capacidade mental e experiência do usuário da informação. Esta condição não é favorável no ambiente produtivo, pois transfere ao operador grande carga de trabalho para aquisição das informações pertinentes ao processo, podendo gerar erros na montagem do produto.

### 1.3 Objetivos

A seguir, apresentam-se o objetivo geral e os específicos que nortearam esta pesquisa.

#### 1.3.1 Objetivo Geral

O objetivo deste trabalho é estudar a aplicação da tecnologia de Realidade Aumentada na montagem de suportes no revestimento de aeronaves.

#### 1.3.2 Objetivos Específicos

São objetivos específicos deste trabalho:

- Estudar a tecnologia de Realidade Aumentada e suas aplicações na montagem de suportes em ambiente simulado, não fabril;
- Estudar alternativas para a montagem dos suportes além das utilizadas atualmente no processo produtivo;
- Desenvolver um ambiente de teste para realização de estudos da Realidade Aumentada na montagem de suportes que possibilite a redução de tempo e de erros, e analisar ganhos gerados com o uso desta tecnologia.

#### 1.4 Objeto de Pesquisa

Analisar a aplicação da Realidade Aumentada em operações de montagem de suportes no revestimento da aeronave.

#### 1.5 Delimitação

Devido à grande flexibilidade do uso da realidade aumentada, esta pesquisa se limitará a analisar o uso desta tecnologia na melhora do processo de montagem de produto em uma empresa do ramo aeronáutico em território nacional. Esse estudo não tem o intuito de analisar custo de implementação da tecnologia.

#### 1.6 Limitações da Pesquisa

Nesse trabalho não foi analisada a utilização da RA no ambiente produtivo (linha de produção), assim como não foi utilizado o produto avião. Foi criado um ambiente simulado para comparação do uso da realidade aumentada com o processo atual utilizado na tarefa de montagem.

Devido às restrições operacionais de implantação e avaliação do sistema proposto em linha de produção, a simulação em ambiente virtual limitou-se ao uso da RA em superfície plana e não considerou superfícies curvas. Deste modo não consegue avaliar se há alguma melhora na montagem de suportes em superfícies não planas.

#### 1.7 Hipóteses

A Realidade Aumentada possui grande área de aplicação no setor aeronáutico e apesar de bem desenvolvida em outros setores, está iniciando sua entrada nos ambientes industriais.

O caso escolhido explora o potencial da tecnologia na indústria aeronáutica, analisando um caso de montagem de produto não trivial que maximiza recursos humanos e de tempo.

Nas tarefas de montagem, podem ocorrer erros com relação ao local e posição em que as peças são colocadas. É previsto que, em comparação com o método tradicional, a Realidade Aumentada reduza os erros de uma tarefa de montagem.

A realidade aumentada tem efeito de reduzir significativamente o movimento da cabeça e dos olhos, e a troca de atenção, e devido a esses fatores as tarefas de montagem devem levar menos tempo. Logo, é previsto que em comparação com o método tradicional, a Realidade Aumentada reduza significativamente a quantidade de tempo necessária para concluir uma tarefa de montagem.

#### 1.8 Justificativa

A manufatura de aeronaves envolve produtos tecnologicamente complexos e sofisticados, por consequência, os processos de montagens são em sua maioria complexos, obedecendo rigorosos procedimentos e normas. Devido a essa complexidade, uma grande parte das operações ainda não permite a implantação de soluções totalmente automatizadas, e a utilização de roteiros de montagem não intuitivos como desenhos e figuras em 2D exigem mais capacidade mental e experiência do operador.

No intuito de aumentar a eficiência nas operações manuais dos processos de manufatura, o uso da tecnologia de Realidade Aumentada tem potencial de redução no tempo das operações, com aumento de qualidade nas atividades.

#### 1.9 Estrutura do Trabalho

O capítulo 1 deste trabalho trata da fase de planejamento da pesquisa, estabelecendo o contexto do trabalho, a pergunta de pesquisa, os objetivos, a delimitação e limitação do trabalho, as justificativas para esta pesquisa e as hipóteses que podem ser colocadas diante do problema de pesquisa.

O capítulo 2 consiste em uma revisão da literatura de maneira exploratória em relação à tecnologia de Realidade Aumentada desde seu histórico, conceitos e utilização dessa tecnologia no ambiente de engenharia. Também apresenta conceitos de metrologia e desenho técnico.

O capítulo 3 trata de materiais e métodos empregados neste trabalho, tendo como foco principal o estudo de caso, onde se explorou a aplicação da Realidade Aumentada em um sistema capaz de apresentar uma forma alternativa, diferente e mais eficaz que o processo atual na montagem de suportes no revestimento da aeronave.

No capítulo 4 descreve-se e detalha-se o estudo de caso da empresa estudada. Para isso foi criado um ambiente virtual, porém não fabril, simulando a montagem de suportes no revestimento de aeronaves. O estudo compara três cenários de posicionamento de suportes. No primeiro cenário é aplicado o método tradicional por meio de posicionamento por cotas. No segundo é feito uso de tablet com RA e no terceiro cenário é feito uso de óculos com RA. Também foi elaborado um questionário para avaliar a perspectiva de cada participante quanto ao uso desta tecnologia no posicionamento dos suportes.

No capítulo 5 apresentam-se os resultados e análise dos dados coletados e das observações realizadas durante o andamento do trabalho.

No capítulo 6, finalmente, apresentam-se as considerações finais, concluindo de forma positiva, o potencial da utilização da tecnologia no posicionamento dos suportes no revestimento da aeronave. Foi constatada uma significativa redução no tempo de cada operador para realização da tarefa, diminuição de erros de posicionamento e todos os participantes relataram que a RA é de fácil uso além de concordarem que a tecnologia ajudou no posicionamento dos suportes tornando a tarefa mais fácil.

No capítulo 7 são apresentadas as recomendações para estudos futuros.

O capítulo 8 apresenta as referências utilizadas para elaboração deste trabalho.

No capítulo 9 está anexado no apêndice o questionário utilizado na realização do experimento.

### 2 REVISÃO DA LITERATURA

Nesta parte do trabalho é realizada uma revisão da literatura já existente que norteia os pontos considerados fundamentais para o entendimento das questões que abrangem o objeto de estudo.

Este capítulo tem o intuito de constituir embasamento para o leitor com relação ao objeto de estudo, compilando o material que já foi estudado sobre o problema apresentado nesta pesquisa.

#### 2.1 Metrologia

#### 2.1.1 Conceito

Segundo o INMETRO (2018), a metrologia é um vocábulo de origem grega, onde "metron" significa medida e "logos" significa ciência. É a ciência das medidas e das medições, ou ainda, um conjunto de conhecimentos científicos e tecnológicos abrangendo todos os aspectos teóricos e práticos relativos às medições.

Ciência da medição que abrange todos os aspectos teóricos e práticos relativos às medições, qualquer que seja a incerteza, em quaisquer campos da ciência ou tecnologia (VIM, 2012).

De acordo com Carvalho (2004), no que diz respeito às funções e sua aplicação, a metrologia subdivide-se em:

1) Metrologia Científica: que se utiliza de instrumentos laboratoriais e das pesquisas e metodologias científicas que têm por base padrões de medição nacionais e internacionais para o alcance de altos níveis de qualidade metrológica.

2) Metrologia Industrial: cujos sistemas de medição controlam processos produtivos industriais e são responsáveis pela garantia da qualidade dos produtos acabados.

3) Metrologia Legal: que está relacionada a sistemas de medição usados nas áreas de Saúde, Segurança e Meio Ambiente.

A metrologia tem como objetivo traduzir a confiabilidade nos sistemas de medição, garantir especificações técnicas, regulamentos e normas existentes e por fim proporcionar as mesmas condições de perfeita aceitabilidade na montagem e encaixe de partes de produtos finais, independentemente de onde sejam produzidas (INMETRO, 2018).

#### 2.1.2 Medição

Conjunto de operações que têm por objetivo determinar o valor de uma grandeza, podendo ser manuais ou automatizadas (INMETRO, 2018).

O procedimento de medição define-se como o conjunto de operações, descritas especificamente, usadas na execução de medições particulares, de acordo com um dado método (CARVALHO, 2004).

#### 2.1.2.1 Método de Medição

Segundo VIM (2012), o método de medição é a sequência lógica de operações, descritas genericamente, usadas na execução das medições, como ilustra a Figura 2.

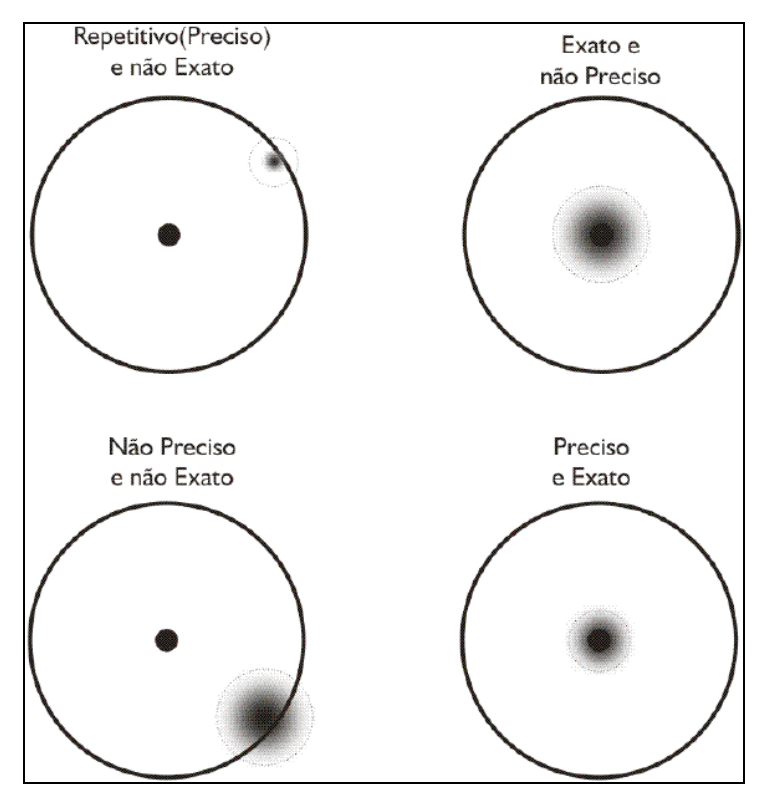

Figura 2 - Receptividade e Exatidão

Fonte: INMETRO (2018)

De acordo com o INMETRO (2018), a repetitividade pode ser definida como o grau de concordância entre os resultados de medições sucessivas de um mesmo elemento sob as mesmas condições de medição. Condições de repetitividade incluem:

- Mesmo procedimento de medição;
- Mesmo observador;
- Mesmo instrumento de medição, utilizado nas mesmas condições;
- Mesmo local:
- Repetição em curto período.

Exatidão de medição é o grau de concordância entre um valor medido e um valor verdadeiro do mensurando. A "exatidão de medição" é algumas vezes entendida como o grau de concordância entre valores medidos que são atribuídos ao mensurando. Uma medição é dita mais exata quando fornece um erro de medição menor (VIM, 2012).

#### 2.1.2.2 Procedimento de Medição

Conjunto de operações, descritas especificamente, usadas na execução de medições particulares, de acordo com um dado método (VIM, 2012).

Um procedimento de medição é usualmente registrado em um documento, que algumas vezes é denominado procedimento de medição (ou método de medição), e normalmente tem detalhes suficientes para permitir que um operador execute a medição sem informações adicionais (INMETRO, 2018).

#### 2.1.2.3 Erro da medição

Para Carvalho (2004), quando se realiza uma medição pretende-se obter o valor mais próximo ao valor real que a representa ou valor verdadeiro. Entretanto, isto é praticamente impossível devido aos próprios desvios naturais dos aparelhos empregados na sua determinação. Estes desvios produzem um erro de medição que é o resultado de uma medição menos o valor verdadeiro do mensurando.

Segundo VIM (2012), existem dois tipos de erro que interferem na medição realizada:

- Erro aleatório: que é o resultado de uma medição subtraído da média que resultaria de um infinito número de medições efetuadas sob condições de repetitividade;
- Erro sistemático: que é a média que resultaria de um infinito número de medições do mesmo mensurando, efetuadas sob condições de repetitividade, menos o valor verdadeiro do mensurando.

#### 2.1.2.4 Instrumento de medição

Conforme VIM (2012), o instrumento de medição é o dispositivo utilizado para a realização de uma medição, sozinho ou em conjunto com outros dispositivos. Os instrumentos podem ser classificados pela sua aplicação e pelas suas características.

#### 2.1.2.5 Resultado da medição

Valor atribuído a um mensurando, obtido por medição, onde mensurando é o objeto da medição, a grandeza particular submetida à medição (VIM, 2012).

Segundo o INMETRO (2018), em muitos casos, o resultado de uma medição é determinado com base em séries de observações obtidas sob condições de repetitividade, ou seja, quando se realiza medições sucessivas de um mesmo mensurando sob as mesmas condições de medição. Neste contexto, medida é o resultado da medição.

#### 2.1.2.6 Calibração de um instrumento de medição

O passar do tempo juntamente com as condições de serviço de um determinado instrumento, fazem com que sua exatidão apresente desvios, provocando grandes incertezas de medição até que as medições possam, eventualmente, tornar-se completamente errôneas. Para que se solucione este problema, é necessário lançar mão de um recurso denominado calibração (CARVALHO, 2004).

Para o VIM (2012), a calibração é o conjunto de operações que estabelece, sob condições especificadas, a relação entre os valores indicados por um instrumento de medição ou sistema de medição, ou valores representados por uma medida materializada, ou um material de referência, e os valores correspondentes das grandezas estabelecidas como padrões.

Segundo Sanches (2012), a calibração consiste em verificar se os resultados de medição obtidos em determinado equipamento utilizado para este fim estão de acordo com os padrões estabelecidos.

De acordo com o INMETRO (2012), com o objetivo de construir no país uma infraestrutura competitiva de serviços, foi criada em 1980 a Rede Brasileira de Calibração (RBC), que congrega competências técnicas e capacitações vinculadas a instituições e institutos tecnológicos, habilitados para a realização de serviços de calibração. De acordo com a ABNT (2017), os laboratórios de calibração e de ensaios autorizados a realizar serviços de calibração são normatizados através da NBR ISO/IEC 17025 - Requisitos Gerais para Competência de Laboratórios de Ensaio e Calibração.

#### 2.1.3 Sistema Internacional de Unidades

O Sistema Internacional de Unidades (SI) é o sistema oficialmente adotado no Brasil para expressar as unidades das grandezas e atender aos propósitos das medições. O SI é composto por duas classes de unidades: as unidades de base e as unidades derivadas (CARVALHO, 2004).

O Sistema de Unidades é baseado no Sistema Internacional de Grandezas, (cuja sigla em inglês é ISQ) com os nomes e os símbolos das unidades, incluindo uma série de prefixos com seus nomes e símbolos, em conjunto com regras de utilização, adotado pela Conferência Geral de Pesos e Medidas (CGPM) (VIM, 2012).

O SI é baseado nas sete grandezas de base do ISQ. Os nomes e os símbolos das unidades de base estão contidos na Tabela 1. As unidades de base e as unidades derivadas do SI formam um conjunto coerente, denominado conjunto de unidades SI coerentes (VIM, 2012).

| Grandeza de base          | Unidade de base |                |
|---------------------------|-----------------|----------------|
| <b>Nome</b>               | Nome            | <b>Símbolo</b> |
| Comprimento               | metro           | m              |
| Massa                     | quilograma      | Kg             |
| Tempo                     | segundo         | S              |
| Corrente elétrica         | ampere          | A              |
| Temperatura termodinâmica | kelvin          | K              |
| Quantidade de substância  | mol             | mol            |
| Intensidade luminosa      | candela         | cd             |

Tabela 1 - Sistema internacional de unidades

As unidades derivadas são obtidas a partir da combinação das sete unidades de base. Por exemplo, a unidade da grandeza velocidade é o metro por segundo. O SI estabelece um conjunto de regras a respeito da grafia das unidades e prefixos que devem ser utilizados em conjunto com as unidades do SI (CARVALHO, 2004).

#### 2.1.4 Desenho técnico

De acordo com Ferreira, Faleiro e Souza (2008), o desenho técnico é considerado como a linguagem gráfica universal da Engenharia e da Arquitetura. De forma mais geral, o desenho técnico engloba um conjunto de metodologias e procedimentos necessários para o desenvolvimento e comunicação de projetos, conceitos e ideias.

Ainda de acordo com Ferreira, Faleiro e Souza (2008), para transformar o desenho técnico em uma linguagem padronizada, foi necessária a universalização dos procedimentos de representação gráfica através do uso de normas técnicas.

No Brasil as normas são aprovadas e editadas pela ABNT, que é a representante oficial no país das seguintes entidades internacionais ISO, IEC, e das entidades de normalização regional COPANT, e ainda da AMN (ROSSI, 2016).

Fonte: VIM (2012)

#### 2.1.4.1 Normalização

O conjunto de normas brasileiras que rege o desenho técnico abrange questões referentes à representação de desenho, tais como: formatos de papel, representação de desenho, linhas e suas espessuras, escala, caligrafia técnica, cotas, legendas, dobramento de folhas, dentre outros. Para cada um destes temas há uma NBR especifica que fixa as regras referentes a eles (ROSSI, 2016).

A norma NBR 10068/1987 padroniza as características dimensionais das folhas em branco e pré-impressas a serem aplicadas em todos os desenhos técnicos, além de apresentar o layout da folha do desenho técnico.

A norma NBR 8402/1994 fixa as condições exigidas para a escrita usada em desenhos técnicos e documentos semelhantes. As principais exigências na escrita em desenhos técnicos são legibilidade, uniformidade e reprodução de desenhos sem perda da qualidade.

A norma NBR 8403/1984 fixa os tipos e o escalonamento de larguras de linhas para uso em desenhos técnicos e documentos semelhantes. A norma NBR 8403 define 10 tipos de linhas e respectivas espessuras que devem ser utilizadas de modo a facilitar a interpretação e compreensão dos desenhos, como mostra a Tabela 2.

| Linha | Denominação                                                                   | Aplicação Geral                                                                                                    |  |
|-------|-------------------------------------------------------------------------------|----------------------------------------------------------------------------------------------------|--|
| A     | Contínua larga                                                                | A1 contornos visíveis<br>A2 arestas visíveis                                                                                                    |  |
| B     | Contínua estreita                                                             | B1 linhas de interseção imaginárias<br>B <sub>2</sub> linhas de cotas<br><b>B3</b> linhas auxiliares<br>B4 linhas de chamadas<br>B5 hachuras<br>B6 contorno de seções rebatidas na<br>própria vista<br>B7 linhas de centros curtas                                                 |  |
| C.    | Contínua estreita à mão livre (*)                                             | C1 limites de vistas ou cortes<br>parciais ou interrompidas se o limite<br>não coincidir com linhas traços e<br>ponto                                                                                                    |  |
| D     | Contínua estreita em ziguezague<br>$(*)$                                      | D1 Esta linha destina-se a<br>desenhos confeccionados por<br>máquinas                                                                                                    |  |
| F     | Tracejada larga (*)                                                           | E1 contornos não visíveis<br>E2 arestas não visíveis                                                                                                    |  |
|       | Tracejada estreita (*)                                                        | F1 contornos não visíveis<br>F2 arestas não visíveis                                                                                                    |  |
| G     | Traço e ponto estreita.                                                       | G1 linhas de centro<br>G2 linhas de simetrias<br>G3 trajetórias                                                                                                    |  |
| H     | Traço e ponto estreita, larga nas<br>extremidades e na mudança de<br>direção. | H <sub>1</sub> planos de cortes                                                                                                    |  |
|       | Traço e ponto larga                                                           | J1 indicação das linhas ou<br>superfícies com indicação especial                                                                                                    |  |
| K     | Traço dois pontos estreita                                                    | K1 contornos de peças adjacentes<br>K2 posição limite de peças móveis<br>K3 linhas de centro de gravidade<br>K4 cantos antes da conformação<br>K5 detalhes situados antes do<br>plano de corte<br>(*) se existirem duas alternativas em um mesmo desenho, só deve ser aplicada uma |  |

Tabela 2 - Tipos de linhas em desenho

#### Fonte: Rossi (2016)

A norma NBR 10126/1998 fixa os princípios gerais de cotagem a serem aplicados em todos os desenhos técnicos. Cotagem é a representação gráfica no desenho da característica do elemento, através de linhas, símbolos, notas e valor numérico numa unidade de medida.

A Figura 3 ilustra os elementos de cotagem: linha auxiliar, linha de cota, limite da cota e cota.

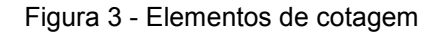

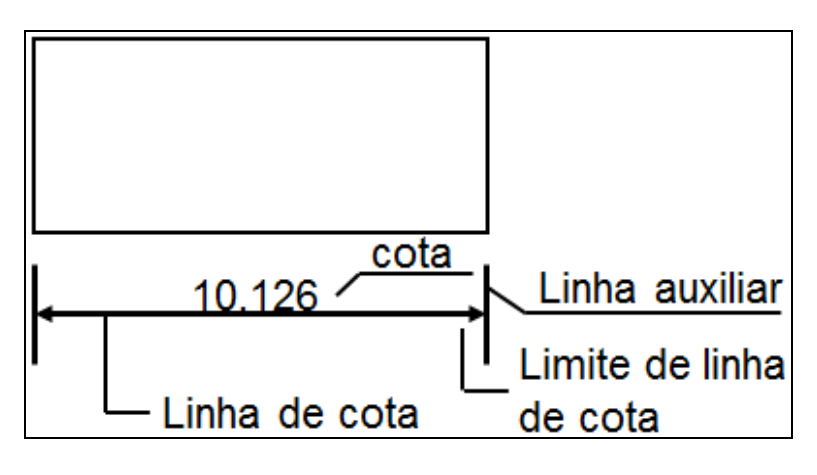

Fonte: Rossi (2016)

A indicação dos limites da linha de cota deve ter o mesmo tamanho num mesmo desenho e é feita por meio de setas cheias (desenho mecânico), desenhadas com linhas curtas formando ângulos ou traços oblíquos, como ilustrado nas Figuras 4 a 6 (FERREIRA, FALEIRO e SOUZA, 2008).

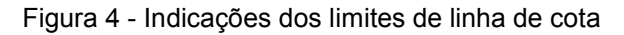

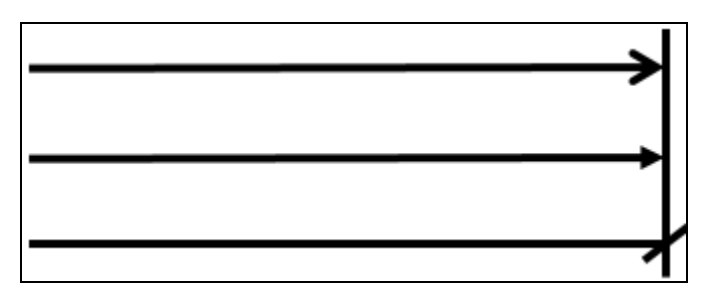

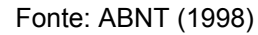

Figura 5 - Cotas entre os limites de cota

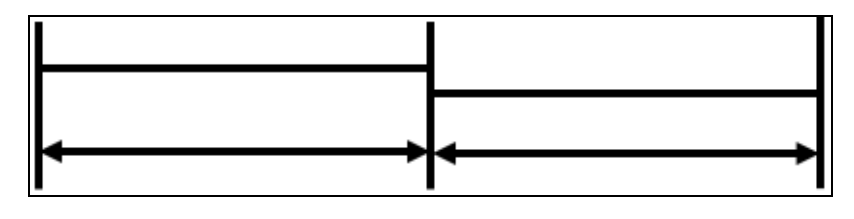

Fonte: ABNT (1998)

Figura 6 - Cotas no prolongamento da linha de cota

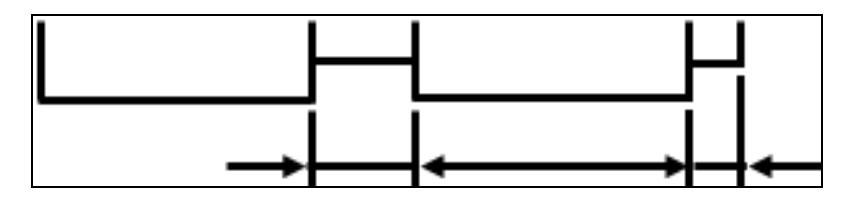

Fonte: ABNT (1998)

A norma NBR 10582/1988 detalha a apresentação da folha para desenho técnico. Esta Norma fixa as condições exigidas para a localização e disposição do espaço para desenho, espaço para texto, espaço para legenda, e respectivos conteúdos.

#### 2.2 Realidade Aumentada

#### 2.2.1 Histórico

Conforme Kirner e Kirner (2011); Reis e Ribeiro (2017) a Realidade Aumentada tem suas origens na década de 1960. Em 1965, o pesquisador Ivan Sutherland escreve um artigo, e publica o trabalho The Ultimate Display vislumbrando a evolução da realidade virtual e seus reflexos no mundo real. Em 1968 ele desenvolveu um dispositivo de visão ótica direta rastreado para visualização de objetos 3D no ambiente real que batizou de Sword of Damocles, Figura 7, que foi considerado o primeiro Head-mounted display (HMD).

Figura 7 - Foto do Sword of Damocles

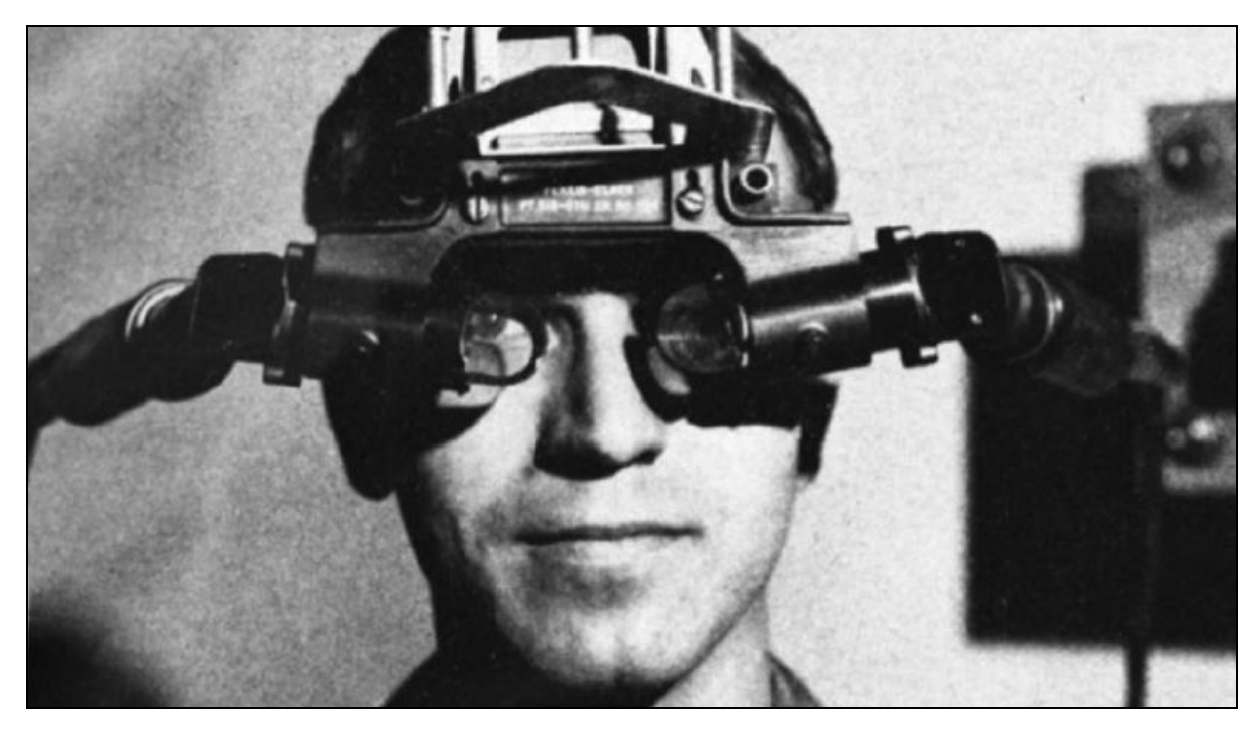

Fonte: Reis e Ribeiro (2017)

Contudo, foi na década de 1980 que surgiu o primeiro experimento de Realidade Aumentada, desenvolvido pela Força Aérea Americana. Este projeto consistia de um simulador de cockpit de avião, com visão ótica direta, misturando elementos virtuais com o ambiente físico do usuário (KIRNER e KIRNER, 2011).

Kirner e Kirner (2011) ainda destacam algumas ocorrências ao longo do desenvolvimento da Realidade Aumentada:

- Em 1981 foi registrado um dos primeiros projetos de Realidade Aumentada. O simulador Super Cockpit da Força Aérea Americana, passou a operar com um capacete de visão ótica, que possibilitava ao piloto uma visão aumentada com informações do avião, como a indicação visual dos mísseis disponíveis para disparo instalados nas asas.
- Em 1990 o Prof. Thomas Caudell, da Universidade do Novo México, em uma visita à empresa Boeing, cunhou o termo "Realidade Aumentada", em referência a um dispositivo de Realidade Virtual, que apoiava funcionários na montagem de equipamentos eletrônicos de aeronaves.
- Em 1993 foi realizado o Workshop on Augmented Reality and Ubiquitous Computing, no MIT, com a presença de vários pesquisadores, e foi publicada uma edição especial da revista com o título Computer-Augmented Environments: Back to the Real World, chamando a atenção para a área.
- Em 1997 Ronald Azuma publicou o artigo A Survey of Augmented Reality, disseminando os conceitos e aplicações de Realidade Aumentada. Nesse mesmo ano, foi realizado o primeiro evento brasileiro na área de Realidade Virtual – o I Workshop de Realidade Virtual (WRV), em São Carlos, SP, dando origem ao atual Symposium on Virtual and Augmented Reality (SVR).
- Em 1998 foi realizado o First International Workshop on Augmented Reality (IWAR), em São Francisco nos Estados Unidos, que mais tarde, deu origem ao evento International Symposium on Mixed and Augmented Reality (ISMAR).
- Em 1999 o software livre ARToolKit foi liberado para uso, despertando o interesse mundial pela área de Realidade Aumentada.
- Em 2004 foi realizado o primeiro evento brasileiro na área de Realidade Aumentada, o 1º Workshop de Realidade Aumentada (WRA), resultando no atual Workshop de Realidade Virtual e Aumentada (WARV).
- Em 2008 o software livre FlarToolkit ARToolKit portado para a plataforma Flash, foi liberado para uso, passando a ser usado pelos desenvolvedores Flash e profissionais de publicidade, o que deu grande visibilidade e popularidade à área de Realidade Aumentada.

Em 2012 o Google Glass é apresentado pela primeira vez ao público. Google Glass, Figura 8, é um HMD que pode ser controlado com um sensor sensível ao toque integrado ou comandos de linguagem natural. Depois do anúncio público, o Google Glass teve um grande impacto sobre a pesquisa, mas ainda mais sobre a percepção pública da Realidade Mista (ARTH et al 2015).

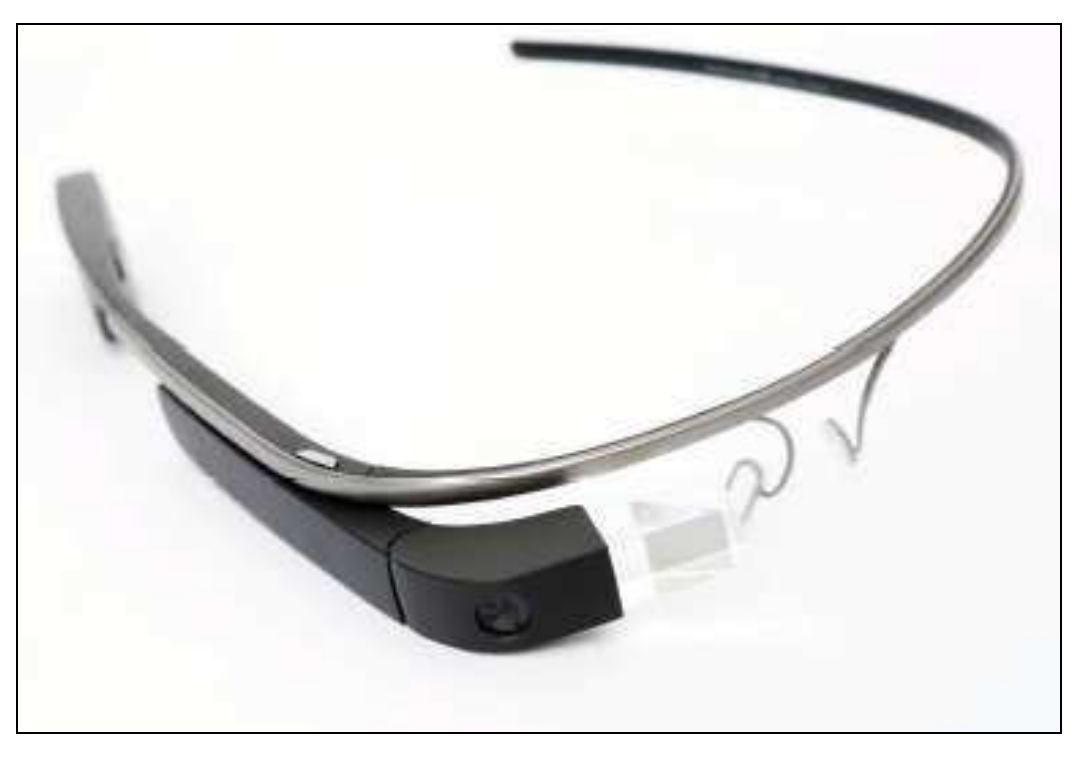

Figura 8 - Imagem do Google Glass

Fonte: Arth et al (2015)

#### 2.2.2 Conceito

Segundo Kirner e Zorzal (2005), a Realidade Aumentada está contida em um conceito mais geral, denominado Realidade Misturada, que consiste na sobreposição de objetos virtuais em ambientes reais, em tempo real, através de um dispositivo tecnológico. Para Milgram e Kishino (1994), a Realidade Misturada está baseada nas Realidades Virtual e Aumentada, e as transições entre esses ambientes definem a Realidade Misturada.

De acordo com Kirner e Zorzal (2005), a Realidade Misturada é classificada conforme sua caracterização recebendo duas denominações: Realidade Aumentada, quando o ambiente principal ou predominante é o mundo real, e Virtualidade Aumentada, quando o ambiente principal ou predominante é o mundo virtual. A Figura 9 ilustra o diagrama adaptado de realidade/virtualidade contínua.

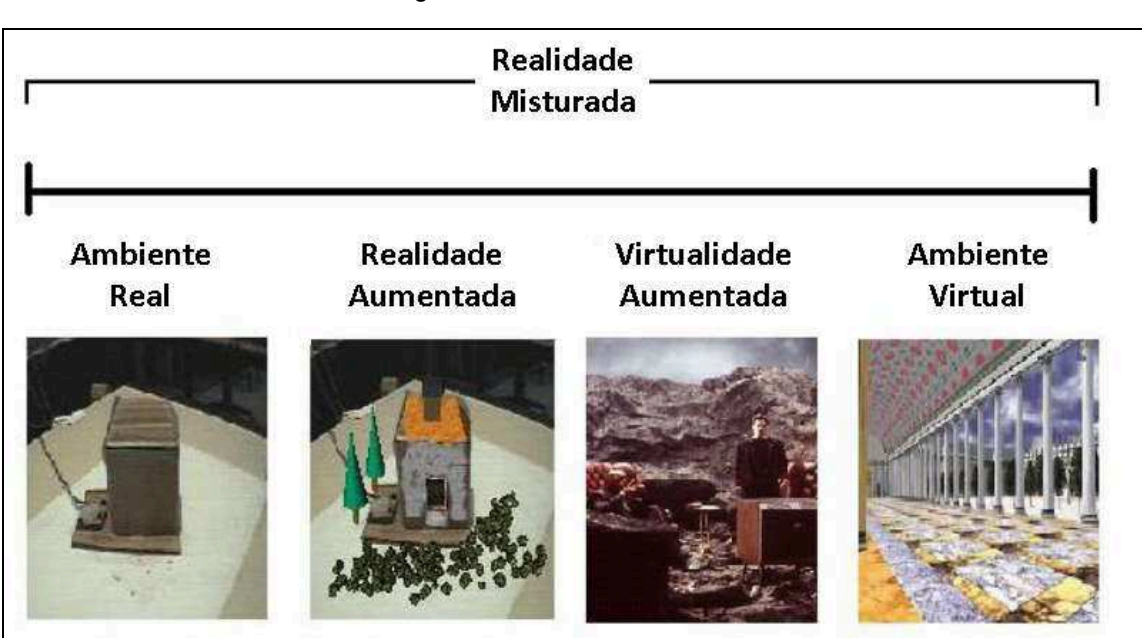

Figura 9 - Realidade Misturada

Fonte: Filho (2005)

Para Pereira, Lourenço e Bergamaschi (2017), a Realidade Aumentada é uma tecnologia de grande capacidade, que permite ao desenvolvedor inserir qualquer elemento virtual no mundo real. Atualmente tem grande potencial para aplicações no mundo contemporâneo e capacidade para ser utilizada em qualquer área de conhecimento.

Segundo Azuma (1997), a realidade aumentada é uma variação da Realidade
Virtual (RV), com a diferença que a tecnologia de RV imerge completamente o usuário dentro de um ambiente virtual, e enquanto imerso, o usuário não pode ver o mundo real ao seu redor. Na RA o usuário vê o mundo real, com objetos virtuais sobrepostos ou compostos com o mundo real. A Realidade Aumentada suplementa o ambiente real, em vez de substituí-lo completamente, fazendo com que objetos virtuais e reais coexistam no mesmo espaço ao mesmo tempo.

Para Dini e Mura (2015), a Realidade Aumentada é uma ferramenta de interação homem-máquina que sobrepõe informações geradas por computador no ambiente real, e possui três características principais: 1) combinação de objetos reais e virtuais em um ambiente real; 2) interação em tempo real com o sistema, capaz de reagir ao usuário; 3) alinhamento geométrico dos objetos virtuais com os reais no mundo real.

Combinando recursos de multimídia e realidade virtual, a Realidade Aumentada apresenta elementos misturados que promovem interação em tempo real. A RA mantém o senso de presença do usuário no mundo real, e a incorporação de recursos avançados no ambiente de Realidade Aumentada resulta em uma potencialização do ambiente físico com aplicações de fácil utilização, explorando interações multimodais como voz, gestos, ações tangíveis, etc (KIRNER e KIRNER, 2011).

Ainda de acordo com Kirner e Kirner (2011), o avanço tecnológico agrega de forma natural recursos em dispositivos como celulares, computadores e tablets, fazendo com que esses dispositivos sejam cada vez mais utilizados no ambiente de Realidade Aumentada. Para Ribeiro e Zorzal (2011), sofisticados dispositivos eletrônicos propiciam a sensação de presença, podendo ser utilizados em ferramentas das mais diversas áreas, contribuindo para a análise e manipulação de representações virtuais utilizando dispositivos de saída seja, ele imersivo (Head-Mounted Displays - HMD) ou parcialmente imersivo (monitores).

Para Huang, Alem e Livingston (2013), no desenvolvimento de aplicativos para dispositivos como tablets, é importante prestar atenção às características físicas do dispositivo. Essas incluem: ergonomia (sensação, aderência, equilíbrio e peso, posição de espera para diferentes tamanhos de mão); textura da superfície e tela. A interface do dispositivo com o usuário tende a ser melhor em uma tela maior em comparação a uma tela de pequeno tamanho. As informações aumentadas precisam ser ajustadas também com base na orientação do dispositivo, seja no modo paisagem ou no modo retrato. Quando uma pessoa está segurando o dispositivo no modo retrato, não há muitas informações que possam ser mostradas na imagem. Se estiver na orientação horizontal, uma maior quantidade de informações aumentadas poderá ser apresentada.

O objetivo da tecnologia de Realidade Aumentada é melhorar o desempenho humano, fornecendo informações relevantes para uma determinada tarefa específica. RA pode ser utilizada através de qualquer tipo de hardware capaz de interagir com os sentidos humanos: Tablets, Head-Mounted Displays (HMD), Hand-Held Display (HHD), projetores e fones de ouvido. A razão para selecionar um dispositivo em vez de outro nem sempre é trivial e está relacionada às condições ambientais, aos usuários e aos requisitos de processos. Da mesma forma, a arquitetura de software do sistema de RA pode ser selecionada com base em considerações que variam entre diferentes ambientes industriais (PALMARINI, ERKOYUNCU e ROY, 2016).

De acordo com Krevelen e Poelman (2010) e Dini e Mura (2015), os principais componentes de hardware necessários para executar a RA e suas funções são:

a) Computador: além de criar conteúdos virtuais e gerenciar em todos os dispositivos, tem que colimar o conteúdo virtual e a posição do observador em relação à cena, de acordo com a informação que vem do rastreamento do sistema.

b) Dispositivo de exibição: existem três categorias diferentes, dependendo de onde é posicionado no usuário e da posição do objeto observado: 1) HMD, usado na cabeça do usuário; 2) HHD, como tablet ou celular; 3) Special Displays (SD).

c) Sistema de rastreamento: necessário para obter e registrar a posição do usuário e orientação no espaço, a fim de alinhar corretamente a imagem virtual com o ambiente real.

d) Ferramentas de interação: como tablet ou dispositivos sem fio, para serem usadas como dispositivos de entrada adicionais.

Desde seu surgimento, a Realidade Aumentada parece ser inevitável, vem ganhando espaço e tem o potencial de enriquecer a forma como a informação é acessada e apresentada. Desenvolvedores de tecnologia, incluindo hardware e software, de todo o mundo vêm trabalhando para construir soluções mais tangíveis para oferecer as soluções que melhor atendam aos requisitos e objetivos dos clientes. Os usuários hoje em dia são capazes de realizar uma experiência altamente imersiva, holística e realista, sustentada por informações sintetizadas de mundo físico e digital apresentadas usando software e hardware mais sofisticados (LI et al, 2018).

Segundo Dini e Mura (2015), graças à considerável melhoria na qualidade e eficácia da interação homem-máquina, o uso dessa tecnologia está migrando de laboratórios e instituições acadêmicas em todo o mundo para diferentes setores industriais.

De acordo com Jetter, Eimecke e Rese (2018), as ferramentas de Realidade Aumentada estão preparadas para ter um grande potencial nas organizações quando se trata de processos no campo de aplicações industriais, como construção ou manutenção industrial. A tecnologia centrada no ser humano exibe informações 3D contextuais em um ambiente real relacionado a um objeto específico. Com isso espera-se que experiências imersivas aumentem a eficiência da tarefa, a qualidade do treinamento e sejam aproveitadas para fins de manutenção. No entanto, as ferramentas de RA prontas para o mercado ainda são raramente usadas e os benefícios raramente demonstrados.

Para Erkoyuncu et al (2017), a eficiência da operação de manutenção industrial depende significativamente da habilidade e prática dos técnicos envolvidos. Um objetivo constante na manutenção industrial é maximizar a disponibilidade operacional do equipamento e a segurança a um custo mínimo. A RA oferece oportunidades para diversas aplicações na indústria, aumentando a eficiência na execução de tarefas através de suporte operacional adaptativo aos dados disponíveis e ao nível de habilidade dos técnicos, e sem a necessidade de conhecimentos prévios de RA. O sistema RA pode ser adaptado dinamicamente por técnicos de manutenção para melhorar ainda mais sua eficiência.

Para Dini e Mura (2015), os pontos fortes da RA são:

- Sistema imersivo: as informações são diretamente integradas ao mundo real;
- Interpretação imediata da informação: as mensagens são facilmente compreendidas pelo usuário;
- Capacidade para fornecer uma grande quantidade de conhecimento sem uso de papel;
- Possibilidade de integrar o sistema com outro computador/dispositivo assistido;
- Procedimentos mais rápidos: o operador não diminui a atenção dedicada ao ambiente real, enquanto consulta instruções processuais.

De acordo com Ivaschenko, Khorina e Sitnikov (2018), um dos benefícios esperados da implementação de RA é a possibilidade de ajudar os usuários a gerenciar informações. A aplicação da Realidade Aumentada permite que os usuários sejam treinados, monitorados e auxiliados ativamente durante o desempenho de determinada tarefa. A busca por instruções e assistência diretamente na área de tarefas, vinculada ao equipamento que o usuário está procurando, reduz a necessidade atual de o pessoal mudar constantemente o foco de uma tarefa para outra.

Ainda de acordo com Ivaschenko, Khorina e Sitnikov (2018), tarefas processuais, de manutenção, reparo e montagem servem como declarações naturais sobre Realidade Aumentada. Segundo o autor isso se justifica com muitos fatores. O primeiro deles seria que essas tarefas, como regra, exigem concentração máxima da atenção do usuário durante execução. O segundo fator é a necessidade de sintetizar informações adicionais, como sequências complexas que constituem identificação de muitos dados em um texto. Essa síntese é difícil de colocar diretamente no contexto, usando métodos clássicos, como impressões, manuais ou laptops. Portanto, se um usuário acessa esses tipos de documentação, eles mudam temporariamente sua atenção para algo que não agrega valor ao seu trabalho.

Ong e Nee (2004) citam que embora muitos estudos experimentais preliminares tenham mostrado que há aumento de produtividade em operações de fabricação, como montagem, manutenção de equipamentos e aprendizado de procedimentos, existem fatores humanos significativos a serem superados. Alguns deles são: o tunelamento de atenção, onde a atenção do usuário é focada apenas na área de trabalho e outras são negligenciadas, o que poderia gerar situações de risco no ambiente de trabalho; fadiga e cansaço visual devido a desconfortáveis dispositivos de visualização AR e uso prolongado; dificuldade em se ajustar à visão normal após o uso prolongado de telas de Realidade Aumentada, etc.

Cuperschmid, Grachet e Fabricio (2015), em artigo publicado sobre uso da Realidade Aumentada na montagem de parede em wood-frame, realizado por sete estudantes universitários sendo três participantes do sexo feminino e quatro do sexo masculino, com idades entre 18 e 24 anos relatam que:

- Não foi confortável usar os óculos de RA por todo o período para três participantes;
- A interface do sistema de RA não foi natural para um dos participantes;
- A informação virtual superposta ao mundo real causou confusão em dois participantes;
- Dois participantes precisaram de mais de uma tentativa para concluir a tarefa de montar o painel sem erros;
- Em determinados momentos, a superposição das peças virtuais sobre as reais não era exata; evento relatado por dois participantes;
- Um participante relatou a dificuldade de compreensão da visão em RA afirmando que "(...) a imagem do modelo virtual ou do menu algumas vezes atrapalhava a visão dos objetos reais e sentia-se receoso de bater o pé ou a cabeça em algum objeto por isso".

Para Dina e Mura (2015), a realidade aumentada deve determinar, através de uma detecção robusta e precisa, o status atual do produto a ser processado ou a localização dos elementos reais onde os virtuais serão sobrepostos. A Figura 10 ilustra a distribuição da aplicação da RA nas diversas áreas de engenharia.

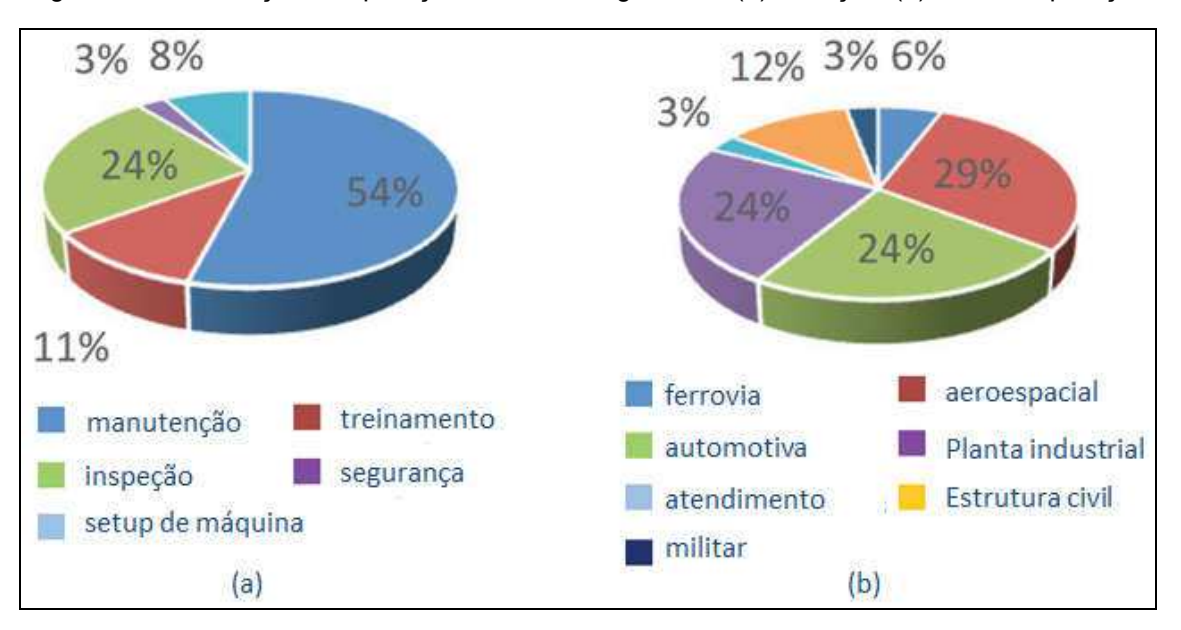

Figura 10 - Distribuição da aplicação da RA na engenharia: (a) Serviço e (b) Área de aplicação

Fonte: Adaptado de Dina e Mura (2015)

Recente pesquisa revela as principais formas como as empresas pretendem usar a Realidade Aumentada para tornarem-se mais competitivas. Os entrevistados classificaram as três principais razões pelas quais suas empresas estão interessadas em RA em 2018. Os resultados mostram que a maior eficiência, maior segurança e melhor transferência de conhecimento entre funcionários são as três principais respostas para 2018. As três principais respostas que mostraram um aumento no interesse de 2018 a 2019 incluíram a habilitação do trabalho sem as mãos, melhor interação com a clientela e impulsionar melhores processos de acesso remoto, conforme ilustrado na Figura 11 (MAINELLI, 2018).

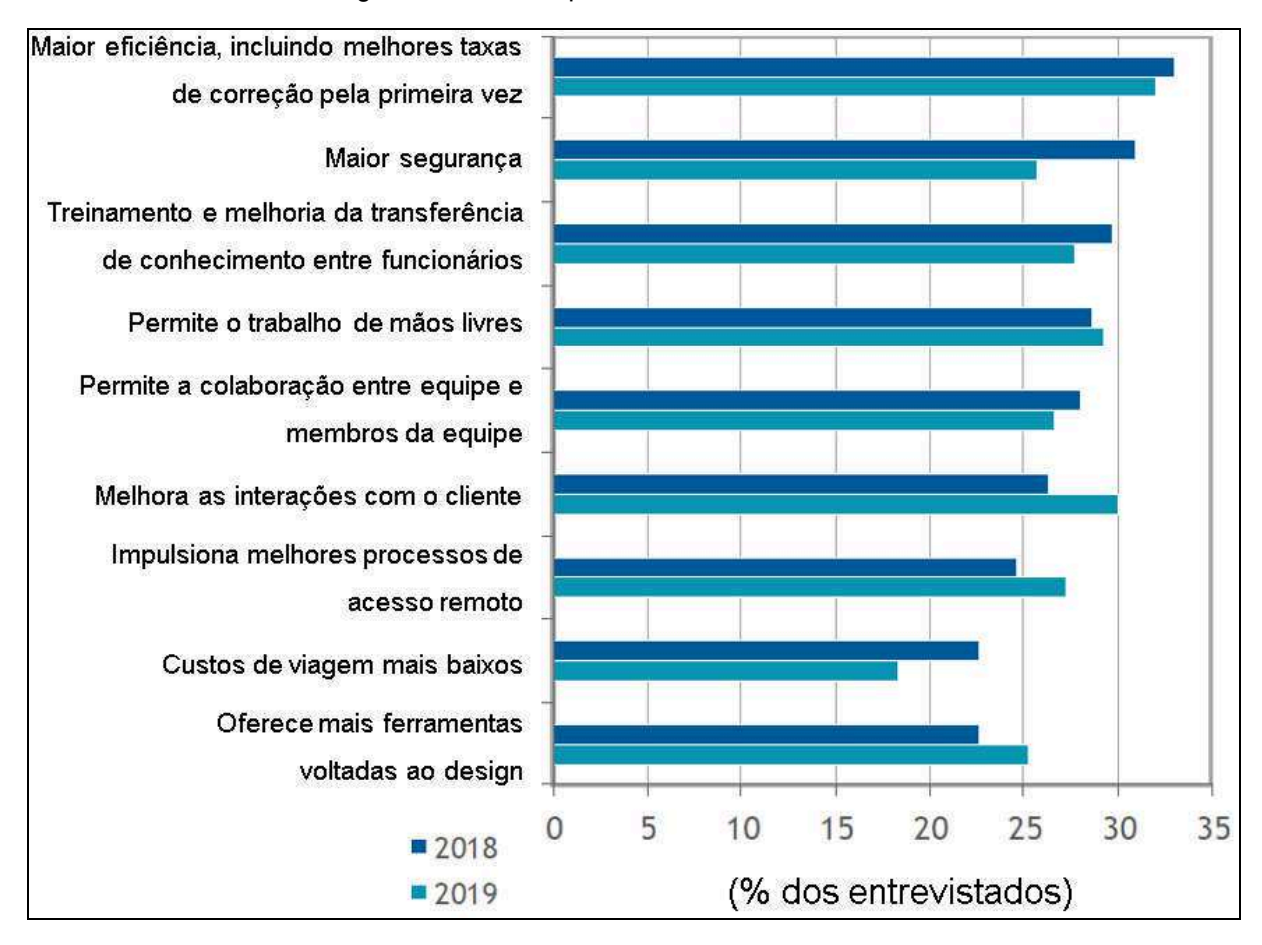

Figura 11 - Razões para o interesse no uso da RA

Com a evolução dos recursos computacionais, as expressões da realidade começaram a acontecer "para além da tela do monitor", quando o ser humano passou a agregar componentes virtuais ao mundo real, o que podemos entender como a utilização da realidade aumentada (KIRNER e TORI, 2006).

Os óculos inteligentes (smart glass) como o Google Glass ou o Microsoft HoloLens, fazem parte da 5º geração de mídia, Figura 12, conhecida como dispositivos de Realidade Aumentada, ou seja, tecnologias vestíveis que mesclam realidades virtuais e físicas. Existe um enorme potencial para os óculos inteligentes criarem valor para a indústria. O uso desse dispositivo pode oferecer uma vantagem para aumentar a eficiência, além de aprimorar ou melhorar o desempenho das tarefas existentes (RAUSCHNABEL, BREM e RO, 2015).

Fonte: adaptado de Mainelli (2018)

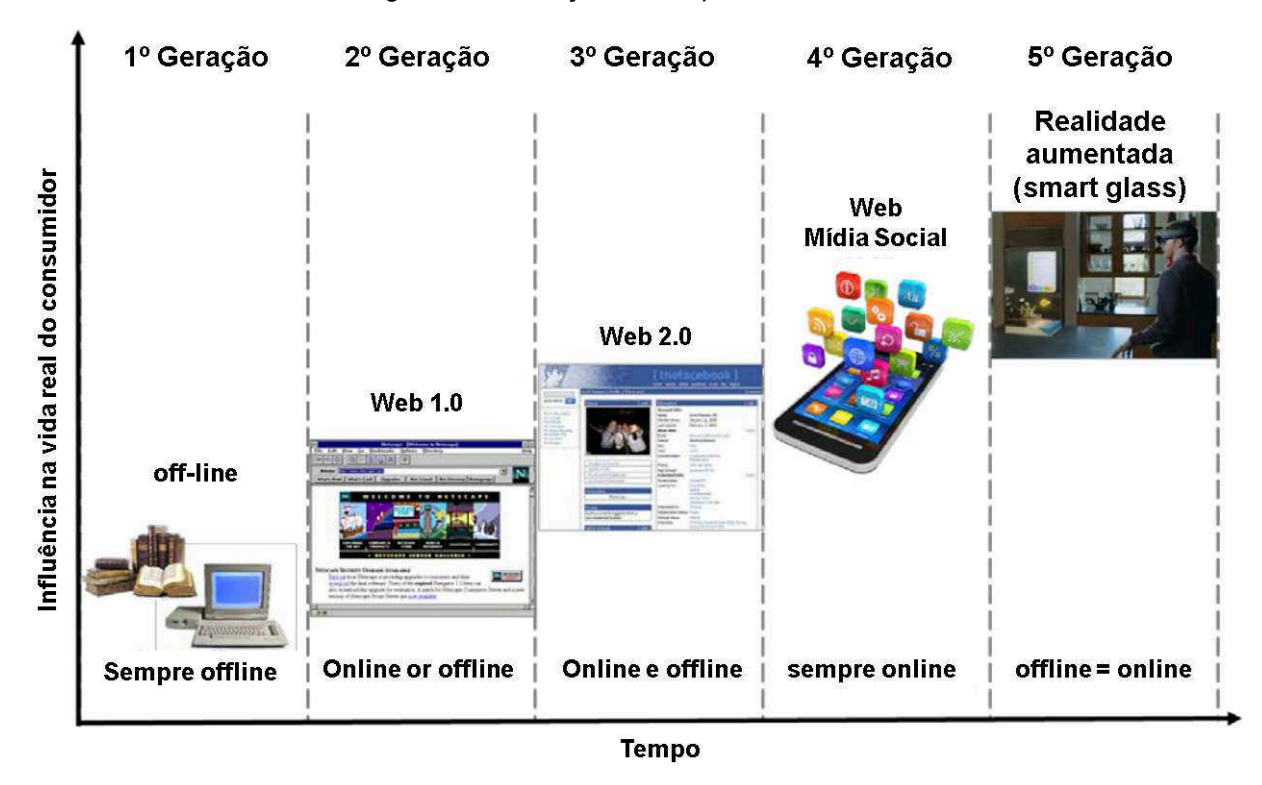

Figura 12 - Evolução dos dispositivos de mídia

Fonte: Rauschnabel, Brem e Ro (2015)

De acordo com Rauschnabel, Brem e Ro (2015), óculos inteligentes de Realidade Aumentada são definidos como dispositivos de RA wearable (vestível ou utilizável), que são usados como óculos comuns e mesclam informações virtuais com informações físicas no campo de visão de um usuário.

Várias tecnologias capturam informações físicas e as ampliam com informações virtuais que podem ser coletadas da Internet e / ou armazenadas na memória dos óculos inteligentes, principalmente por meio de localização, objeto, aparência facial tecnologias de reconhecimento baseadas em imagem. Essa informação virtual é então exibida em tempo real em uma tela, que, em resumo, é uma tela plástica na frente dos olhos do usuário. Um usuário pode ver offline tanto o virtual quanto o mundo real através dessas exibições (RAUSCHNABEL, BREM e RO, 2015).

Segundo Pereira, Lourenço e Bergamaschi (2017), os softwares de RA podem ou não precisar de marcadores, Figura 13, para referenciar o objeto. Marcadores auxiliam no posicionamento e exibição dos objetos virtuais. Eles são pré-definidos durante a construção da aplicação, e podem ser desde figuras simples até desenhos mais complexos e abstratos.

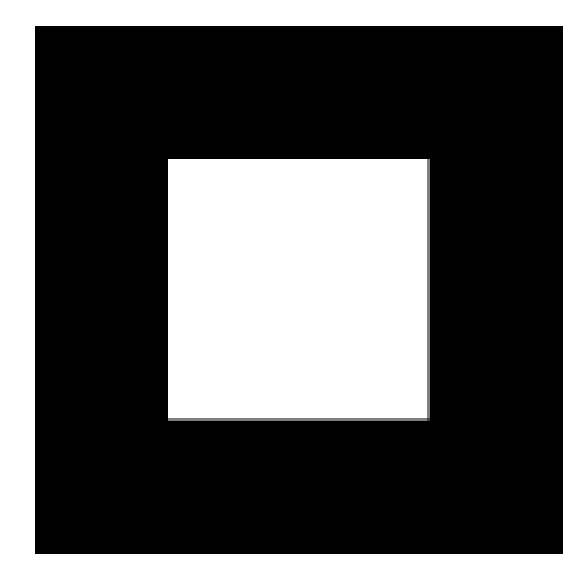

Figura 13 - Exemplo de marcador padrão branco

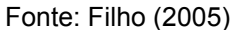

Para Cuperschmid, Grachet e Fabricio (2015), o marcador é uma imagem padronizada reconhecida pelo sistema de RA, que serve para orientar e posicionar objetos virtuais na cena. O marcador quando visualizado pelo sistema de RA indica o componente virtual por meio da visualização do modelo tridimensional.

De acordo com Pereira, Lourenço e Bergamaschi (2017), o marcador é identificado pelo dispositivo da RA que gera o objeto virtual sobre a marca. Mais moderno, o sistema sem marcador é muito relacionado a Realidade Aumentada em dispositivos móveis (tablet, smartphone, óculos específicos), porque usa diversos componentes eletrônicos que estão presentes nesses dispositivos (acelerômetro, bússola, giroscópio, GPS) para ser capaz de determinar sua disposição no mundo real. Com isso, as informações virtuais podem ser posicionadas na tela no ambiente real.

De acordo com Faust et al (2012), o sistema de RA, Figura 14, deve ser incorporado de tal maneira que o cenário real e os objetos virtuais permaneçam ajustados, mesmo com a movimentação do usuário no ambiente real.

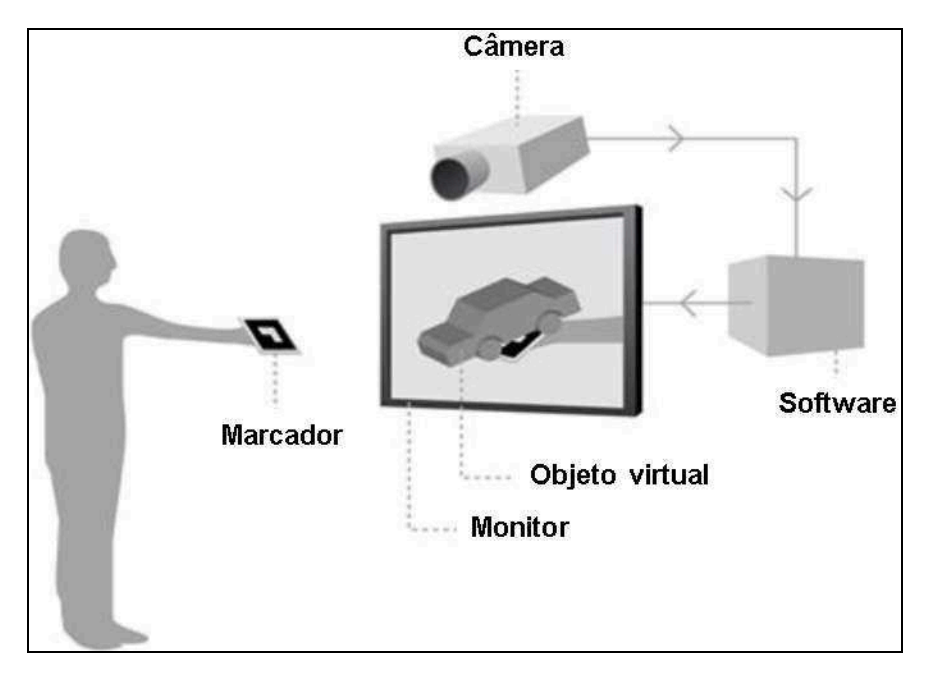

Figura 14 - Esquema de utilização de Realidade Aumentada com marcador

Fonte: Adaptado de Pereira, Lourenço e Bergamaschi (2017)

## 2.2.3 Sistema de RA

Segundo Dini e Mura (2015), para combinar objetos virtuais e imagens reais, uma das metodologias a seguir pode ser usada, de acordo com o método de sobreposição de componentes virtuais no ambiente do mundo real:

- Combinação ótica: imagens virtuais são projetadas no campo visual do usuário, enquanto ele observa diretamente a cena real;
- Mixagem de vídeo: as informações digitais são adquiridas por uma câmera e retrabalhadas por um computador. O resultado é então exibido em um monitor através do qual o usuário indiretamente observa a cena real;
- Projeção de imagem: as imagens são projetadas diretamente na superfície dos objetos físicos.

De acordo com Schwald e Laval (2003), a decisão de implementar um sistema móvel ou não móvel tem impacto na escolha do sistema de rastreamento. Muitas aplicações de RA usam rastreamento com câmeras na cabeça do usuário e marcadores colocados no ambiente de trabalho. Existem alguns dispositivos ópticos disponíveis no mercado que têm a vantagem de resolução total e sem atraso para a visão de mundo real, que é um aspecto importante por questões de segurança.

Conforme Azuma et al (2001), os sistemas de Realidade Aumentada, relacionados com a percepção de imagens, os visualizadores de realidade aumentada exigem recursos que permitam a mistura do ambiente real com o virtual. Os sistemas são classificados de acordo com o tipo de display utilizado:

- Sistema de visão ótica direta;
- Sistema de visão direta por vídeo;
- Sistema de visão por vídeo baseado em monitor;
- Sistema de visão ótica por projeção.

# 2.2.3.1 Sistema de visão ótica direta

Segundo Kirner e Zorzal (2005), o sistema de visão ótica direta utiliza óculos ou capacetes com lentes que permitem o recebimento direto da imagem real, ao mesmo tempo em que possibilitam a projeção de imagens virtuais devidamente ajustadas com a cena real. A Figura 15 ilustra o diagrama desse tipo de sistema, enquanto a Figura 16 ilustra alguns dispositivos utilizados nesse sistema.

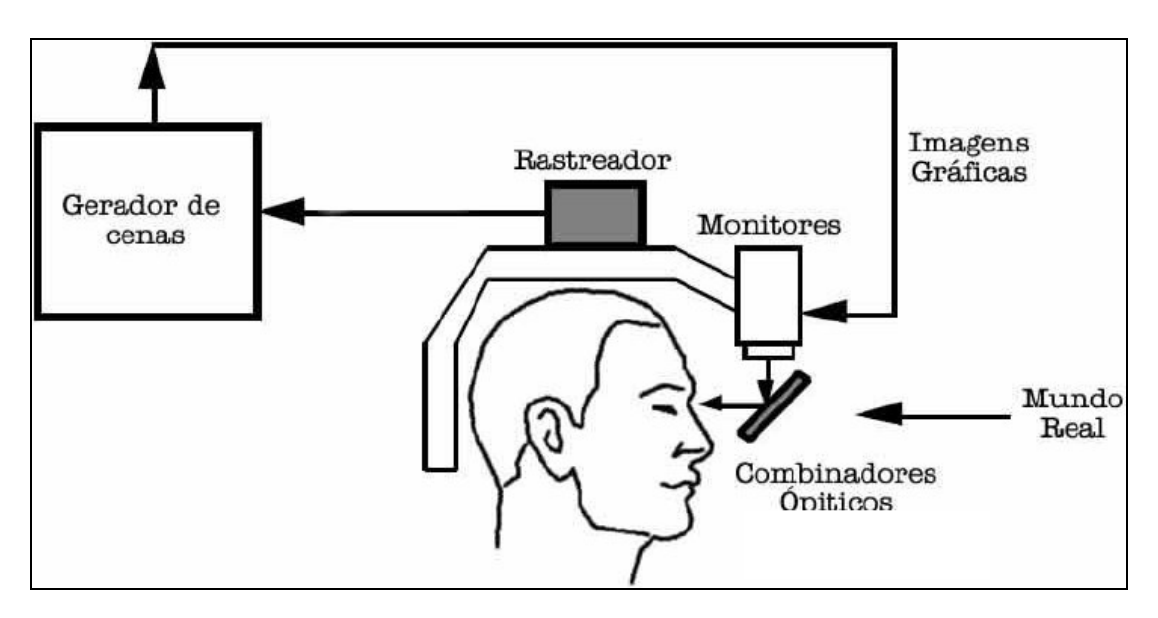

Figura 15 - Diagrama do sistema com visão ótica direta

Fonte: Dantas (2014)

Figura 16 - Dispositivos de visão ótica direta

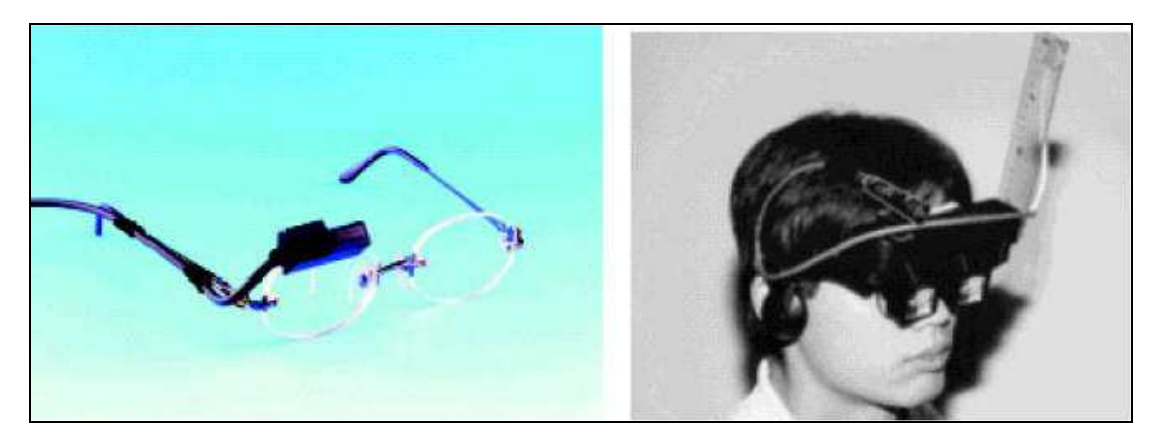

Fonte: Kirner e Zorzal (2005)

## 2.2.3.2 Sistema de visão direta por vídeo

O sistema de visão direta por vídeo utiliza capacetes com microcâmeras de vídeo acopladas. A cena real, capturada pela microcâmera, é misturada com os elementos virtuais gerados por computador, e apresentadas diretamente nos olhos do usuário, através de pequenos monitores montados no capacete. Os sistemas de visão direta são apropriados para locais fechados, onde o usuário tem controle da situação. O uso da visão por vídeo é adequada e não oferece perigo, pois em caso de perda da imagem, pode-se retirar o capacete com segurança, se necessário. O sistema com visão por vídeo é mais barato e mais fácil de ser ajustado. A Figura 17

ilustra o diagrama e alguns dispositivos de visão direta por vídeo (KIRNER e ZORZAL, 2005).

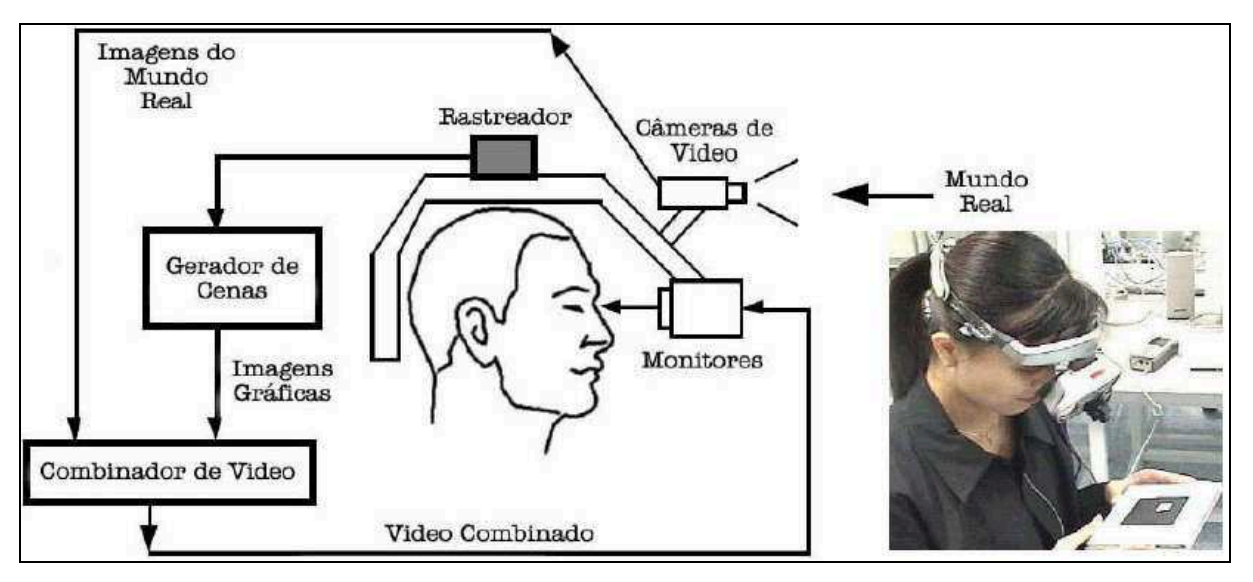

Figura 17 - Diagrama e dispositivo do sistema de visão direta por vídeo

### 2.2.3.3 Sistema de visão por vídeo baseado em monitor

O sistema de visão por vídeo baseado em monitor utiliza webcam para capturar a cena real. Depois de capturada, a cena real é misturada com os objetos virtuais gerados por computador e apresentada no monitor. O ponto de vista do usuário normalmente é fixo e depende do posicionamento da webcam. A Figura 18 ilustra o diagrama e os equipamentos utilizados nesse caso (KIRNER e ZORZAL, 2005).

Fonte: Dantas (2014)

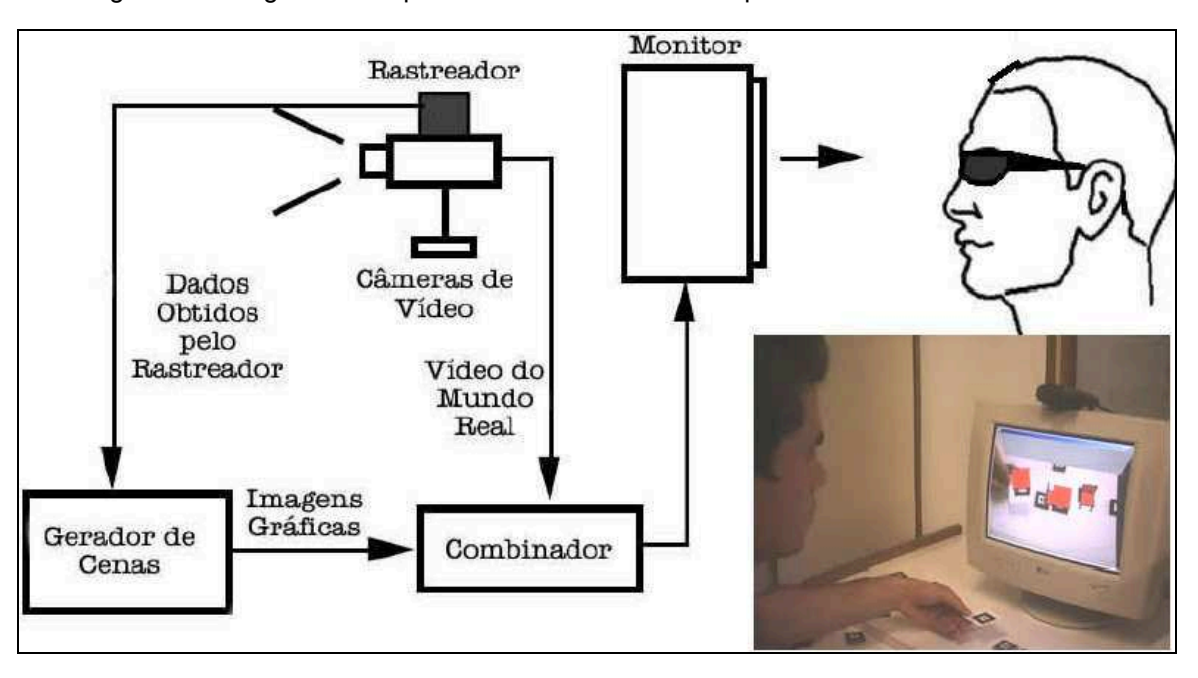

Figura 18 - Diagrama e dispositivo do sistema de visão por vídeo baseado em monitor

Fonte: Dantas (2014)

## 2.2.3.4 Sistema de visão ótica por projeção

O sistema de visão ótica por projeção, Figura 19, utiliza superfícies do ambiente real, onde são projetadas imagens dos objetos virtuais. A informação é apresentada ao usuário que a visualiza sem a necessidade de nenhum equipamento auxiliar. Em função da necessidade de superfícies de projeção, esse sistema é muito restrito às condições do espaço real (KIRNER e ZORZAL, 2005).

Figura 19 - Visão ótica por projeção

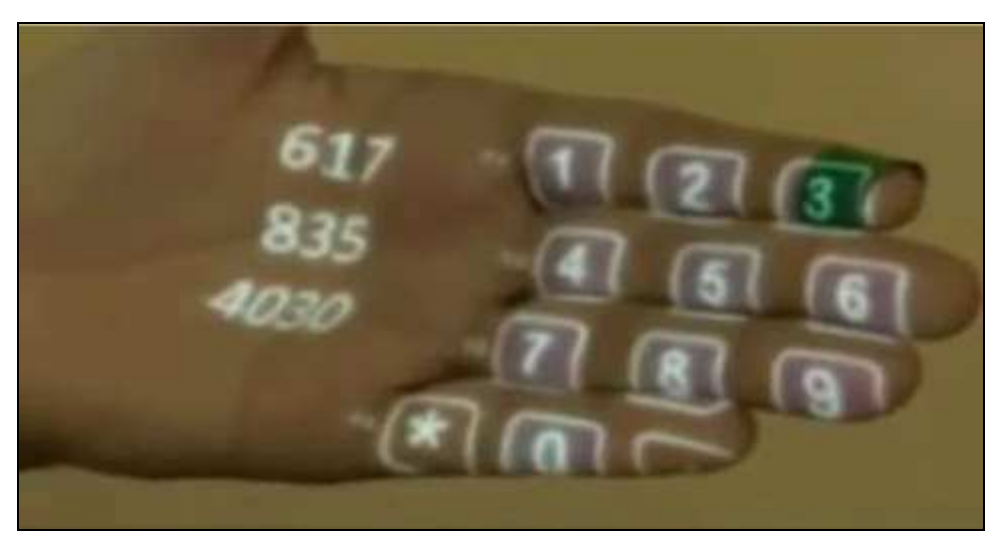

#### 2.2.4 Limitações

De acordo com Ferreira (2014) apesar da RA já existir há bastante tempo, a tecnologia ainda está sendo implementada nos dias atuais. A Realidade Aumentada está presente na vida das pessoas todos os dias, através de celulares, jogos eletrônicos e tablets entre outros. Em constante evolução para melhora da tecnologia, estão questões técnicas como ergonomia, design, peso e consumo de energia.

Para Azuma (1997), as principais limitações desta tecnologia são a portabilidade de uso interior e exterior, a calibração e a captação. E Ferreira (2014) complementa as limitações com a percepção de profundidade, sobrecarga de dados e aceitação social.

#### 2.2.4.1 Portabilidade para uso em ambiente externo

Para Ferreira (2014), apesar de os estudos nesta área já terem dado passos significativos, esta tecnologia apresenta ainda bastante limitação de uso em ambiente externo, seja pela necessidade de transportar o dispositivo e seus elementos, seja pelo sistema ótico ou de vídeo normalmente não possuírem as melhores condições para estar ao ar livre devido à baixa luminosidade, contraste, resolução, campo de visão e de ficarem desprotegidos quanto a condições climáticas, quedas ou choques.

De acordo com Schall (2013), um aspecto essencial da RA é a ergonomia do dispositivo e sua interface com o usuário, especialmente para ambientes externos. Várias configurações de hardware que foram construídas a fim de experimentar diferentes sistemas de rastreamento e aplicações. A entrega bem-sucedida de RA móvel é um desafio contínuo, pois os aplicativos 3D interativos devem ser implementados em plataformas de hardware limitadas, exigindo rastreamento em uma grande área de operação com alta precisão.

Ainda de acordo com Schall (2013), as plataformas de RA móvel devem fornecer um máximo de desempenho e usabilidade, minimizando o peso e o tamanho. As aplicações de RA externas são particularmente desafiadoras em termos de requisitos de hardware, pois não há espaço para colocação de instrumentação permanente no ambiente, portanto, a plataforma RA precisa ser completamente independente e preencher aspectos como a exibição legível à luz do sol. Um sistema de qualquer valor prático deve: fornecer recursos de computação suficientes em uma plataforma que permita várias horas de operação com bateria; permitir manutenção por períodos prolongados sem fadiga excessiva e realizando operações típicas com alta conveniência; incluir um rastreador com atualizações em tempo real, que seja globalmente registrado e robusto.

## 2.2.4.2 Calibração e Captação

De acordo com Ferreira (2014), apesar dos avanços tecnológicos, um dos maiores desafios da RA é a captação da imagem ou informação principalmente em ambientes que não estão preparados para receber esta tecnologia. Neste sentido, Reis e Ribeiro (2017) dizem que a calibração envolve o alinhamento da posição e orientação dos elementos virtuais com o mundo real. Ainda segundo Ferreira (2014), um problema que causa bastante erros na captação da imagem é a latência, tempo entre a captação da imagem e o seu processamento, em tempo real.

Segundo Ong e Nee (2004), a latência às vezes é chamada de erro de dinâmica devido ao atraso do sistema no rastreamento e processamento do sinal. Isso contribui para a maior fonte individual do erro de registro. Para rastrear objetos em movimento, a previsão de movimento e a alternância entre vários modelos é um dos meios para reduzir esse erro.

Para Assis, Andrade e Brochardt (2016), o rastreamento pode ser considerado um dos maiores desafios no desenvolvimento da RA, principalmente em soluções que utilizam marcadores, pois é extremamente importante o posicionamento desse dispositivo de modo a coincidir a objeto virtual com o ambiente real. Por outro lado, soluções de RA que não utilizam marcadores mostram-se mais promissoras e adequadas, além de serem mais versáteis e práticas.

Para Ferreira (2014), apesar de ser difícil conseguir ter uma calibração adequada de acordo com o ambiente onde a RA está inserida, a calibração automática tem se mostrado uma solução satisfatória. Assim, os sistemas não precisam de tanta preparação para captar a imagem.

#### 2.2.4.3 Percepção de profundidade

A percepção de profundidade é uma dificuldade em dispositivos da RA. A percepção de profundidade pode não ser correta e os objetos podem estar mais longe ou mais perto do que realmente estão, o que gera uma defasagem entre o ambiente real e o objeto virtual (FERREIRA, 2014).

#### 2.2.4.4 Sobrecarga de dados

A limitação de memória ou mesmo dos componentes do dispositivo de RA pode gerar a sobrecarga de informação no sistema, provocando erros ou atrasos na geração da informação. Um dos problemas encontrados é a confiança demasiada nos dispositivos eletrônicos, que, em caso de algum problema pode provocar erro ou perda de informação (FERREIRA, 2014).

#### 2.2.4.5 Aceitação social

Para Furht (2011), a interação com sistemas de Realidade Aumentada implementados em aplicativos móveis precisa ser sutil, discreta e não intrusiva, de modo a não atrapalhar o usuário, principalmente se ele estiver sob alta carga de trabalho. Nessas condições, um sistema com essas características torna-se socialmente aceitável. Além disso, as interfaces multimodais são cruciais para uma aceitação mais ampla, pois oferecem ao usuário a possibilidade de escolher entre uma variedade de modos de interação, dando a ele liberdade de adotar o meio de comunicação mais apropriado e socialmente aceitável com seus dispositivos.

Para Ferreira (2014), o uso da RA é ainda um desafio e questões relativas à estética, design, e ao custo devem ser consideradas no processo de aceitação da tecnologia pelo grande público.

A indústria automotiva já vem utilizando dessa tecnologia para equipar carros no intuito de ajudar os condutores com informações sobre estradas, assim como a indústria de entretenimento que fornece jogos eletrônicos baseados nessa tecnologia.

Huang, Alem e Livingston (2013) analisaram trabalhos publicados sobre

avaliação do Sistema Interativo Misto (SIM) e destacam seis características relevantes ou seis principais tópicos de interesse que foram identificados para fins de estruturação do conhecimento de usabilidade:

- Formas de interação: as avaliações se concentram em dispositivos de interação com o HMD, no formato da tela ou projeções em perspectiva, na linguagem de interação, por exemplo, o gesto. Isto é particularmente relevante para o SIM porque várias técnicas podem ser usadas para a fusão dos mundos físico e digital.
- Meio Ambiente: as avaliações revelaram que é importante levar em consideração alguns aspectos do ambiente, como a luminosidade. Isso tem um grande impacto na precisão de rastreamento, nas telas ou projeções usadas.
- Qualidade de dispositivos de exibição: avaliações revelaram que as áreas de visualização permanecem limitadas e que a distinção entre objetos por vezes pode não ser fácil. Além disso, locais diferentes podem requerer mais esforço dos usuários em manter a atenção principalmente em questões relacionadas à exibição de realidade aumentada na cabeça. Também se deve considerar cuidadosamente a visualização em diferentes espaços de interação.
- Fisiologia: as avaliações revelaram problemas relacionados à rigidez ou tontura devido ao peso dos dispositivos portáteis, ou à necessidade de manter um movimento estável devido à baixa precisão da técnica.
- Influência da tecnologia na interação social: avaliações revelaram que a tecnologia pode facilitar a comunicação, mas também pode interromper a interação devido à complexidade dos equipamentos.
- Restrições cognitivas: as avaliações revelaram que alguns SIM requerem um esforço mental significativo para entender o sistema, ou causam descontinuidade cognitiva e perceptiva devido às metáforas ou à localização das informações, principalmente quando se trata de realidade aumentada móvel.

#### 2.2.5 Aplicações da RA

Para Reis e Ribeiro (2017), as possibilidades de utilização da Realidade Aumentada são infinitas, basta ser criativo e usar essa tecnologia para suprir sua necessidade. Em todos os campos de aplicação a interação com o ambiente físico e virtual ocorre, consistindo em informações simbólicas e textuais.

A RA pode ser usada por qualquer área do conhecimento, uma vez que se baseia na inserção de textos, imagens e objetos virtuais em 3D (três dimensões) num ambiente físico. Ao projetar informações e elementos virtuais, faz com que o ambiente físico seja potencializado, o que facilita a interação do usuário (ROMÃO e GONÇALVES, 2013).

Segundo Schwald e Laval (2003), a montagem de fios elétricos em aeronaves, abordagens industriais para montagem de peças automotivas como a inserção de uma trava na porta de um carro, reparo de copiadoras e a aplicação de montagem guiada são exemplos práticos do uso da RA. Em contraste com outros domínios, nos quais as tecnologias de RA são aplicadas, os ambientes industriais exigem sistemas de Realidade Aumentada móveis e não móveis. Por outro lado, a flexibilidade do sistema em si é um aspecto importante, para poder levar a tecnologia a diferentes locais dentro de um ambiente de trabalho mais amplo.

Para Cardoso et al (2007), o uso dessa tecnologia se destaca nas áreas de treinamento e apoio a tarefas complexas, simulação, conferência com participantes remotos, entretenimento, como jogos apoiados por computador e na educação. Nessa linha, Quandt et al (2018) diz que o uso da RA mostra bom desempenho em aplicações industriais no desenvolvimento de produto, treinamento, assistência a produção, garantia da qualidade, manutenção remota, logística de produção.

Ainda de acordo com Quandt et al (2018), durante o desenvolvimento e integração da RA, alguns requisitos devem ser considerados, como custo-benefício, segurança de dados e regulamentos aplicáveis, além dos requisitos de configuração de RA: tempo de preparação, confiabilidade do sistema, precisão de apresentação, capacitação em tempo real e ergonomia.

De acordo com Ferreira (2014), a engenharia é uma das áreas onde a Realidade Aumentada mais se evidencia. Neste âmbito, já é possível usar a

Realidade Aumentada na avaliação virtual de construções de empreendimentos, indústria automotiva e aeronáutica.

# 2.2.5.1 Uso da RA na indústria de construção civil

Meza, Turk e Dolenc (2015) destacam o uso da RA em testes de protótipo utilizando o visualizador Layar, Figura 20, como unidade de exibição de RA, pois ele permite a criação do modelo 3D em tempo real.

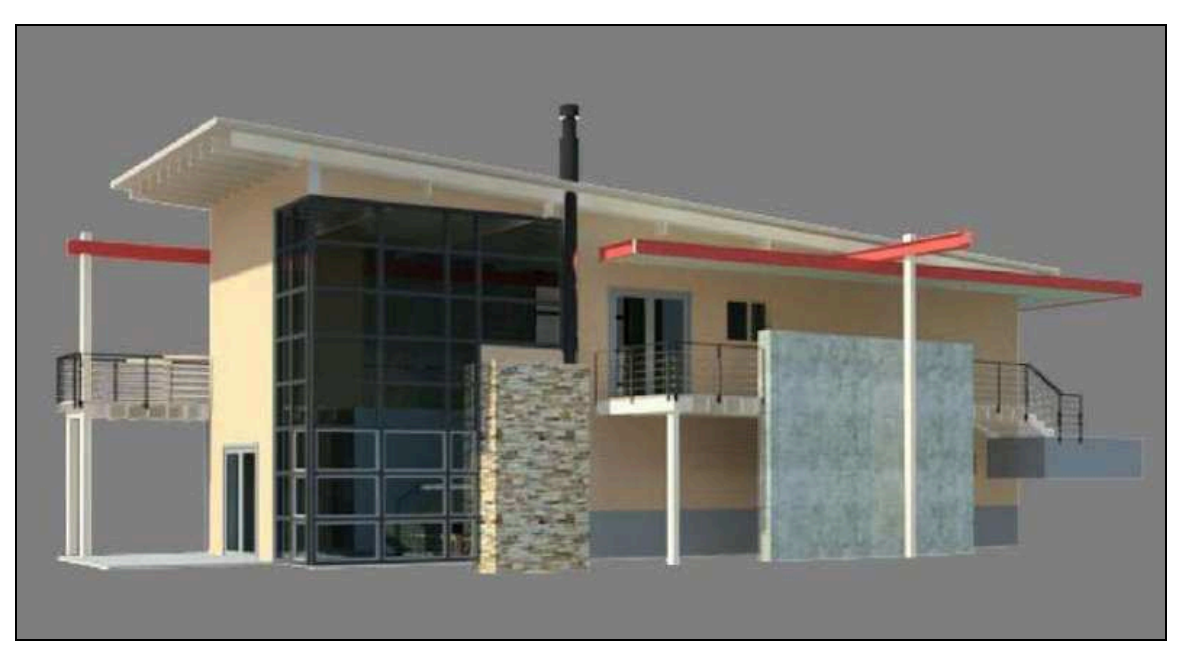

Figura 20 - Modelo inicial obtido no visualizador Layar

Fonte: Meza, Turk e Dolenc (2015)

O software Autodesk Revit foi usado para criar o modelo arquitetônico ilustrado na Figura 21.

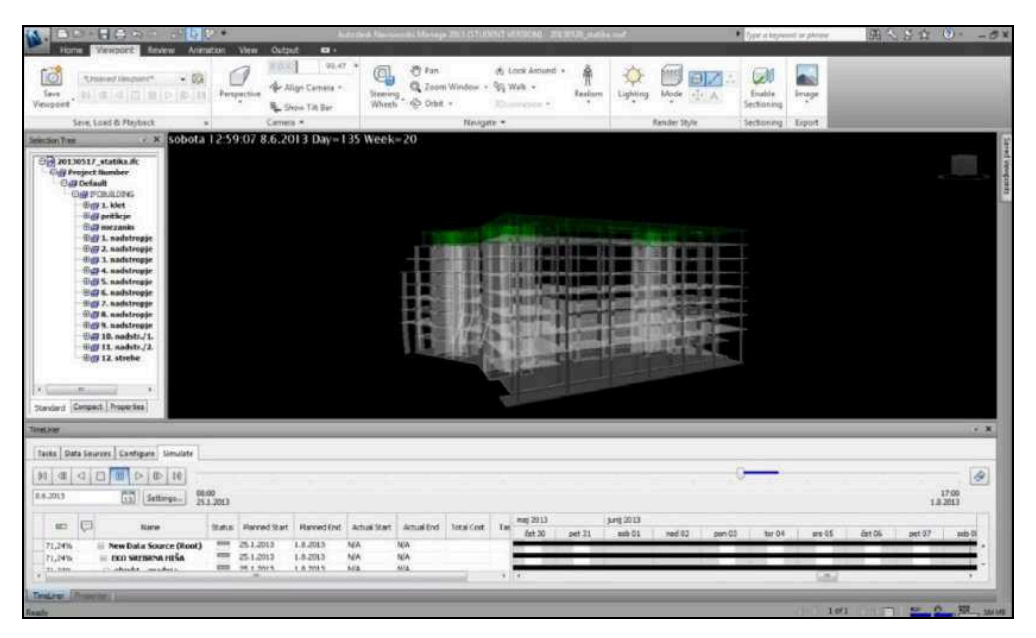

Figura 21 - Modelo criado no Autodesk Revit

Fonte: Meza, Turk e Dolenc (2015)

Segundo Mekni e Lemieux (2014), a realidade aumentada é uma forma de apoio à decisão na arquitetura e no design de interiores. O sistema de RA melhora os métodos da construção, inspeção e renovação de estruturas arquitetônicas. Na Figura 22, uma abordagem está usando RA para visualizar projetos de arquitetura em um ambiente externo; na Figura 22a, um sistema protótipo foi desenvolvido para usar RA para uma aplicação arquitetônica e no gerenciamento e manutenção de instalações, como ilustrado na Figura 22b. As Figuras 22c e 22d, ilustram a RA em projeção utilizada para planejamento urbano.

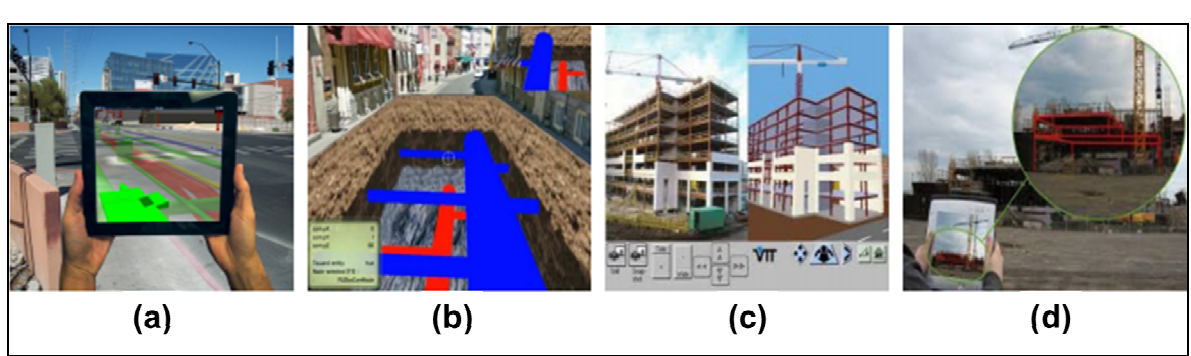

Figura 22 - Aplicações da RA no campo da Engenharia Civil

Fonte: Mekni e Lemieux (2014)

## 2.2.5.2 Uso da RA na indústria automotiva

De acordo com Jetter, Eimecke e Rese (2018), em 2014, a Bosch Soluções Automotivas, introduziu uma Plataforma Comum de Realidade Aumentada. O conteúdo digital e visual compreende modelos 3D, fotos, textos (informações, explicações), gráficos (diagramas de fiação / circuito, desenhos técnicos), clipes com áudio e vídeo, além de marcadores para configuração de rastreamento que podem ser recuperados de um banco de dados. As interfaces com dados em tempo real garantem a integração rápida e oportuna dos padrões técnicos atuais. O cenário da aplicação da RA é adicionado aos manuais ou documentação técnica da empresa e utilizado como ilustrado na Figura 23.

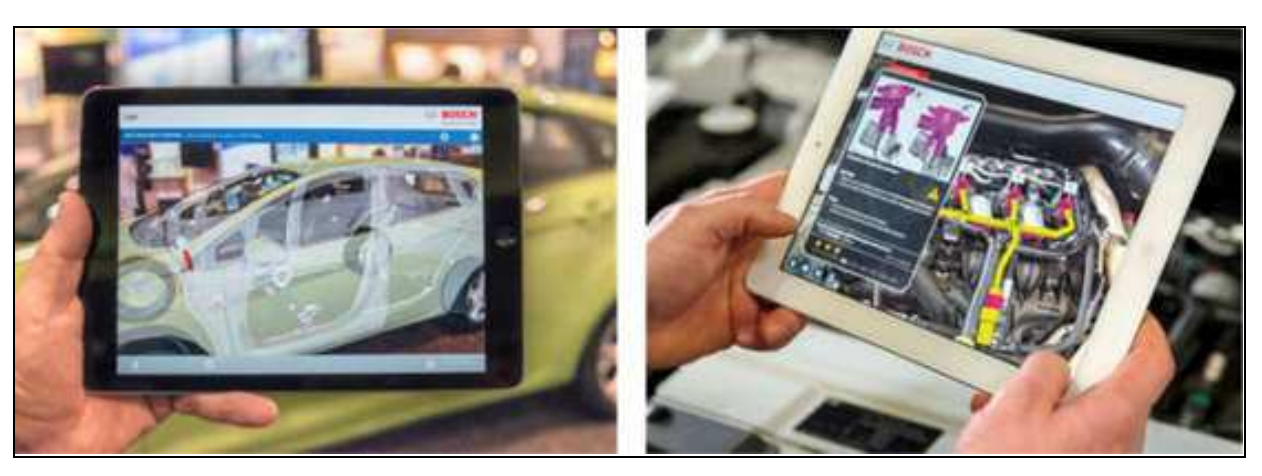

Figura 23 - Aplicação da RA na indústria automotiva

Fonte: Jetter, Eimecke e Rese (2018)

Ainda de acordo com Jetter, Eimecke e Rese (2018), os benefícios potenciais são vistos, em particular, na economia de tempo e custo: por um lado, uma redução pode ocorrer em termos de tempo para etapas e decisões de trabalho, tempo de inatividade e tempo de montagem e necessidade de treinamento. Por outro lado, a qualidade pode ser melhorada devido a uma menor taxa de erro.

Para Jeffrey (2014), a realidade aumentada permite uma condução mais segura, auxiliando em condições de pouca visibilidade tal como nevoeiro ou chuva intensa, permitindo que o condutor veja o trânsito. Para isso são apresentadas ao motorista, em tempo real, informações relativas ao trânsito ou sobre o carro, como ilustrado na Figura 24.

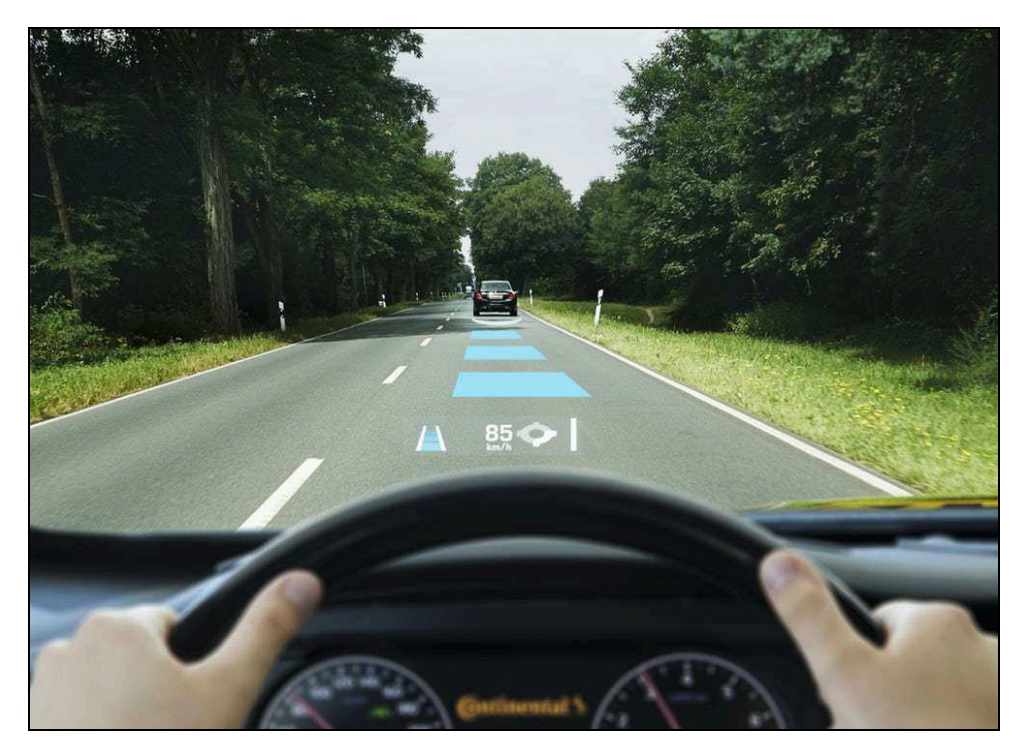

Figura 24 - Exemplo de uso da RA no automóvel

Fonte: Jeffrey (2014)

WEG (2018) cita que a RA reúne ciência e tecnologia, logo, representa grande possibilidade de inovação tecnológica. A RA está presente no projeto do motor de tração elétrica BUS900 que equipa ônibus elétricos ou híbridos, utilizados principalmente no transporte público de passageiros. Nesse projeto a RA é utilizada com um dispositivo inteligente do tipo tablet e smartphone, como é ilustrado na Figura 25, permitindo ao usuário:

- Conhecer o motor explodido;
- Conhecer o sistema de refrigeração do motor;
- Visualizar a comparação de densidade de potência/torque do motor de tração em relação a um motor de indução normal;
- Perceber a diferença entre o ruído do motor de tração elétrica e o de um motor à combustão;
- Visualizar o motor elétrico dentro de um ônibus.

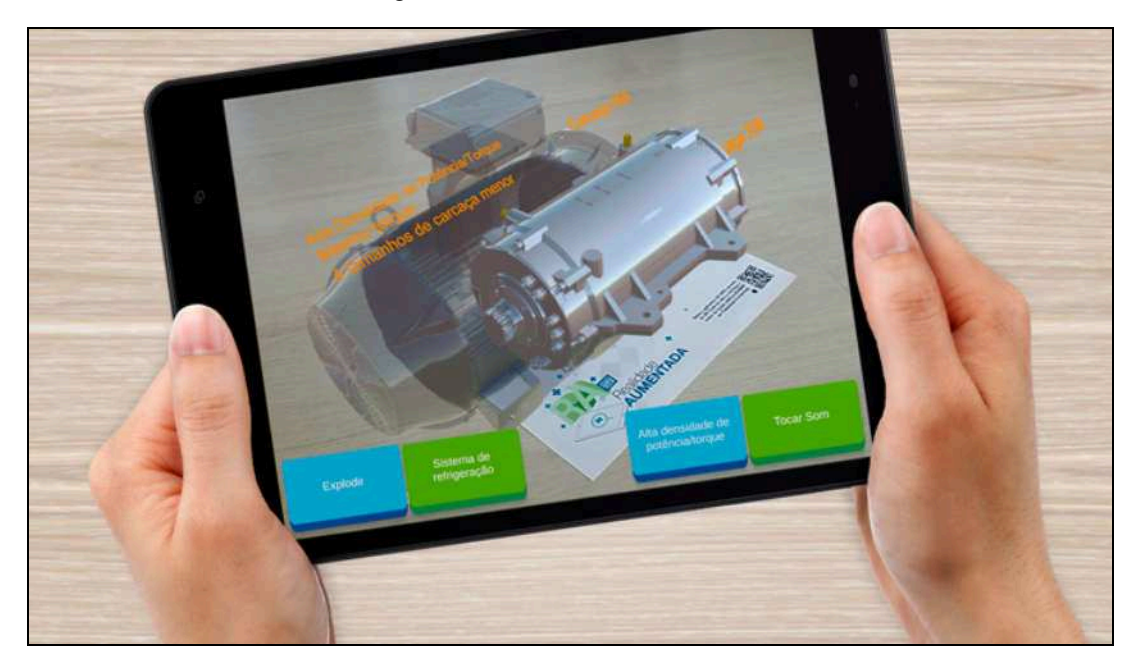

Figura 25 - Motor BUS900 em RA

Fonte: WEG (2018)

Segundo Vinholes (2019), a WEG, juntamente com a fabricante de aviões Embraer anunciou em maio de 2019, uma parceria de cooperação científica e tecnológica para o desenvolvimento de um conjunto de sistemas de propulsão elétrica em aeronaves, cujo primeiro projeto será um demonstrador de tecnologia será baseado no avião agrícola Ipanema. O primeiro voo do protótipo está previsto para 2020.

## 2.2.5.3 Uso da RA na montagem de componentes aeronáuticos

De acordo com Statt (2016), cada aeronave possui seu próprio esquema de fiação. Cada esquema de fios é extremamente confuso e complexo. Para conectar os sistemas elétricos, os técnicos precisam construí-los manualmente, um processo meticuloso, baseado no guia de montagem em arquivo PDF exibido na tela de um laptop.

Os laptops ajudavam, mas tinham o mesmo problema básico: constantes interrupções de visão, pois enquanto os trabalhadores obtinham instruções, precisavam verificar as informações em diagramas e desenhos esquemáticos.

Ainda de acordo com Statt (2016), com o uso dos óculos RA substituindo a tela do computador, a Boeing reduziu o tempo de produção da fiação em 25% e

reduziu as taxas de erro pela metade. A Figura 26 ilustra a visão do técnico identificando o fio e sua instalação.

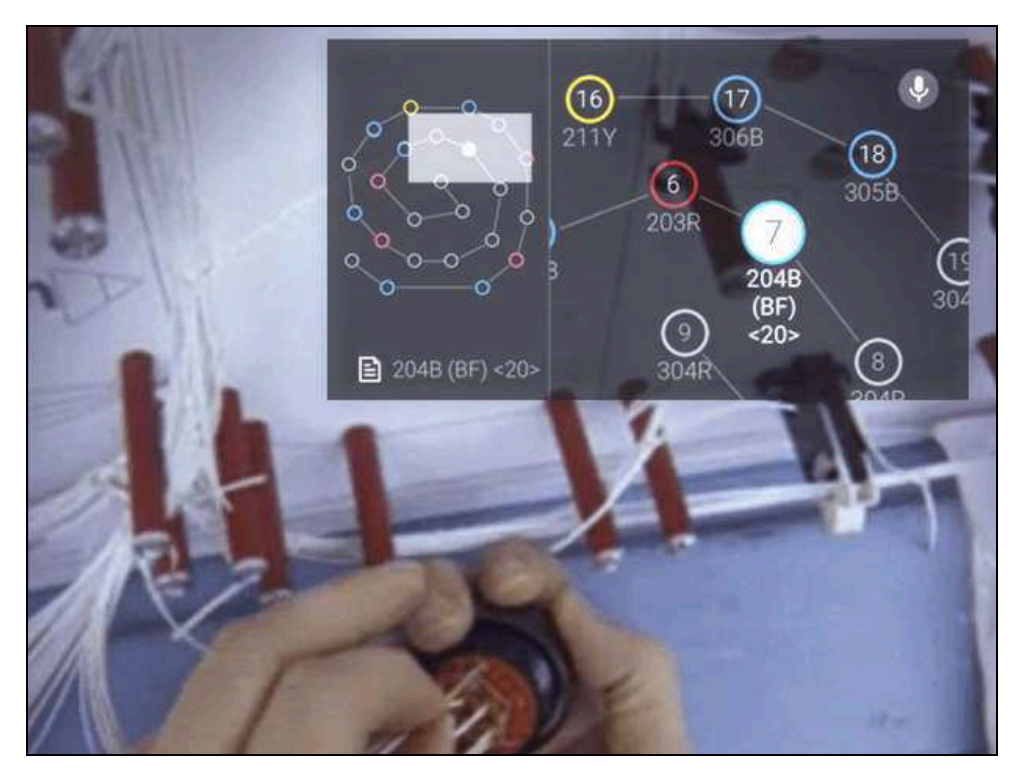

Figura 26 - Técnico identifica o correto número do fio usando RA

Fonte: Statt (2016)

De acordo com Shay (2017), a GE Aviation usa RA para reduzir erros e aumentar eficiência na aplicação de torque em determinado tipo de porca de um motor. Para aplicar o torque correto, os mecânicos verificavam o manual de manutenção frequentemente, então o processo levava muito tempo e havia muitos entraves durante a montagem. Para melhorar este processo, a GE Aviation iniciou a montagem com mecânicos usando Realidade Aumentada. Nesse procedimento, as melhorias de eficiência ficaram entre 8 e 12%, sendo que em outra tarefa de manutenção, a RA mostrou uma melhoria de 25%. A Figura 27 ilustra o uso da RA na aplicação do torque no componente do motor.

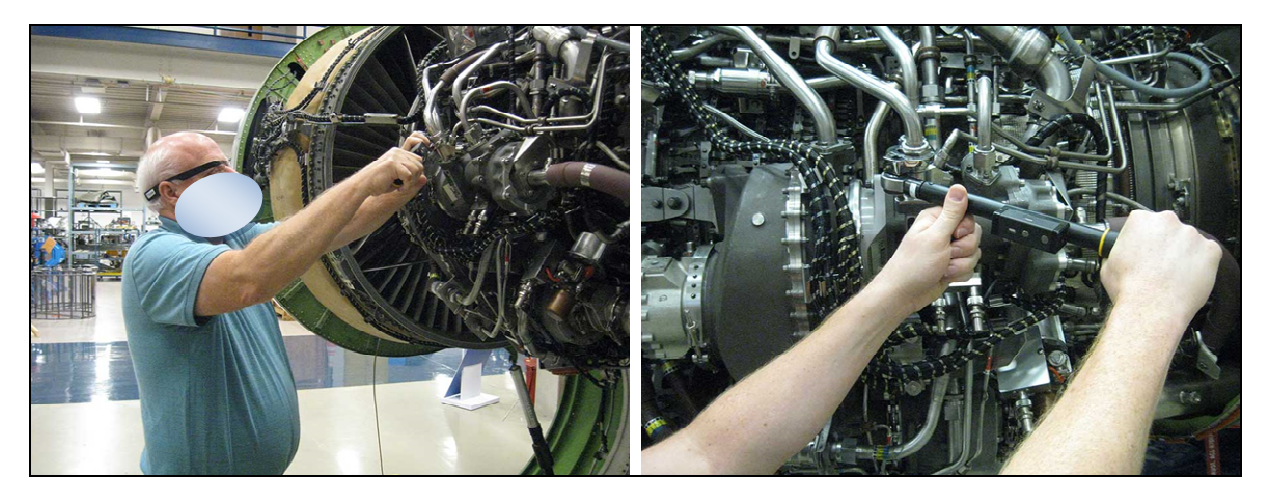

Figura 27 - Técnico usando óculos de RA para realizar procedimento de torque

Fonte: Boyd (2017)

# 2.2.5.4 Uso da RA na manutenção de aeronaves

Através de um exemplo, Hincapié et al (2011) indica que a RA é utilizada no treinamento de técnicos na manutenção de aeronave. A Figura 28 ilustra um processo de treinamento usado para preparar os mecânicos para realizar o procedimento de manutenção na fuselagem da aeronave RV-10. É possível ver que os objetos reais são identificados, os objetos virtuais são sobrepostos ao objeto real de forma congruente e as instruções na tela são mostradas aos usuários.

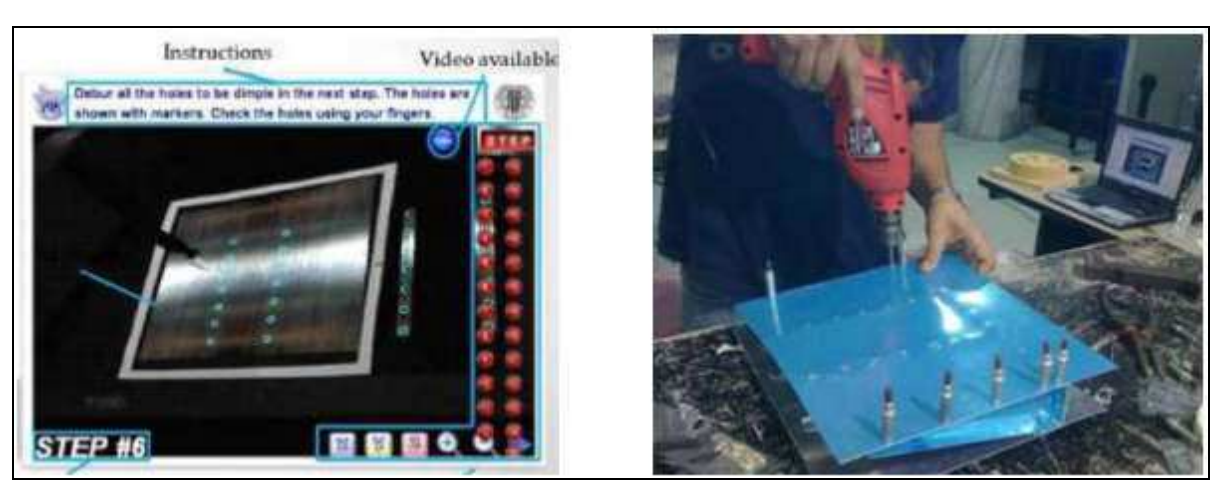

Figura 28 - Uso da RA para treinamento de técnicos na montagem de aeronaves RV-10

Fonte: Hincapié et al (2011)

Jo et al (2014) propõem o uso da Realidade Aumentada para ajudar os técnicos de aeronaves a enfrentar procedimentos complexos para suas tarefas de manutenção, e para minimizar erros de operação e custos relacionados ao tempo usando uma interface intuitiva. O teste do sistema RA foi realizado no trem de pouso de uma aeronave, como pode ser visto na Figura 29.

Figura 29 - Visão do operador do sistema RA durante a manutenção do trem de pouso de aeronave

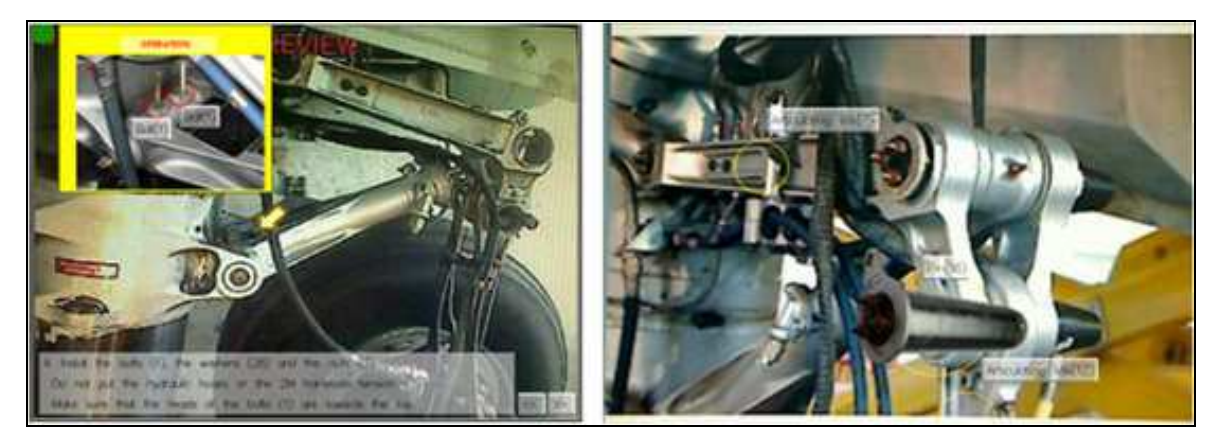

Fonte: Jo et al (2014)

Para Crescenzio et al (2011), o time de manutenção enfrenta vários problemas todos os dias. Cada checagem é organizada em várias tarefas que correspondem a diferentes subsistemas de aeronave. A RA oferece um grande potencial para diminuir os custos de treinamento, bem como reduzir erros de procedimento durante as operações. Como exemplo, Crescenzio et al (2011) citam o procedimento de verificação de óleo visualizada pela RA, ilustrado na Figura 30 onde um retângulo 3D em vermelho enquadra a informação para lembrar o operador de lê-la, na sequência, Figura 30a, o modelo da vareta do óleo gira no sentido antihorário e se move para cima para indicar a operação a ser emulada. Na Figura 30b, os diferentes níveis de óleo são mostrados usando informações codificadas por cores, Figura 30c, e para finalizar, a vareta gira no sentido horário e se move para baixo para mostrar como reinseri-la, Figura 30d.

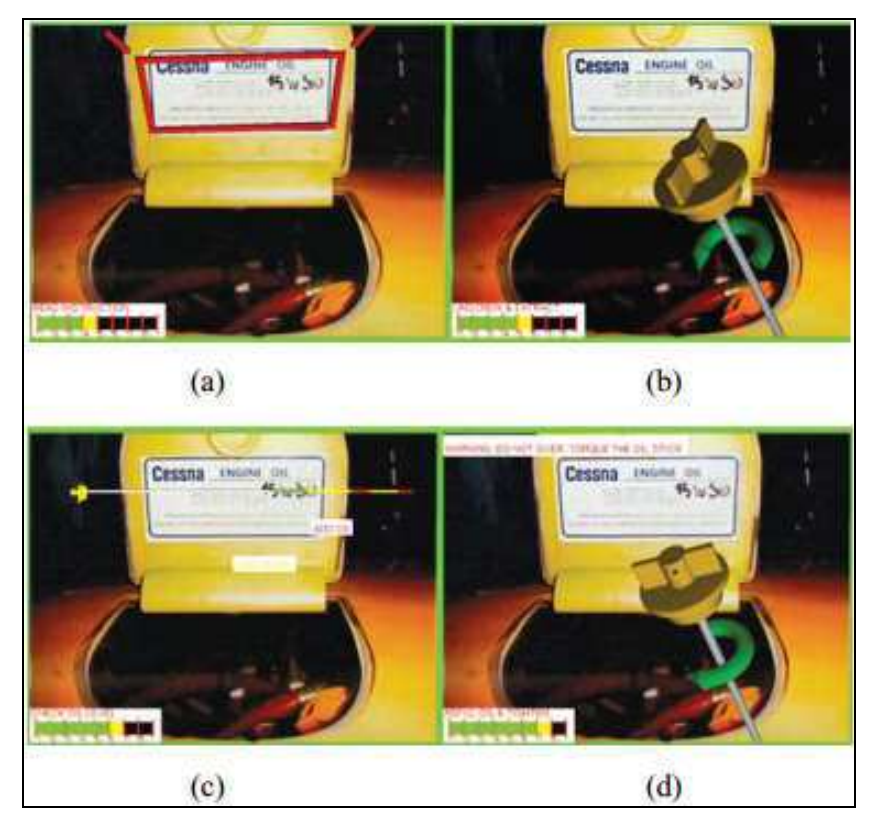

Figura 30 - Procedimento de verificação de óleo em aeronave suportado por RA

Fonte: Crescenzio et al (2011)

Henderson e Feiner (2011) citam um procedimento de manutenção desenvolvido para fornecer assistência durante tarefas de manutenção utilizando RA em um motor turboélice Rolls-Royce Dart 510. A Figura 31 ilustra um exemplo relativo ao alinhamento correto das partes da câmara de combustão do motor. Uma seta vermelha e dinâmica indica o movimento necessário na direção de giro, Figura 31a. Na sequência, a seta muda de tamanho e cor à medida que a lata e o cone começam a se alinhar, Figura 31b, e, se necessário, especifica a direção rotacional mais curta para o alinhamento, Figura 31c. Por fim, a seta desaparece quando o alinhamento é alcançado, Figura 31d.

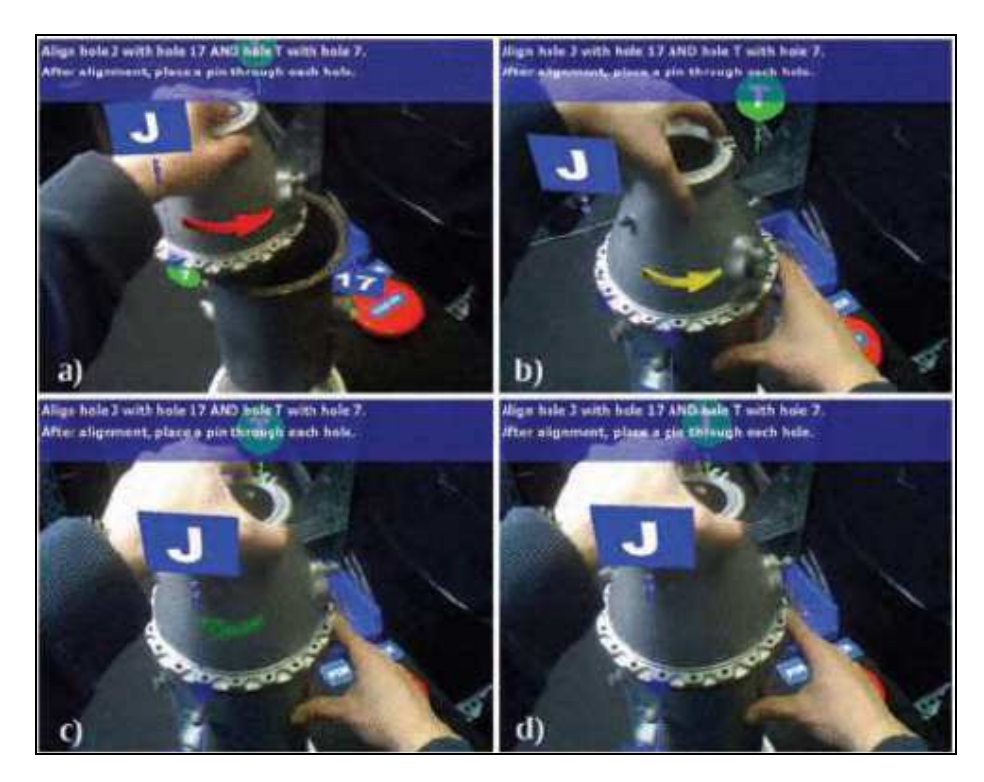

Figura 31 - Procedimento de manutenção em câmara de combustão em motor suportada por RA

Fonte: Henderson e Feiner (2011)

# 3 MATERIAIS E MÉTODOS

Este trabalho tem uma abordagem qualitativa, com objetivo exploratório, envolvendo levantamento de literatura sobre o assunto e estudo de caso.

O problema formulado para esta pesquisa é a aplicação da Realidade Aumentada na montagem de suportes no revestimento de aeronaves, frente ao método atualmente utilizado.

Em um primeiro momento, foi realizada uma revisão bibliográfica, buscando primeiramente os conceitos fundamentais sobre Realidade Aumentada, sobre o seu histórico e as principais aplicações na engenharia, com destaque também para a metrologia e o desenho técnico.

Como método inovador, busca-se utilizar a Realidade Aumentada na montagem de suportes no revestimento de aeronave, de modo a criar o passo-apasso da tarefa e a sequência de execução por meio de um sistema de RA, no intuito de comparar o uso desta tecnologia com o método tradicional por cotas utilizado na montagem de suportes, conforme representado no organograma da Figura 32.

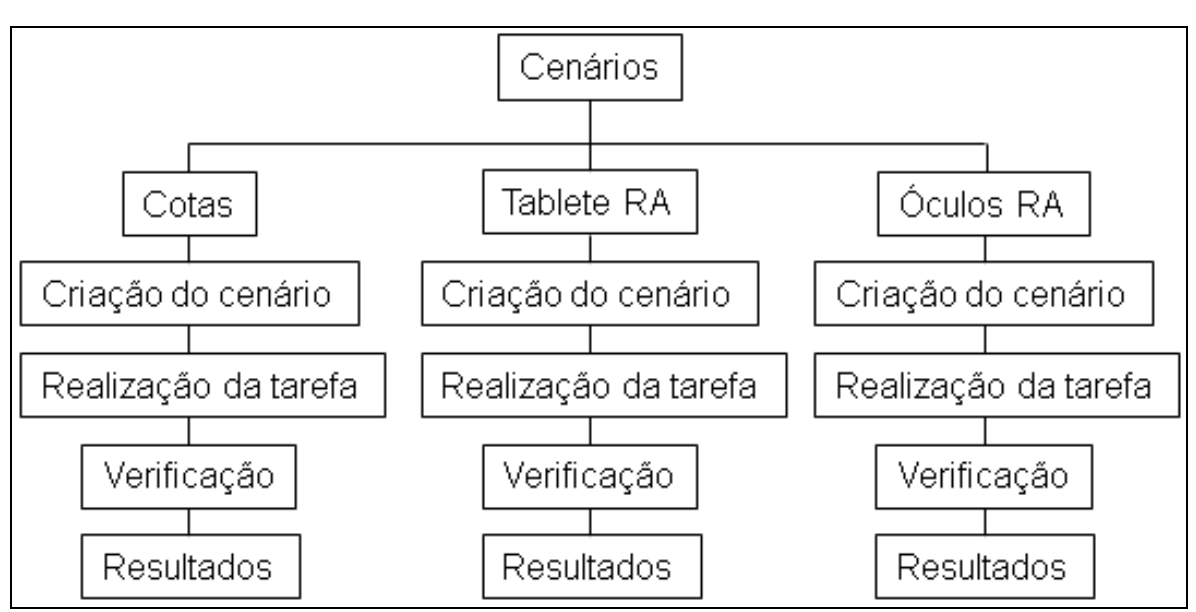

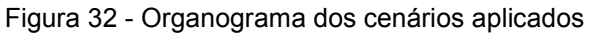

Na construção dos cenários foi observada a tarefa de instalação atual dos suportes para desenvolver um sistema de RA que atenda às necessidades. O

Fonte: Autor (2019)

processo atual é feito de forma manual, seguindo informações disponibilizadas em computadores localizados próximos à área de trabalho.

Para apoiar a montagem dos suportes por RA, foram criados cenários virtuais simulando a instalação na aeronave. O sistema de RA deve ser projetado para apresentar de forma visível as informações de instalação, e evidenciar a sequência ou o passo-a-passo da tarefa.

Para realização dos testes são utilizados 12 técnicos com experiência em montagem de suportes, todos homens, com idades entre 31 e 44 anos, com estaturas de 1,65 m a 1,90 m.

Também será fornecido um questionário a cada técnico para conhecer a sua perspectiva e os fatores críticos que possam influenciar o uso e a qualidade da realidade aumentada. O questionário possui questões diretas a fim de atender os objetivos do trabalho.

O questionário foi respondido pelos participantes imediatamente após a finalização dos testes. Nesse questionário, Apêndice 1, cada indivíduo será identificado por um número, o que o deixa mais confortável para responder de forma mais fidedigna o questionário, sem precisar omitir informações por receio de ter a sua identidade revelada. As questões foram elaboradas considerando as informações obtidas durante a revisão da literatura.

# 4 ESTUDO DE CASO

### 4.1 O experimento

Foi criado um ambiente simulado para posicionamento dos suportes no revestimento das aeronaves em uma empresa do segmento aeronáutico. O cenário foi montado considerando-se o posicionamento de suportes metálicos que fixam fios e cabos elétricos na parte interna do revestimento da fuselagem do avião.

O experimento usa cenário virtual, porém não fabril, que simula a parte interna do revestimento da aeronave onde os suportes devem ser posicionados. São 3 cenários e cada um tem a mescla de diferentes suportes utilizados na montagem final. São três diferentes tipos de suportes que deverão ser posicionados de três diferentes maneiras: com uso de cotas, método tradicional através do qual a tarefa é realizada atualmente; com o uso de um tablet com RA, e com uso dos óculos de Realidade Aumentada.

Além de serem realizados os testes, foi fornecido um questionário a cada participante para preenchimento posterior à realização do experimento, para verificação do uso da tecnologia quanto a sensibilidade, ergonomia, satisfação em usar a RA e avaliação de seu desempenho pessoal frente a essa tecnologia. O questionário é composto por 5 perguntas sobre o participante (questões gerais) e 12 relacionadas a experiência, e pode ser visto no Apêndice 1.

#### 4.1.1 Posicionamento com uso de cotas

No posicionamento com uso de cotas, método tradicional, foram utilizadas régua e caneta apropriadas para trabalhar no revestimento da aeronave, e para criação dos modelos, foi utilizado o software CATIA V5, como ilustrado na Figura 33.

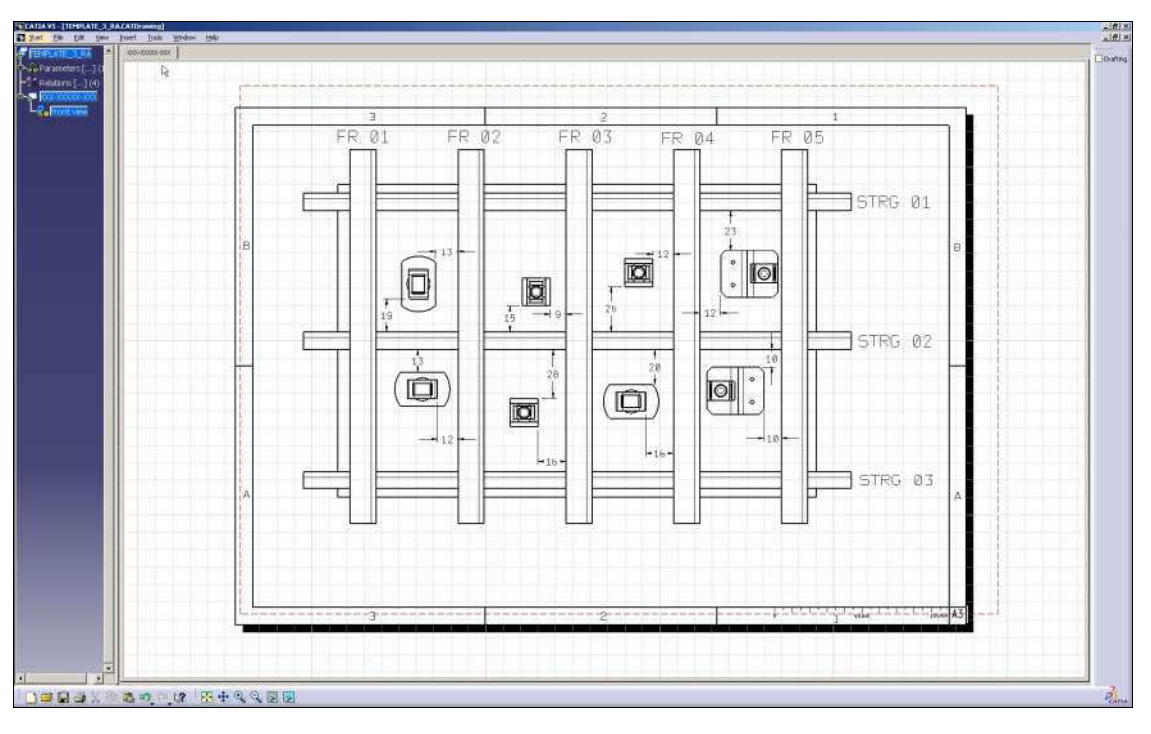

Figura 33 - Exemplo de modelo criado no CATIA V5

Fonte: Autor (2019)

A Figura 34 ilustra um dos cenários utilizados para efetuar os testes no método tradicional, onde é indicado para o operador o suporte a ser instalado, seu direcionamento e cotas de posicionamento.

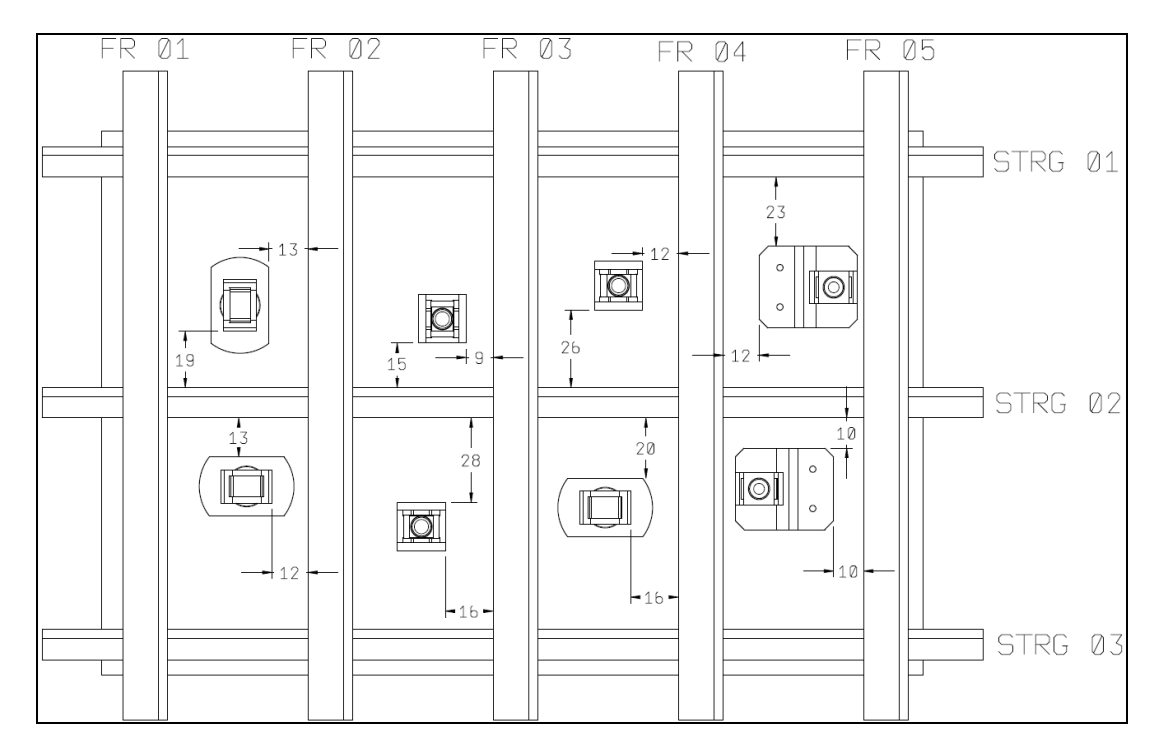

Figura 34 - Exemplo de ambiente simulado para teste

Fonte: Autor (2019)

Todos os operadores, antes do experimento, recebiam informações sobre a tarefa a ser realizada e um modelo impresso da instalação a ser seguida. Os operadores deveriam, em posse de régua e caneta, reproduzir o modelo recebido para um padrão em branco fornecido, e o tempo começa a ser marcado após sinal positivo do operador. A Figura 35 ilustra a tarefa de marcação de cotas.

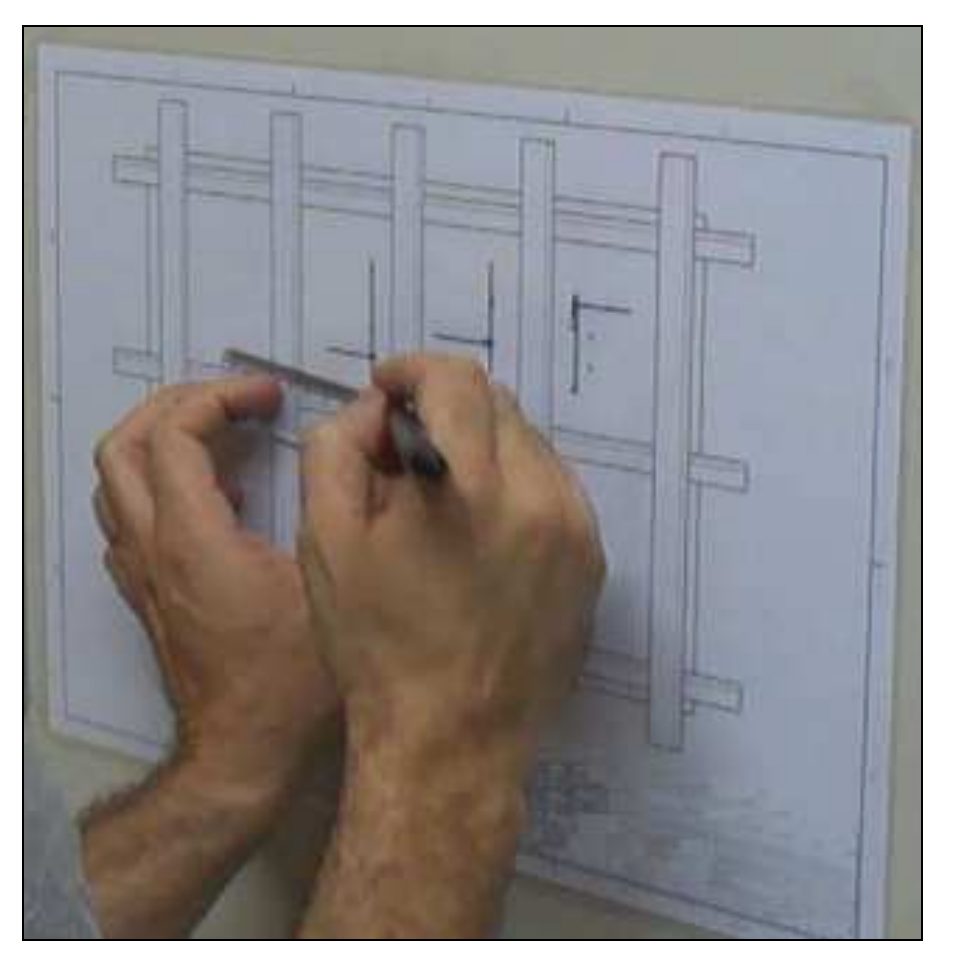

Figura 35 - Operador traçando cotas

Fonte: Autor (2019)

Ao finalizar a tarefa, o operador sinaliza e o tempo é travado e registrado. A Figura 36 representa um cenário finalizado.

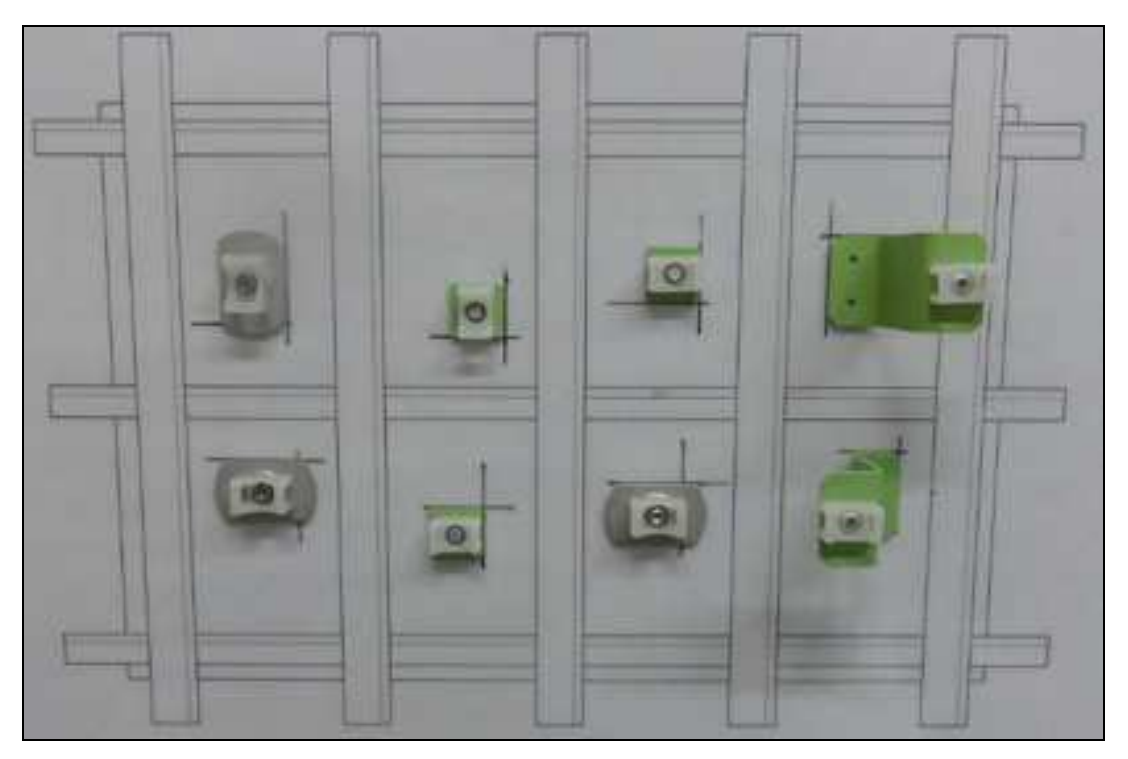

Figura 36 - Suportes posicionados por cotas

Fonte: Autor (2019)

Para toda instalação finalizada é realizada verificação do correto posicionamento dos suportes. Nessa verificação são avaliados a existência do suporte, seu direcionamento e medidas, sempre com relação ao modelo padrão. A Figura 37 exemplifica a verificação realizada na montagem dos suportes, onde o modelo padrão está abaixo da montagem realizada por cotas.

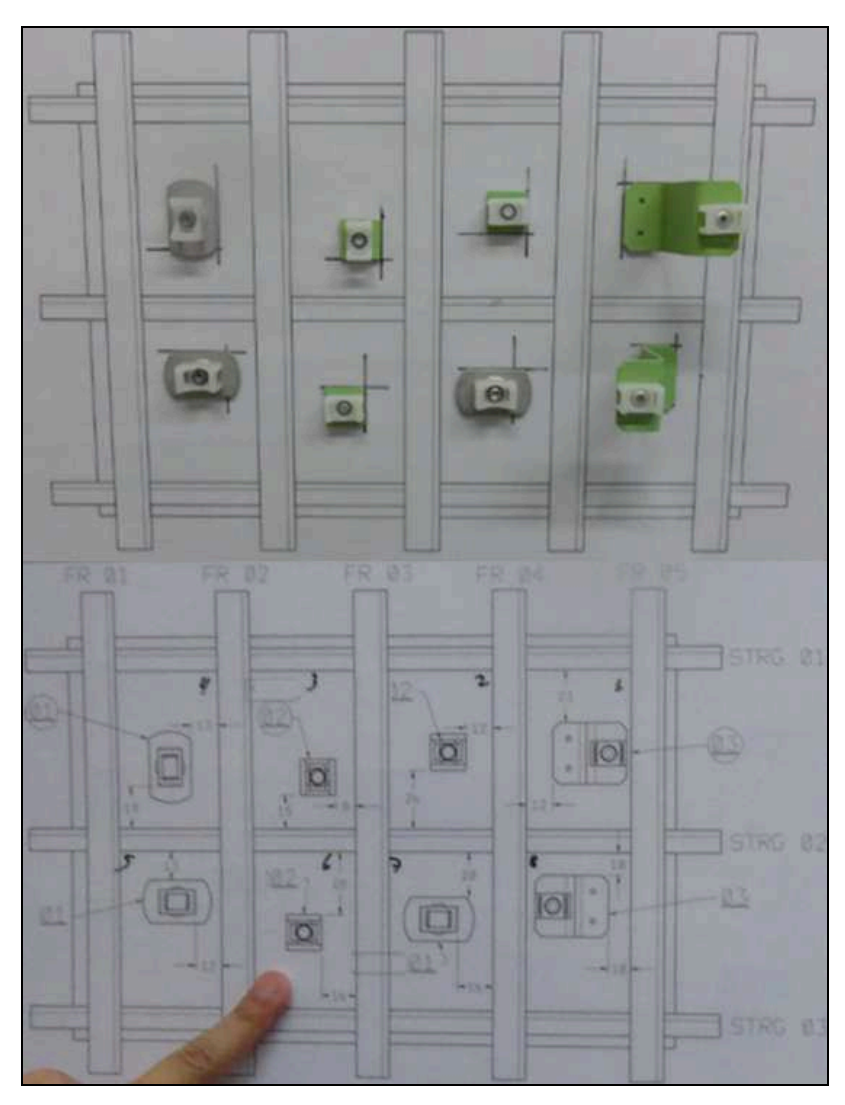

Figura 37 - Verificar o correto posicionamento do suporte

Fonte: Autor (2019)

## 4.1.2 Posicionamento com uso de tablet com RA

No experimento com tablet com RA, é utilizado tablet modelo Motion com marcador, softwares WorkLink e o Unity 5.6.0F3 de criação de experiência de RA, para criação do cenário virtual. A escolha dos recursos foi devido a sua disponibilidade.

Através do software foram desenvolvidos cenários virtuais para posicionamento dos suportes, como ilustrado na Figura 38. O software tem uma interface amigável. Do lado esquerdo da tela é apresentada uma cascata com indicação das peças utilizadas, no centro é mostrado o cenário criado, abaixo da tela há um campo para efeitos de animação e à direita, um espaço onde podem aparecer diversos comandos quando esses forem ativados.
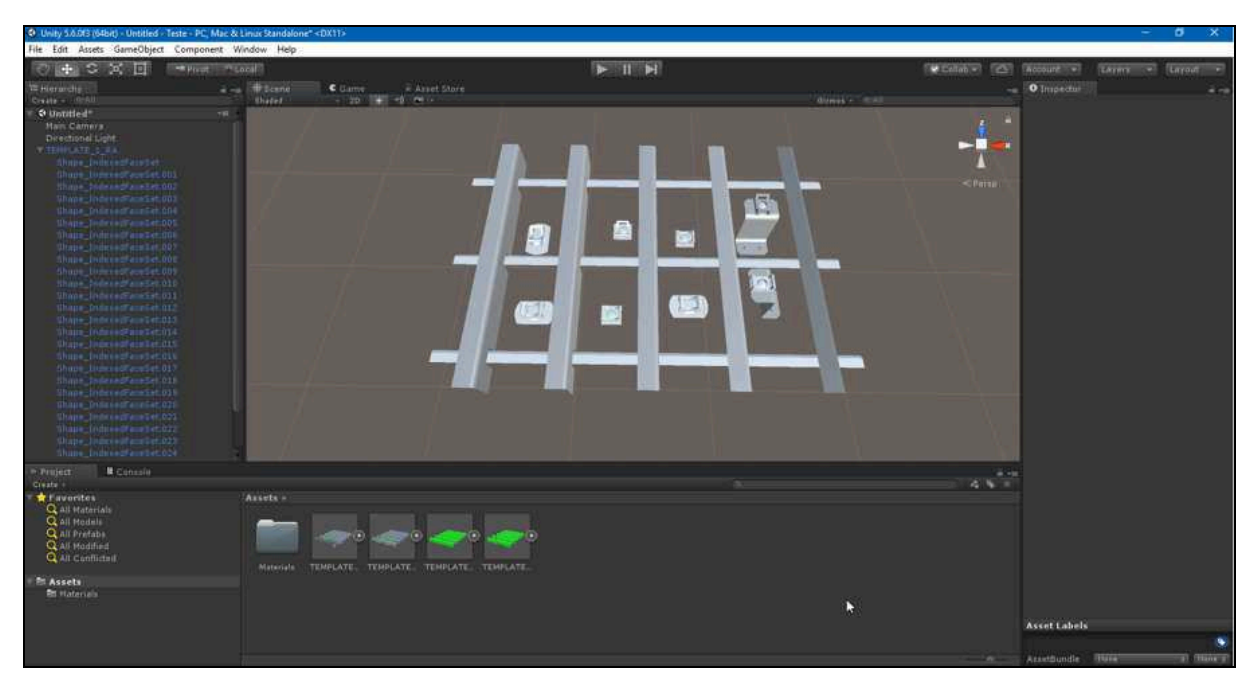

Figura 38 - Exemplo de ambiente simulado para teste no Unity 5.6.0F3

Fonte: Autor (2019)

Como ilustrado na Figura 39, o cenário simula o revestimento da aeronave onde estruturas verticais indicam reforçadores circunferenciais, que na linguagem da aviação são conhecidos como frames. Estruturas longitudinais representam os reforçadores longitudinais ou stringers, e ao centro deles está a baia do revestimento onde os suportes devem ser posicionados.

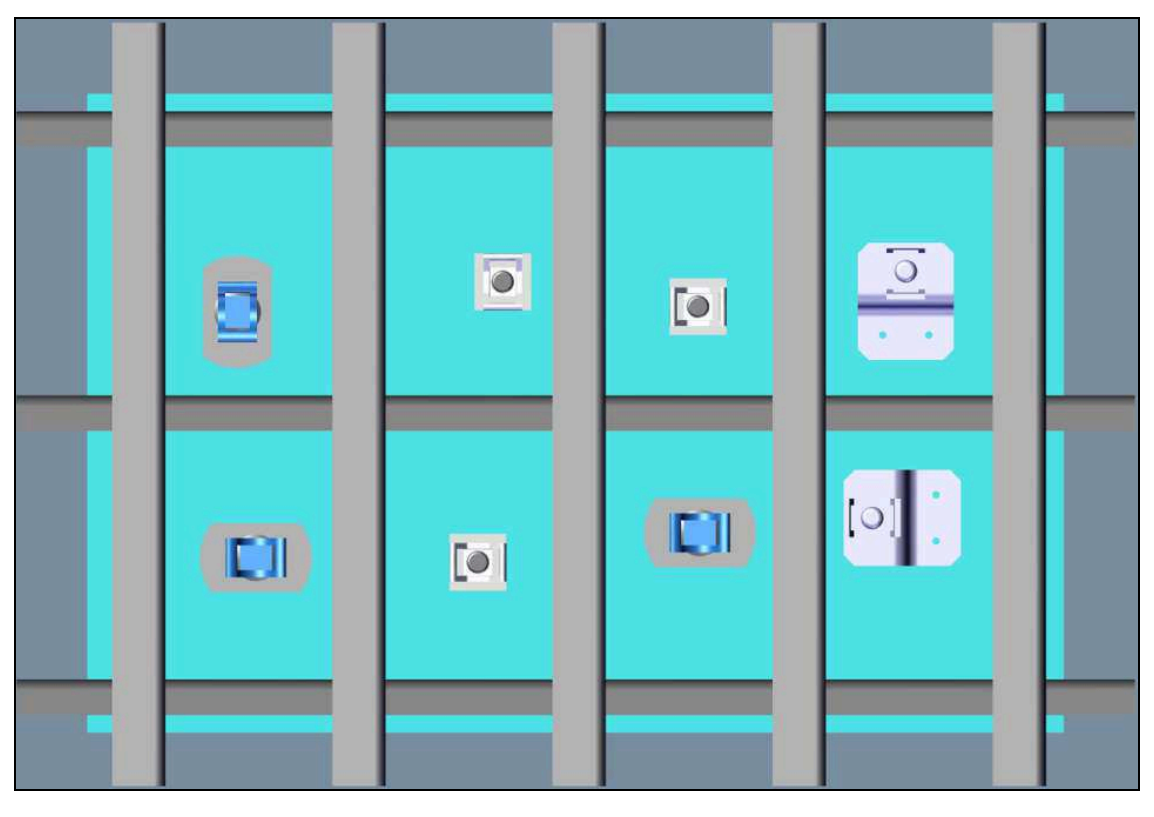

Figura 39 - Exemplo de ambiente simulado para teste com tablet

Fonte: Autor (2019)

A versão do software utilizada neste experimento força o uso do marcador (alvo ou símbolo) em conjunto com o tablet, como ilustrado na Figura 40. O marcador indica para o software a localização espacial, e a partir da identificação deste ponto, os objetos virtuais são projetados no ambiente real. Com isso, quanto mais preciso for o posicionamento do marcador, mais precisa será a projeção dos objetos virtuais, e por consequência, melhores serão os resultados obtidos.

Figura 40 - Tablet e marcador

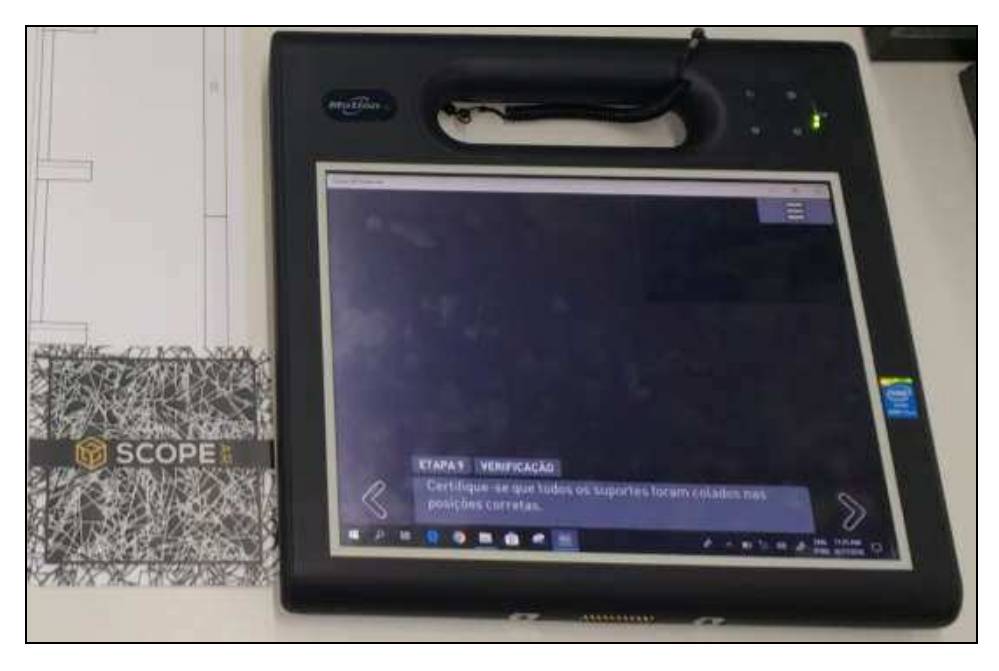

Fonte: Autor (2019)

Antes do experimento o operador recebe informações sobre o uso do tablet com o software de Realidade Aumentada e a importância de o marcador estar sempre visível na tela do dispositivo para não perder a referência espacial fornecida por ele. Além disso, fica a critério do operado encontrar a melhor maneira de segurar o tablet para realização da tarefa.

Durante o experimento a projeção dos suportes virtuais é feita sobre o ambiente real, e o operador deve seguir as instruções de processo apresentadas na tela do tablet para efetuar o posicionamento dos suportes; uma vez que todos estivessem posicionados e verificados, a tarefa era finalizada. As informações apresentadas mostram a identificação de cada suporte, a sequência a ser seguida para instalação deles e por fim, uma tela para verificação final contendo todos os suportes já posicionados. A Figura 41 ilustra o operador realizando os testes.

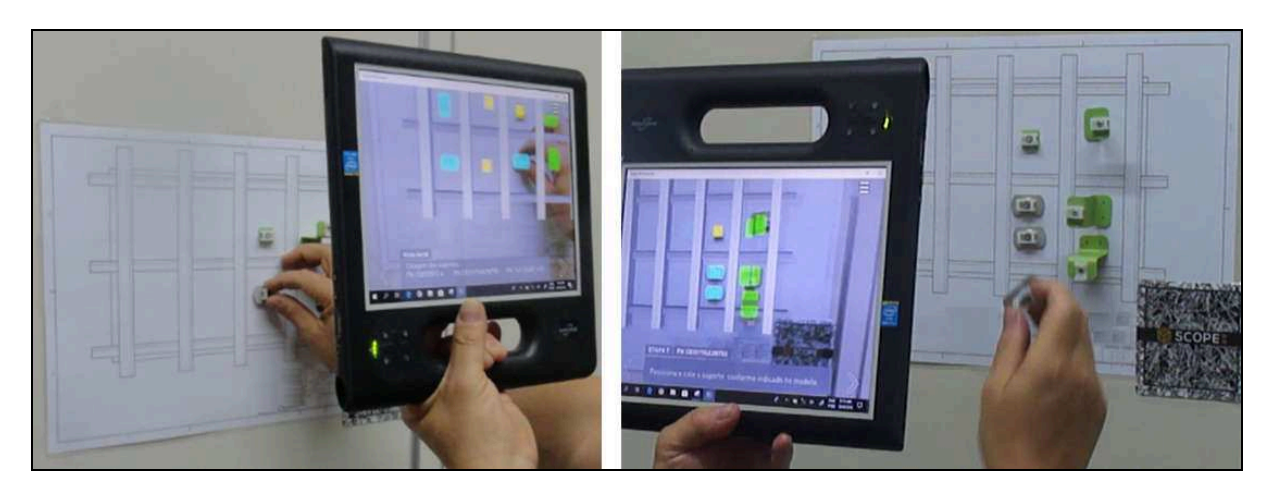

Figura 41 - Operador realizando a montagem utilizando tablet com RA

Fonte: Autor (2019)

Depois de finalizada a instalação, é realizada verificação do correto posicionamento dos suportes e nessa etapa são avaliados itens como a existência do suporte, sua orientação e dimensões, sempre com relação ao modelo padrão.

### 4.1.3 Posicionamento com uso de óculos com RA

Para posicionamento dos suportes nesta etapa é utilizado um óculos da Microsoft conhecido como HoloLens, Figura 42, e a criação dos cenários virtuais é feita através dos softwares WorkLink e Unity5.6.0F3. O uso dos óculos dispensa a presença do marcador, e a escolha desse dispositivo eletrônico se deu devido a sua disponibilidade. Com isso nenhum recurso foi dispensado para aquisição dele.

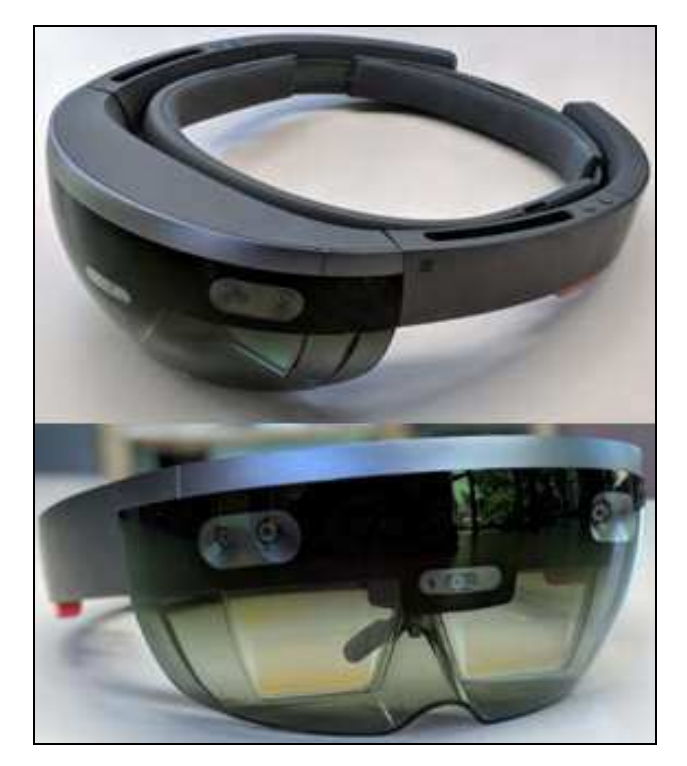

Figura 42 - Imagem dos óculos Microsoft HoloLens

Fonte: Hachman (2019)

Os mesmos cenários utilizados para o tablet foram utilizados no posicionamento dos suportes com os óculos. A Figura 43 ilustra um dos cenários virtuais criados através dos softwares WorkLink e Unity5.6.0F3.

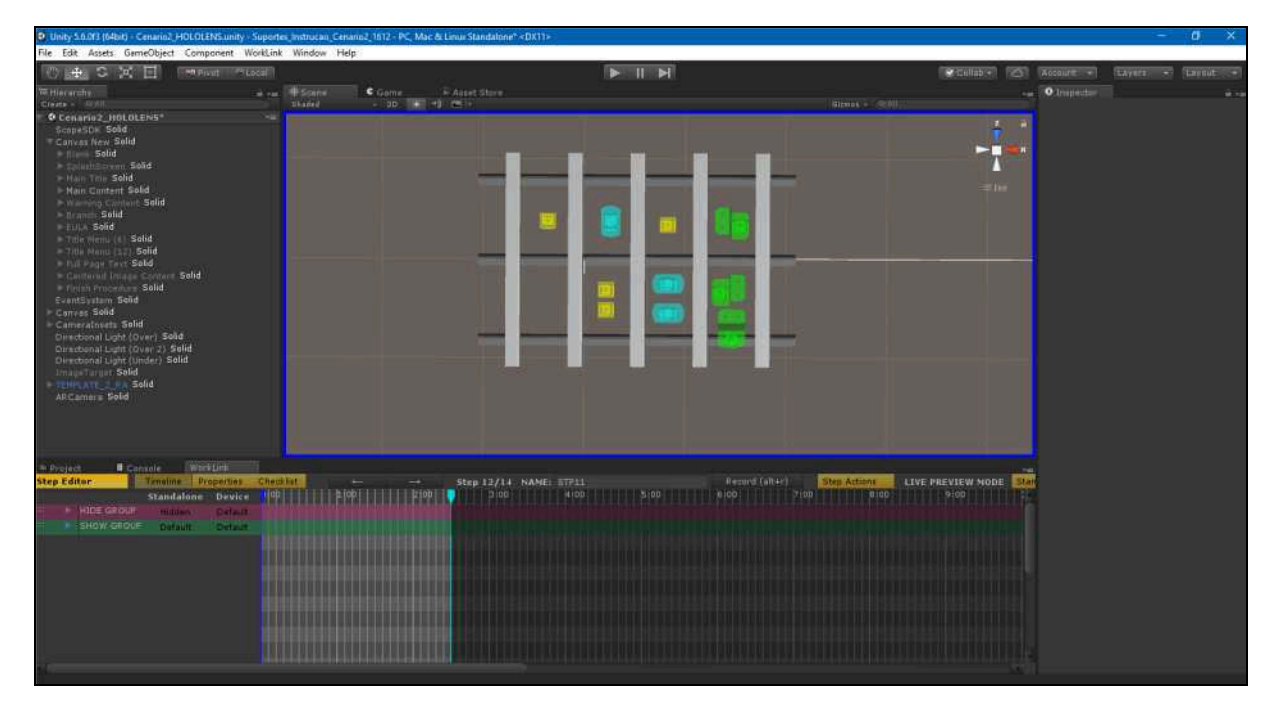

Figura 43 - Exemplo de ambiente simulado criado para teste com óculos de RA

Fonte: Autor (2019)

Diferente do cenário ilustrado na Figura 39, a Figura 44 ilustra um cenário que também simula o revestimento da aeronave onde estruturas verticais indicam reforçadores circunferenciais, estruturas longitudinais e a baia onde os suportes devem ser posicionados.

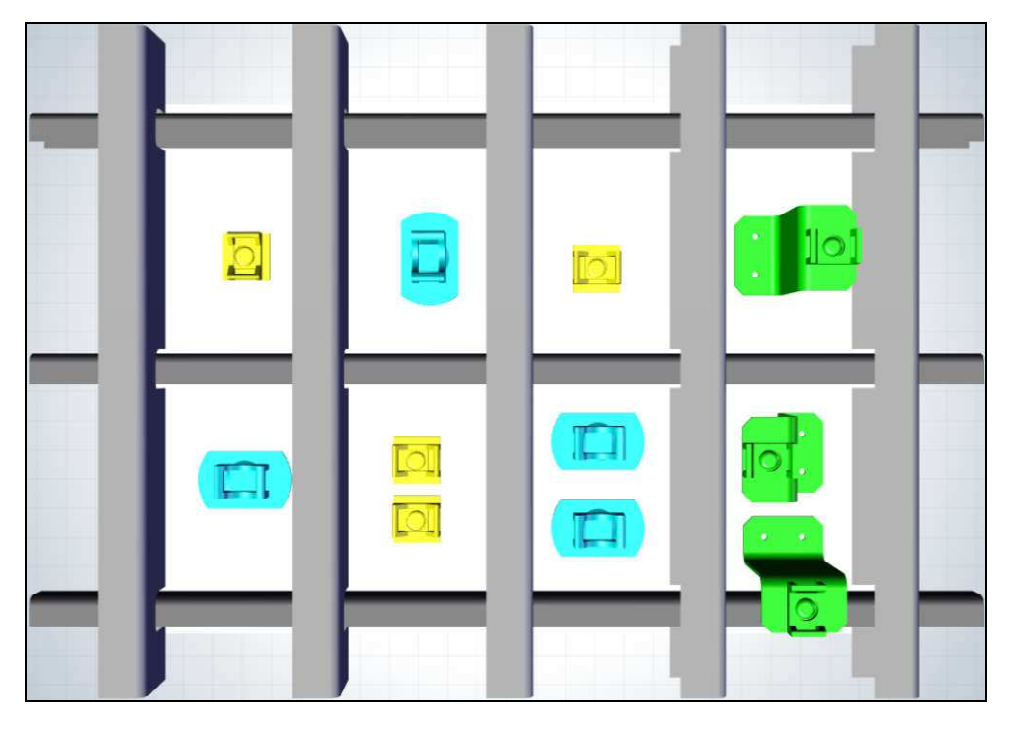

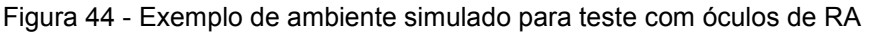

Fonte: Autor (2019)

Todo usuário antes de iniciar os testes recebeu orientações sobre de uso dos óculos de Realidade Aumentada e a calibração que cada participante deveria fazer para obter a melhor sobreposição da imagem virtual no ambiente real. Além disso, os participantes que usam óculos de grau foram orientados a usá-los sob o óculos de RA. A Figura 45 ilustra o uso dos óculos HoloLens e como as informações são apresentadas por ele.

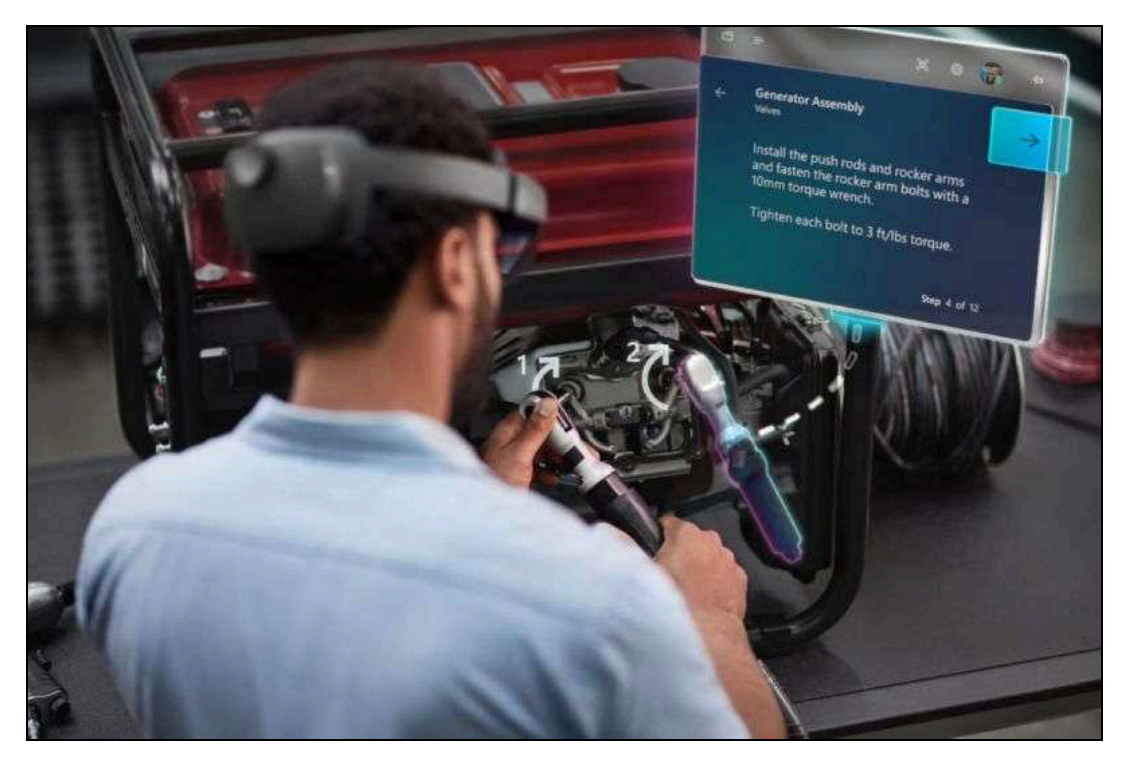

Figura 45 - Exemplo do uso dos óculos de RA

Fonte: Moreira (2019)

Durante o experimento, a projeção dos suportes virtuais é feita sobre o ambiente real e o operador deve seguir as instruções de processo apresentadas na tela do óculos, Figura 46, para efetuar o posicionamento dos suportes. Uma vez que todos estivessem posicionados e verificados a tarefa estaria finalizada. As informações apresentadas mostram a identificação de cada suporte, e a sequência a ser seguida para instalação deles.

Figura 46 - Visualização das instruções apresentadas nos óculos de RA

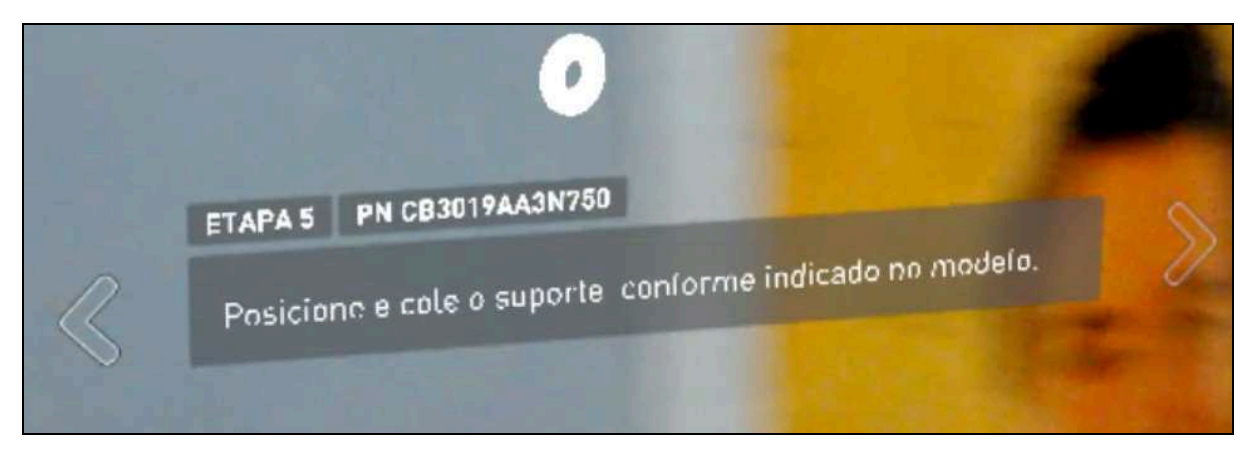

Fonte: Autor (2019)

A Figura 47 ilustra a visão do operador durante o uso dos óculos. A Figura 47a ilustra o círculo azul que pisca para mostrar ao operador a sequência de instalação. Esse círculo pisca por um tempo predeterminado e depois desaparece deixando o suporte a ser instalado em destaque como é ilustrado na Figura 47b.

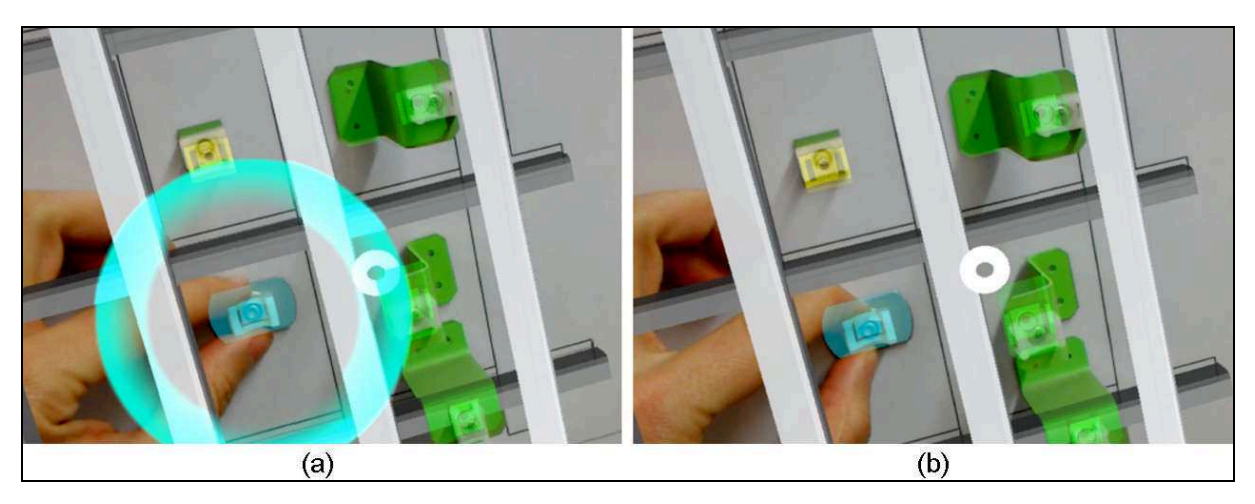

Figura 47 - Visão do usuário com óculos de RA

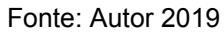

A Figura 48 ilustra os suportes posicionados com utilização dos óculos de RA.

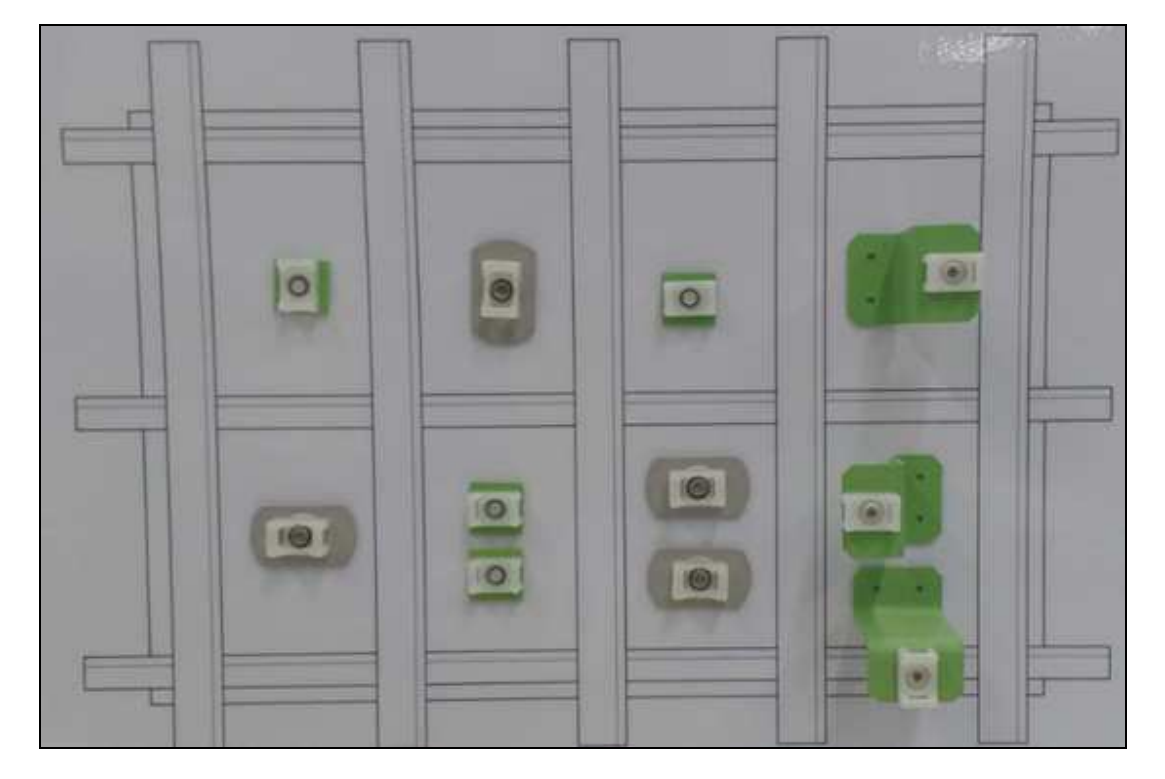

Figura 48 - Posicionamento realizado com óculos de RA

Fonte: Autor (2019)

Por fim, uma tela para verificação final contendo todos os suportes já

posicionados é apresentada ao usuário, e depois da instalação ser finalizada, é realizada a verificação do correto posicionamento dos suportes. Nessa etapa são verificados a existência do suporte, seu correto posicionamento e dimensões, sempre considerando o modelo padrão como referência. A Figura 49 ilustra a verificação realizada na montagem dos suportes onde o modelo padrão está abaixo da montagem realizada.

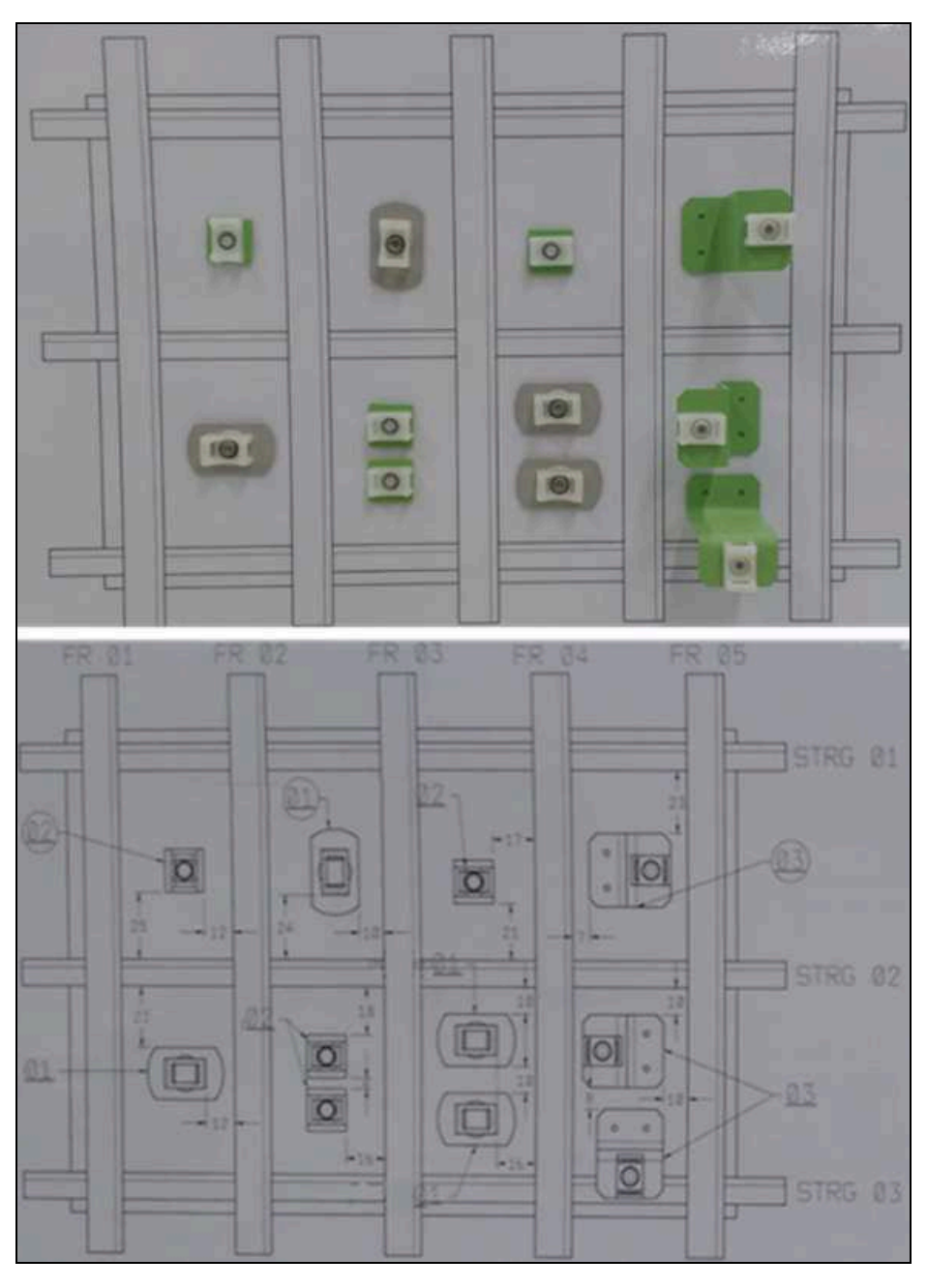

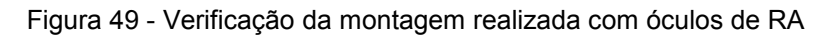

Fonte: Autor (2019)

## 5 RESULTADOS E ANÁLISES DE DADOS

Após efetuar os testes e a avaliação dos benefícios da aplicação da realidade aumentada na montagem de suportes, chegou-se aos resultados que serão apresentados a seguir.

### 5.1 O experimento

Uma vez que o teste simulava a montagem de suportes como é realizado na linha de produção, optou-se por não utilizar o recurso de voz dos dispositivos, já que o ambiente produtivo é sempre barulhento, o que pode interferir nos comandos de voz. Assim, todos os comandos como ligar, navegar, ver procedimento, entre outros foram realizados através do toque na tela, no caso do tablet, ou via toque nos comandos, no caso dos óculos.

Todos os participantes eram técnicos já conhecedores do processo de montagem dos suportes, com experiência entre 3 e 15 anos nessa tarefa, todos homens, com idades entre 31 e 44 anos, com estatura de 1,65 m a 1,90 m.

Por intermédio do questionário, os participantes expressaram suas opiniões, percepções e dificuldades no uso da RA, e com isso foi possível avaliar como foi a experiência no ponto de vista do operador. De forma ampla, as respostas indicaram aceitação no uso da realidade aumentada, conforme ilustrado nas Figura 50 e Figura 51.

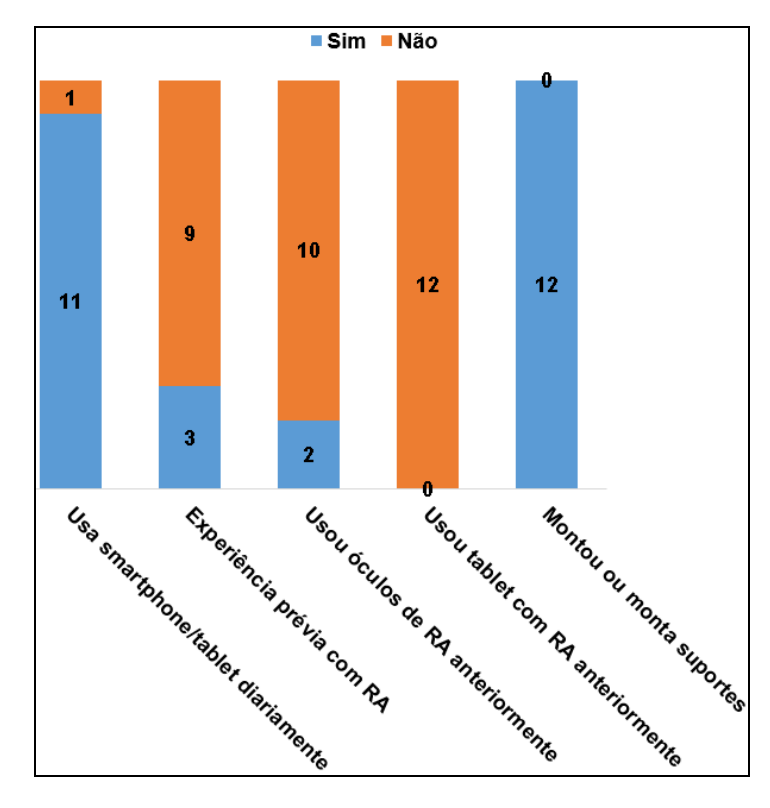

Figura 50 - Questões gerais do experimento

Com exceção de um participante, todos os outros declaram fazer uso diário de tablet ou smartphone. Três participantes declararam alguma experiência prévia com RA, um teve palestra na faculdade onde utilizou os óculos de RA, o outro usa RA em jogos virtuais através do smartphone, e o terceiro faz uso dos óculos e smartphone com RA.

Fonte: Autor (2019)

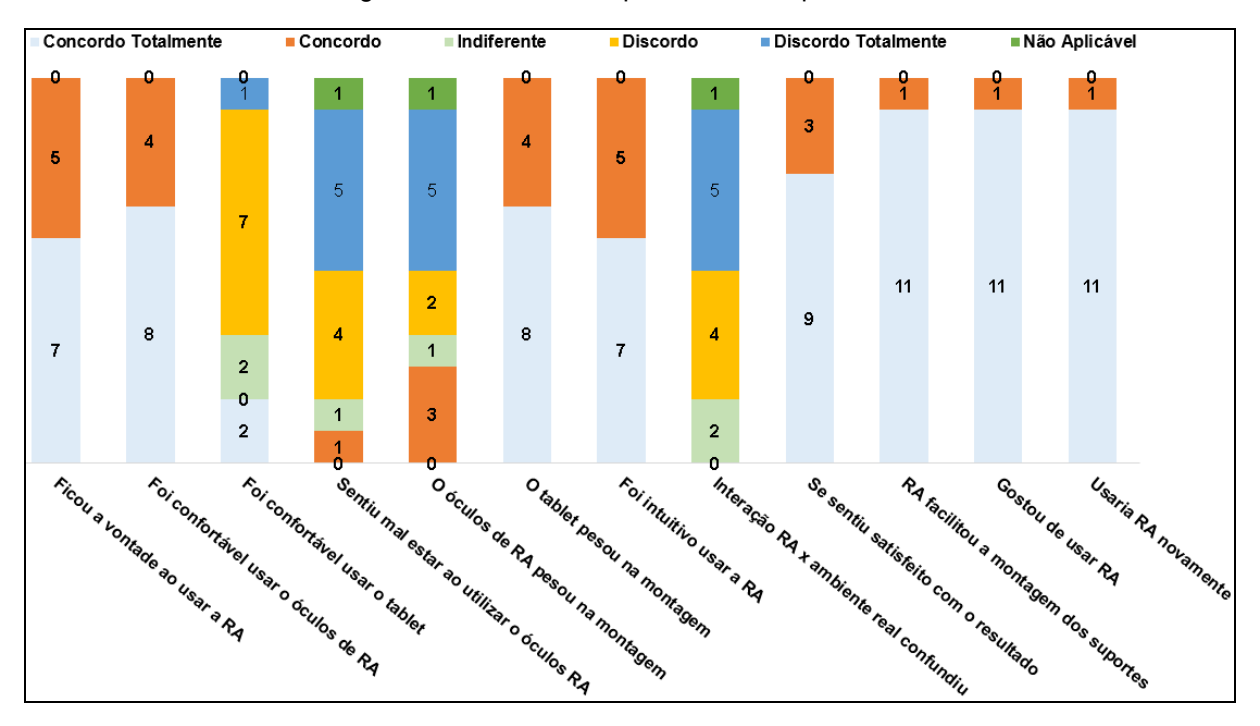

Figura 51 - Questões específicas do experimento

Os participantes ficaram à vontade com a RA, relataram que foi confortável usar os óculos, que foi intuitivo e a interação RA com ambiente real não confundiu. Relataram também que ficaram satisfeitos com os resultados, que a RA facilitou a montagem, que gostaram de usar a RA e que usariam novamente a RA.

Por outro lado, 10 participantes relataram que usar o tablet foi desconfortável. Um participante apontou que os óculos apertaram seu nariz, e devido a isso, não se sentiram bem utilizando esse dispositivo eletrônico. Outros três relataram que os óculos pesaram durante a montagem.

Com relação aos suportes, foram montados com sucesso, contudo na montagem utilizando-se cotas houve um montado invertido, logo, dos 96 suportes previstos, 95 foram posicionados. Com isso, conseguiu-se um percentual de 99%. No cenário onde se utilizou o tablet, ocorreu a falta de três suportes e a montagem de um suporte invertido, então, dos 114 previstos, 110 foram posicionados. Com isso, registrou-se que 96,5% dos suportes foram posicionados. Nenhuma ocorrência foi detectada no cenário dos óculos, o que garantiu um percentual de acerto de 100% no posicionamento, ou seja, todos os 114 suportes previstos foram posicionados como ilustrados na Figura 52.

Fonte: Autor (2019)

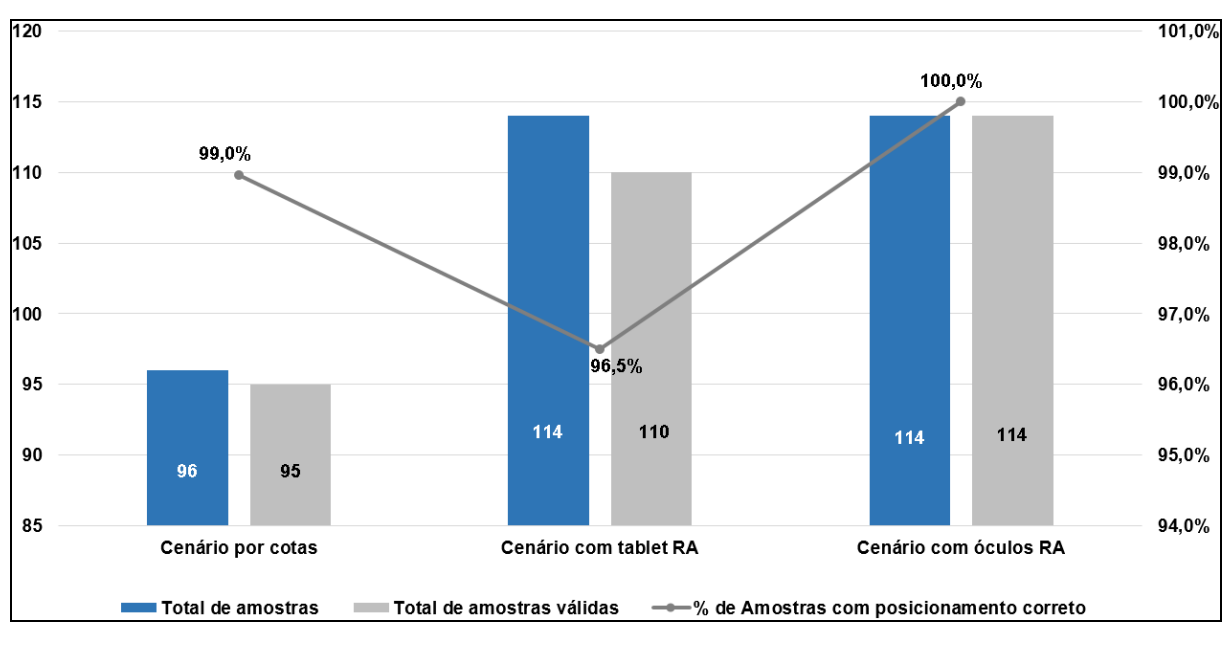

Figura 52 - Amostras com posicionamento correto

Nesse experimento foi utilizada uma margem de até 5 milímetros (mm) como variação aceitável no posicionamento dos suportes, ou seja, para qualquer variação dentro desta margem e em qualquer direção (vertical e horizontal), o suporte é considerado corretamente posicionado. Para variações maiores que as aceitáveis, o posicionamento está incorreto.

Diante desta premissa, excluíram-se os suportes montados invertidos ou faltantes. Assim, foi observado que no cenário que se utilizou as cotas, método tradicional, todos os suportes foram corretamente posicionados, ou seja, um total de 100% de suportes ficaram dentro da margem estipulada. Esses valores mudam quando se usa a RA. No cenário com tablet, dos 110 suportes considerados obtevese 79 corretamente posicionados totalizando 71,8%, e no caso dos óculos, dos 114 suportes obteve-se 88 corretamente posicionados, num total de 77,2%, como ilustrado na Figura 53.

Fonte: Autor (2019)

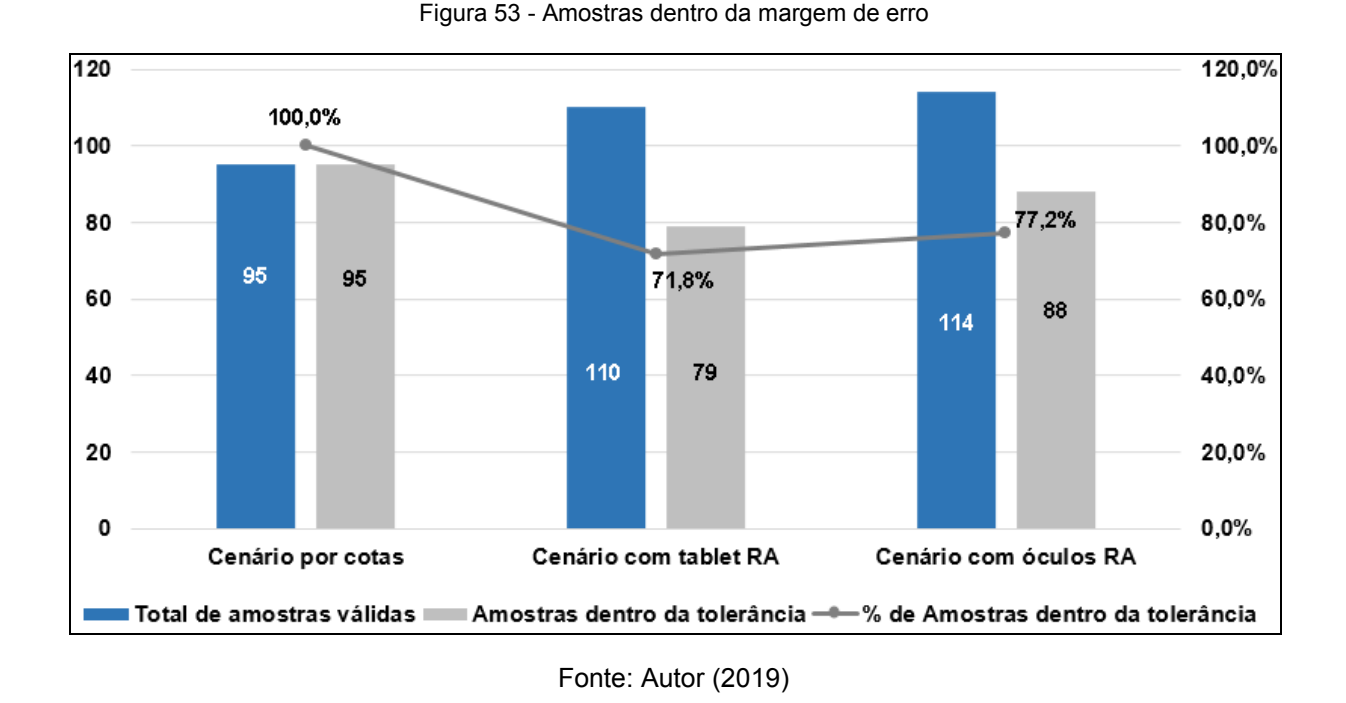

Comparando os tempos entre os métodos utilizados, verifica-se que a Realidade Aumentada foi bem-sucedida e o experimento realizado com óculos obteve os melhores resultados quando comparados aos outros meios utilizados. O tempo médio obtido por cada método é mostrado na Tabela 3.

Tabela 3 - Tempo médio obtido nos testes

| Método           | Tempo de testes (min) |
|------------------|-----------------------|
| Cota             | 6:43                  |
| <i>Tablet</i> RA | 5:27                  |
| Óculos RA        | 3:06                  |

Fonte: Autor (2019)

Quando a comparação é feita entre os métodos, a Realidade Aumentada se apresentou muito vantajosa com relação ao método tradicional utilizado para instalação dos suportes. A Tabela 4 mostra a relação de ganho obtido nos testes quando se compara os tempos médios.

| Cenário            | <b>Ganho de Tempo</b> |
|--------------------|-----------------------|
| Cota para tablet   | 18,7%                 |
| Tablet para Óculos | 43,3%                 |
| Cotas para Óculos  | 54.0%                 |

Tabela 4 - Ganho de tempo obtido nos testes

Fonte: Autor (2019)

### 5.1.1 Posicionamento com uso de cotas

Os participantes receberam instruções sobre como realizar a tarefa, porém, como todos já conheciam o procedimento de posicionamento por cotas e sabiam da dinâmica desta tarefa, essa etapa foi rapidamente entendida.

Antes do início dos trabalhos foi informado aos participantes sobre a pesquisa, seu propósito, como deveriam responder o questionário, e o que se esperava de cada um deles durante os testes. Além disso, os participantes tiveram alguns minutos para se familiarizar com o material e local do ensaio.

Para concluir essa etapa, cada participante posicionou 8 suportes totalizando 96, dentre os quais 1 foi montado invertido; deste modo, 95 suportes foram montados corretamente. Os participantes utilizaram um tempo médio de 6min e 43s nessa montagem.

### 5.1.2 Posicionamento com uso de tablet com RA

Para realizar essa tarefa, os participantes receberam informação sobre a RA, sobre o tablet e instruções sobre o funcionamento da Realidade Aumentada no dispositivo.

Nesta etapa os participantes também foram informados sobre o questionário a ser respondido no final do teste, e tiveram alguns minutos para se familiarizar com o tablet.

Com o tablet foram posicionados 114 suportes, sendo que cada participante posicionou entre 9 e 10 peças, totalizando o tempo médio de 5 min e 27s por participante.

Todos declaram ficar à vontade ao usar a RA, contudo ressalvas foram feitas quanto ao uso do tablet, que foi considerado desconfortável. Os comentários mencionaram desconforto com o peso, falta de ergonomia para segurar o equipamento e a necessidade de usar o marcador.

Na execução da tarefa com RA, verificou-se que o correto ajuste do equipamento é muito importante, pois no experimento as pessoas que melhor ajustaram o equipamento ao seu perfil obtiveram os melhores resultados. Também aqueles que fizeram a verificação final obtiveram as melhores margens na montagem. Outra observação feita durante a montagem foi que as pessoas por certo momento pareciam afoitas com o uso da RA, por vezes queriam terminar a tarefa rapidamente, e com isso, não seguiam o passa-a-passo das instruções apresentadas no dispositivo.

Os participantes entenderam como intuitivo o uso da RA e gostaram de usar a ferramenta, salientando que a tecnologia facilitou o posicionamento dos suportes, e destacaram que usariam a Realidade Aumentada novamente.

Responderam também que a interação do cenário virtual com o real em nenhum momento foi problema, e que a sobreposição da imagem virtual no cenário real não confundiu ou atrapalhou o trabalho.

Contudo, ressalvas devem ser feitas quanto ao uso do tablet uma vez que limita o operador a posicionar os suportes apenas com uma das mãos, porém ele se mostrou útil no processo de verificação. A etapa de verificação é ainda importante no cenário da aviação, especificamente nesta atividade, devido ao alto número de suportes a serem instalados ao longo de todo o revestimento. Os ajustes no posicionamento dos suportes devem ser mitigados imediatamente ao serem detectados, uma vez que o custo de modificações aumenta ao longo do ciclo de projeto do produto. Quanto antes as discrepâncias foram corrigidas, menores serão os custos da instalação.

#### 5.1.3 Posicionamento com uso de óculos com RA

Essa tarefa foi a mais aguarda pelos participantes; todos estavam curiosos para utilizar os óculos de Realidade Aumentada. Nessa tarefa os participantes receberam informações sobre a RA, sobre os óculos e sobre como a Realidade Aumentada funcionava no dispositivo. Também foram orientados sobre o questionário e tiveram alguns minutos para se familiarizar com os óculos.

Ao todo 114 suportes foram posicionados com o uso dos óculos de RA, sendo que cada participante posicionou em média entre 9 e 10 suportes, e para isso utilizaram um tempo médio de 3min e 6s por montagem.

Os participantes se declararam muito à vontade ao usar a RA e a interface do ambiente virtual com o real não atrapalhou. Outro fator positivo relatado foi a liberdade que o operador tem para utilizar ambas as mãos para posicionar o suporte ao usar o dispositivo.

Assim como no tablet o ajuste do equipamento, antes da tarefa com RA, é muito importante. Foi perceptível que as pessoas que melhor ajustaram o equipamento, que tiveram melhor acuidade no ajuste, que melhor se posicionaram frente ao objeto real para projeção do objeto virtual obtiveram os melhores resultados. Também aquelas que fizeram a verificação final obtiveram as melhores margens na montagem. A ansiedade por vezes esteve presente na montagem, e as pessoas aparentavam estar afoitas em usar a RA e finalizar rapidamente a tarefa, e com isso, não seguiam as instruções apresentadas no dispositivo.

Os óculos se mostram adequados à atividade de montagem e agradaram aos operadores, pois possuem boa estabilidade na imagem. Quando bem ajustados ao perfil do operador, mantêm uma boa margem de erro na montagem.

Os participantes entenderam como positiva e intuitiva o uso da RA nos óculos e gostaram de usar a ferramenta, salientando que a tecnologia facilitou o posicionamento dos suportes e afirmaram que usariam a Realidade Aumentada novamente. Ainda foram além nos comentários, alguns descreveram que ver a imagem virtual do suporte ajuda no processo de posicionamento e verificação deles.

## 6 CONCLUSÃO

O estudo analisou a aplicação da Realidade Aumentada na montagem de suportes na fuselagem da aeronave, e por meio do estudo de caso demonstrou a contribuição da tecnologia, destacando ganhos, aspectos técnicos e uso da tecnologia no processo de montagem dos suportes.

Conclui-se que está evidenciado nos testes o potencial uso da Realidade Aumentada no posicionamento dos suportes no revestimento da aeronave, e com os resultados obtidos, verifica-se que a RA foi o método mais eficaz no posicionamento dos suportes, além de reduzir o tempo e a possibilidade de erros de montagem consideravelmente, com destaque especial para o fato do uso dos óculos de Realidade Aumentada facilitar o processo e o torna mais amigável.

O resultado para o correto posicionamento dos suportes, com o método tradicional por cotas foi de 99%, com o tablet com RA foi de 96,5% e com os óculos de RA foi de 100%. Quanto à redução de tempo de montagem, foi de 18,7% (tablet com RA - cotas), 43,3% (óculos de RA – tablet RA) e 54,0% (óculos de RA - cotas).

Portanto, o uso do óculo RA apresentou-se extremamente favorável à atividade de montagem e agradou aos operadores, pois possui boa estabilidade na imagem e quando bem calibrado, mantém a margem de erro de posicionamento adequada. Outro aspecto importante é o operador utilizar ambas as mãos no processo de montagem dos suportes, sem a necessidade do uso do marcador.

No tocante ao uso do tablet, ressalvas devem ser feitas, uma vez que limita o operador a posicionar os suportes apenas com uma das mãos, uso do marcador que dificulta a utilização do dispositivo, além de ser pesado para essa atividade e não ter ergonomia adequada. Porém, ele se mostrou útil no processo de verificação, que ainda é uma importante etapa na aviação e especificamente nesta atividade, devido ao elevado número de suportes a serem instalados ao longo de toda a fuselagem da aeronave.

Por fim, cabe ressaltar alguns aspectos relevantes a serem considerados na utilização da tecnologia, como a necessidade de ajuste por parte de cada operador, treinamento para familiarização da tecnologia, um ambiente muito iluminado pode afetar a visibilidade do cenário virtual e a adequação aos aspectos de segurança.

## 7 RECOMENDAÇÕES PARA ESTUDOS FUTUROS

A necessidade do setor aeronáutico por tecnologias que gerem economia e tornem os produtos mais modernos, justifica o aprofundamento no estudo da realidade aumentada e a construção de um modelo próprio para incorporação desta tecnologia, seja no chão de fábrica ou na manutenção dos produtos, uma vez que esses são pontos importantes para o desenvolvimento da RA no setor aeronáutico.

O estudo sobre requisitos de segurança do usuário também é relevante para incorporação da tecnologia na indústria aeronáutica. No Brasil, a Norma Regulamentadora NR-12 regulamenta e fornece orientações sobre procedimentos obrigatórios relacionados à segurança e saúde do trabalhador. A NR-17 é a norma que regula a ergonomia no ambiente de trabalho, adaptando as condições de trabalho às características psicofisiológicas dos trabalhadores, de modo a proporcionar um máximo de conforto, segurança e desempenho.

Outro fator relevante para a indústria aeronáutica é custo de implementação do sistema, e uma vez que este estudo não considerou esse ponto, seria relevante o aprofundamento nesse assunto a partir de novos estudos e pesquisas na área financeira.

Também devido à grande flexibilidade e aplicabilidade da RA, é preciso validar o uso desta tecnologia em diversas áreas do setor aeronáutico, principalmente na indústria nacional, que ainda possui poucas validações dessa tecnologia. Por exemplo, pode-se estudar o uso remoto da tecnologia para fins de manutenção e soluções de problemas em campo, assim como criar ou utilizar software específico juntamente com a Realidade Aumentada, para realizar tarefa de verificação ou validação da montagem do produto de maneira que o software indique a falta de um suporte ou o suporte que não foi instalado corretamente.

Para refinamento dos dados e validação da técnica, aplicar a RA em diferentes unidades fabris, em horários diferentes, mesclando pessoas de diferentes áreas de atuação, mulheres e homens, diferentes idades e perfis.

## REFERÊNCIAS

ARTH, C.; GRUBER, L.; GRASSET, R.; LANGLOTZ, T.; MULLONI, A.; SCHMALSTIEG, D.; WAGNER, D. The History of Mobile Augmented Reality - Developments in Mobile AR over the last almost 50 years, 2015. Disponível em: http://citeseerx.ist.psu.edu/viewdoc/download;jsessionid=7DBC24178468B35818A1 C702501ECA63?doi=10.1.1.697.3463&rep=rep1&type=pdf. Acesso em dezembro de 2018.

ASSIS, J. H. G.; ANDRADE, M. L. V.; BROCHARDT, M. M. S. A. Aplicação da Realidade Aumentada no Canteiro de Obras, 2016. Disponível em: https://www.researchgate.net/publication/311611498 Aplicacoes de Realidade Au mentada\_no\_Canteiro\_de\_Obras. Acesso em dezembro de 2018.

ASSOCIAÇÃO BRASILEIRA DE NORMAS TECNICAS - ABNT. NBR 10126 Cotagem em Desenho Técnico. Rio de Janeiro: ABNT, 1998. Disponível em https://www.abntcatalogo.com.br/norma.aspx?ID=4578. Acesso em abril de 2019.

ASSOCIAÇÃO BRASILEIRA DE NORMAS TECNICAS - ABNT. NBR ISO 17025:2017 - Requisitos Gerais para Competência de Laboratórios de Ensaio e Calibração, 2017. Disponível em: http://www.abnt.org.br/noticias/5694-publicada-aversao-abnt-nbr-iso-17025. Acessado em junho de 2019.

AZUMA, R. T. A. Survey of Augmented Reality, 1997. Disponível em: https://www.cs.unc.edu/~azuma/ARpresence.pdf. Acesso em janeiro de 2019.

AZUMA, R.; BAILLOT, Y.; BEHRINGER, R.; FEINER, S.; JULIER, S.; MACINTYRE, B. Recent advances in augmented reality, 2001. Disponível em: https://ieeexplore.ieee.org/stamp/stamp.jsp?arnumber=963459. Acesso em fevereiro de 2019.

BOYD, C. GE Aviation on Using AR to Cut Errors, Drive Efficiency, 2017. Disponível em: https://upskill.io/resources/blog/getting-torque-just-right-skylight-savemillions/. Acesso em fevereiro de 2019.

CARDOSO, A.; JÚNIOR, E. L.; KIRNER, C.; KELNER, J. Tecnologias e Ferramentas para o Desenvolvimento de Sistemas de Realidade Virtual e Aumentada, 2007. Disponível em: https://www.gprt.ufpe.br/grvm/wpcontent/uploads/Publication/Books&Chapters/2007/TecnologiasEFerramentasParaO DesenvolvimentoDeSistemasDeRealidadeVirtualeAumentada\_TecnologiasParaODe senvolvimento.pdf. Acesso em fevereiro de 2019.

CARVALHO, M. J. F. Avaliação da conformidade de veículos terrestres. Análise metrológica e modernização de um sistema para medição de velocidade, 2004. Disponível em: Acesso em abril de 2019.

CRESCENZIO, F.; FANTINI, M.; PERSIANI, F.; STEFANO, L.; AZZARI, P.; SALTI, S. Augmented Reality for Aircraft Maintenance Training and Operations Support, 2011. Disponível em: https://www.researchgate.net/publication/224207954 Augmented Reality for Aircraf t Maintenance Training and Operations Support. Acesso em fevereiro de 2019.

CUPERSCHMID, A. R. M.; GRACHET, M. G.; FABRICIO, M. M. Realidade Aumentada como auxílio à montagem de parede em wood-frame. PARC Pesquisa em Arquitetura e Construção, Campinas, SP, v. 6, n. 4, p. 266-276, dez. 2015. ISSN 1980-6809. Disponível em: https://periodicos.sbu.unicamp.br/ojs/index.php/parc/article/view/8640947/11868. Acesso em dezembro de 2018.

DANTAS, M. Realidade aumentada, 2014. Disponível em: https://slideplayer.com.br/slide/1246775/. Acesso em abril de 2019.

DINI, G.; MURA, M. D. Application of Augmented Reality Techniques in Through-life Engineering Services, 2015. Disponível em: https://www.sciencedirect.com/science/article/pii/S2212827115008033. Acesso em janeiro de 2019.

ERKOYUNCU, J. A.; AMO, I. F.; MURA, M. D.; ROY, R.; DINI, G. Improving efficiency of industrial maintenance with context aware adaptive authoring in augmented reality, 2017. Disponível em:

https://www.sciencedirect.com/science/article/pii/S0007850617300069. Acesso em ianeiro de 2019.

FAUST, F. G.; ROEPKE, G. A. L.; CATECATI, T.; ARAUJO, F. S.; FERREIRA, M. G.G. Aplicação da Realidade Aumentada no Processo de desenvolvimento de produto, 2012. Disponível em: https://www.researchgate.net/publication/312593142 Aplicacoes da Realidade Au mentada\_no\_Processo\_de\_Desenvolvimento\_De\_Produto. Acesso em dezembro de 2018.

FERREIRA, J. R. S. **Realidade Aumentada - Conceitos, Tecnologia e Aplicações**<br>Ferreira de Exploratório. 2014. Disponívelementes Exploratório, 2014. Disponível em: https://ubibliorum.ubi.pt/bitstream/10400.6/5907/1/3930\_7645.pdf. Acesso em abril de 2019.

FERREIRA, R. C; FALEIRO, H. T.; SOUZA, R. F. Desenho Técnico, 2008. Disponível em: https://portais.ufg.br/up/68/o/Apostila\_desenho.pdf. Acesso em abril de 2019.

FILHO, C. O. S. Estudo e Aplicação da Tecnologia de Realidade Aumentada, 2005. Disponível em: https://tcc.ecomp.poli.br/20052/ClovisSantos.pdf Acesso em ianeiro de 2019.

FURHT, B. Handbook of Augmented Reality. Springer Science & Business Media, 2011, pg 20 - 25.

GASPARI, T.; SEMENTILLE, A. C.; MARAR, J. F. Sistema de Realidade Aumentada para o treinamento em montagem e manutenção de equipamentos, 2013. Disponível em: http://www.br-ie.org/pub/index.php/wcbie/article/viewFile/2714/2368. Acesso em fevereiro de 2019.

HACHMAN, M. Microsoft HoloLens retro review: What made it great, and what a new HoloLens needs to succeed. Disponível em: https://www.pcworld.com/article/3341801/microsoft-hololens-what-made-it-great-andwhat-a-new-hololens-needs.html. Acesso em maio de 2019.

HENDERSON, S. J.; FEINER, S. K. Augmented Reality in the Psychomotor Phase of a Procedural Task, 2011, IEEE International Symposium on Mixed and Augmented Reality. Disponível em: https://ieeexplore.ieee.org/document/6162888. Acesso em fevereiro de 2019.

HINCAPIÉ, M.; CAPONIO, A.; RIOS, H.; MENDÍVIL, E. G. An introduction to Augmented Reality with applications in aeronautical maintenance, 2011. Disponível em: https://www.researchgate.net/profile/Mauricio\_Hincapie\_Montoya/publication/241187

473 An introduction to Augmented Reality with applications in aeronautical mai ntenance/links/56b14d8208aed7ba3feb1668/An-introduction-to-Augmented-Realitywith-applications-in-aeronautical-maintenance.pdf. Acesso em fevereiro de 2019.

HUANG, W.; ALEM, L.; LIVINGSTON, M. A. Human Factors in Augmented Reality Environments, DOI 10.1007/978-1-4614-4205-9 Springer New York Heidelberg Dordrecht London, New York, 2013 pg 171, 184 e 185.

INMETRO: Conceito de Metrologia, 2018. Disponível em: http://www.inmetro.rs.gov.br/cicmac/material\_didatico/polig\_conceito\_metrologia.pdf. Acesso em abril de 2019.

INMETRO: Laboratórios de Calibração Acreditados - Rede Brasileira de Calibração - RBC, 2012. Disponível em: http://www.inmetro.gov.br/laboratorios/labrbc.asp. Acesso em junho de 2019.

INMETRO: Vocabulário Internacional de Termos Fundamentais e Gerais de Metrologia, 2018. Disponível em:

http://www.inmetro.rs.gov.br/cicmac/material\_didatico/polig\_vocab\_internacional.pdf. Acesso em abril de 2019.

IVASCHENKO, A.; KHORINA, A.; SITNIKOV, P. Accented Visualization by Augmented Reality for Smart Manufacturing Applications, 2018. Disponível em: https://ieeexplore.ieee.org/stamp/stamp.isp?tp=&arnumber=8390759. Acesso em janeiro de 2019.

JEFFREY, C. Continental's Augmented Reality HUD puts information on the road, 2014. Disponível em: http://www.gizmag.com/augmented-reality-hud-improvesdriver-information/33223/. Acesso em janeiro de 2019.

JETTER, J.; EIMECKE, J.; RESE, A. Augmented reality tools for industrial applications: What are potential key performance indicators and who benefits?, 2018. Disponível em: https://www.sciencedirect.com/science/article/pii/S074756321830222X. Acesso em janeiro de 2019.

JO, G.; OH, K.; HA, I.; LEE, K.; HONG, M.; NEUMANN, U.; YOU, S. A Unified Framework for Augmented Reality and Knowledge-Based Systems in Maintaining Aircraft, 2014. Disponível em: https://www.aaai.org/ocs/index.php/IAAI/IAAI14/paper/view/8363/8669. Acesso em fevereiro de 2019.

KIRNER, C.; KIRNER, T. G. Evolução e Tendências da Realidade Virtual e da Realidade Aumentada. No XII Simpósio de Realidade Virtual e Aumentada, 2011. Disponível em:

http://de.ufpb.br/~labteve/publi/2011\_svrps.pdf#page=10. Acesso em janeiro de 2019.

KIRNER, C.; TORI, R. Fundamentos de Realidade Aumentada. No VIII Symposium on Virtual Reality, 2006. Disponível em: http://www.ckirner.com/download/capitulos/Fundamentos\_e\_Tecnologia\_de\_Realida de\_Virtual\_e\_Aumentada-v22-11-06.pdf. Acesso em janeiro de 2019.

KIRNER, C.; ZORZAL, E. R. Aplicações Educacionais em Ambientes Colaborativos com Realidade Aumentada, 2005. Disponível em: http://www.brie.org/pub/index.php/sbie/article/view/398/384. Acesso em abril de 2019.

KREVELEN, D. W. F.; POELMAN, R. A. Survey of Augmented Reality<br>Technologies. Applications and Limitations. 2010. Disponível em: Technologies, Applications and Limitations, 2010. Disponível em: https://www.researchgate.net/profile/Rick\_Van\_Krevelen2/publication/279867852\_A Survey of Augmented Reality Technologies Applications and Limitations/links/58 dab7f445851578dfcac285/A-Survey-of-Augmented-Reality-Technologies-Applications-and-Limitations.pdf. Acesso em janeiro de 2019.

LI, X.; YI, W.; CHI, H. L.; WANG, X.; CHAN, A. P. C. A critical review of virtual and augmented reality (VR/AR) applications in construction safety, 2018. Disponível em: https://www.sciencedirect.com/science/article/pii/S0926580517309962. Acesso em janeiro de 2019.

MAINELLI, T. How Augmented Reality Drives Real-World Gains in Services, Training, Sales and Marketing, and Manufacturing. IDC, 2018. Disponível em: < https://www.tristar.com/wp-content/uploads/2018/08/IDC-AR-Use-Cases-Report.pdf> Acesso em março de 2019.

MASONI, R.; FERRISE, F.; BORDEGONI, M.; GATTULLO, M.; UVA, A. E.; FIORENTINO, M.; CARRABBA, E.; DONATO, M. D. Supporting Remote Maintenance in Industry 4.0 Through Augmented Reality, 2017. Disponível em: https://www.sciencedirect.com/science/article/pii/S2351978917304651. Acesso em janeiro de 2019.

MEKNI, M.; LEMIEUX, A. Augmented Reality: Applications, Challenges and Future Trends, 2014. Disponível em: https://pdfs.semanticscholar.org/a77e/78e46a0cdfdc191e732e23da3deac57fd366.pd f. Acesso em abril de 2019.

MEZA, S.; TURK, Z.; DOLENC, M. Measuring the potential of augmented reality in civil engineering, 2015. Disponível em: https://www.sciencedirect.com/science/article/pii/S0965997815000915. Acesso em fevereiro de 2019.

MILGRAM, P.; KISHINO, F. A Taxonomy of Mixed Reality Visual Displays, 1994. Disponível em:

https://www.researchgate.net/publication/231514051 A Taxonomy of Mixed Realit y\_Visual\_Displays. Acesso em abril de 2019.

MOREIRA, E. Microsoft HoloLens 2 é oficial, e totalmente voltado para os profissionais. Disponível em: https://www.targethd.net/microsoft-hololens-2-eoficiale-totalmente-voltado-para-os-profissionais/. Acesso em abril de 2019.

ONG, S.K, NEE, A. Y. C. Virtual and Augmented Reality Applications in Manufacturing, DOI 10.1007/978-1-4471-3873-0, Springer-Verlag, London, 2004. Pg. 4 - 6, 317.

PALMARINI, R.; ERKOYUNCU, J. A.; ROY, R. An innovative process to select Augmented Reality (AR) technology for maintenance, 2016. Disponível em: https://reader.elsevier.com/reader/sd/pii/S2212827116309830?token=395B56A863C 153F37660EECF59C3481B1EFE2A04DBB79CDC03522D076118550193FD942665 DE0D66DE5C81BB13636A9F. Acesso em abril de 2019.

PEREIRA, P. F.; LOURENÇO, P. G. e BERGAMASCHI, M. P. Fundamentos de Realidade Aumentada, 2017. Disponível em: http://periodicos.unisanta.br/index.php/sat/article/view/1191/1118. Acesso em janeiro de 2019.

PINTO, R. S.; FONTENELLE, M. A. M. Desdobramento da Função Qualidade - QFD no Processo de Desenvolvimento de Produtos: Uma Aplicação Prática, 2013. Disponível em: http://www.abepro.org.br/biblioteca/enegep2013\_TN\_STP\_181\_033\_22774.pdf. Acesso em janeiro de 2019.

QUANDT, M.; KNOKE, B.; GORLDT, C.; FREITAG, M., THOBEN, K. General Requirements for Industrial Augmented Reality Applications, 2018. Disponível em: https://www.sciencedirect.com/science/article/pii/S221282711830163X. Acesso em janeiro de 2019.

RAUSCHNABEL, P. A., BREM, A., RO, Y. K. Augmented Reality Smart Glasses, 2015. Disponível em: https://www.researchgate.net/profile/Alexander\_Brem/publication/279942768\_Augme nted Reality Smart Glasses Definition Conceptual Insights and Managerial Imp ortance/links/5721ec2e08aee857c3b5dd6c/Augmented-Reality-Smart-Glasses-Definition-Conceptual-Insights-and-Managerial-Importance.pdf. Acesso em janeiro de 2019.

REIS, W. N. e RIBERIO, C. E. T. Um Estudo Sobre Interação Com Realidade Virtual e Aumentada, 2017. Disponível em: http://revista.fatecgarca.edu.br/index.php/efatec/article/view/36/34. Acesso em abril de 2019.

ROMÃO, V. P. A. e GONÇALVES, M. M. Realidade aumentada: Conceitos e Aplicações no design, 2013. Disponível em: http://docplayer.com.br/20220165- Realidade-aumentada-conceitos-e-aplicacoes-no-design.html. Acesso em abril de 2019.

ROSSI, F. A. Resumo das Normas Técnicas das Normas ABNT - Universidade Federal do Paraná, 2016. Disponível em: https://docplayer.com.br/14399057- Resumo-das-normas-tecnicas-da-abnt.html. Acesso em abril de 2019.

SANCHES, S. O que é calibração RBC, 2012. Disponível em: https://www.webartigos.com/artigos/o-que-e-calibracao-rbc/97629. Acesso em junho de 2019.

SCHALL, G. Mobile Augmented Reality for Human Scale Interaction with Geospatial Models, Mobile Computing, DOI 10.1007/978-3-658-00197-1\_5, Springer Fachmedien Wiesbaden, 2013, pg. 67 e 68.

SCHWALD, B.; LAVAL, B. An Augmented Reality System for Training and Assistance to Maintenance in the Industrial Context, 2003. Disponível em: http://wscg.zcu.cz/wscg2003/Papers\_2003/I23.pdf. Acesso em janeiro 2019.

SEGOVIA, D.; RAMÍREZ, H.; MENDOZA, M., MENDOZA, M., MENDOZA, E., GONZÁLEZ, E. Machining and Dimensional Validation Training using Augmented Reality for a Lean Process, 2015. Disponível em:

https://www.sciencedirect.com/science/article/pii/S1877050915036996. Acesso em fevereiro de 2019.

SHAY, L. A. GE Aviation Successfully Pilots Augmented Reality, 2017. Disponível em: https://www.mro-network.com/technology/ge-aviation-successfullypilots-augmented-reality-maintenance. Acesso em fevereiro de 2019.

STATT, N. Boeing is using Google Glass to build airplanes, 2016. Disponível em: https://www.theverge.com/2016/7/14/12189574/boeing-google-glass-ar-buildingairplane-parts. Acesso em fevereiro de 2019.

RIBEIRO, M. W. S. e ZORZAL, E. R. Uso do FLARToolKit no E-commerce. XII Simpósio de Realidade Virtual e Aumentada, capítulo 4, pg. 61, 2011. Disponível em http://de.ufpb.br/~labteve/publi/2011\_svrps.pdf#page=10. Acesso em janeiro de 2019.

VINHOLES, T. Embraer vai testar avião elétrico em 2020, 2019. Disponível em: https://airway.uol.com.br/embraer-vai-testar-aviao-eletrico-em-2020/. Acessado em junho de 2019.

Vocabulário Internacional de Metrologia (VIM) - Conceitos Fundamentais e Gerais e Termos Associados, 2012. Disponível em: http://www.inmetro.gov.br/inovacao/publicacoes/vim\_2012.pdf. Acesso em abril de 2019.

WEG - WEG presents electric motor for buses at FEIMEC, 2018. Disponível em: https://www.weg.net/institutional/MY/en/news/events/weg-presents-electric-motor-forbuses-at-feimec. Acesso em maio de 2019.

ZORZAL, E. R.; CARDOSO, A.; KIRNER C. Aplicações Adaptativas de Visualização de Informações com Realidade Aumentada. No XII Simpósio de Realidade Virtual e Aumentada, 2011. Disponível em http://de.ufpb.br/~labteve/publi/2011\_svrps.pdf#page=10. Acesso em janeiro de 2019.

# APÊNDICE

## APÊNDICE 1 - Questionário da Experiência

## Identificação do Participante

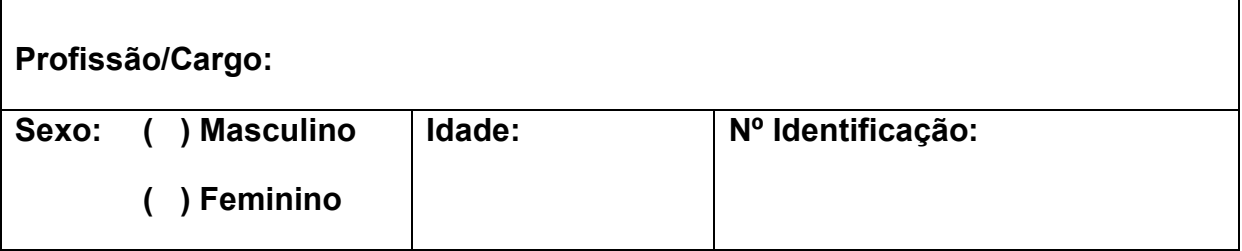

## Questões gerais

- 1) Você usa smartphone ou tablet diariamente? ( ) Sim ( ) Não
- 2) Você tem experiência prévia com a Realidade Aumentada (RA)?
- ( ) Sim Qual? \_\_\_\_\_\_\_\_\_\_\_\_\_\_\_\_\_\_\_\_\_\_\_\_\_\_\_\_\_\_\_\_
- ( ) Não
- 3) Você já usou óculos de RA anteriormente? ( ) Sim ( ) Não
- 4) Você já usou tablet com RA anteriormente? ( ) Sim ( ) Não
- 5) Você já montou ou monta suportes?
- ( ) Sim. Por quanto tempo? \_\_\_\_\_\_\_\_\_\_\_\_\_\_\_\_\_\_\_\_\_\_\_\_\_\_\_\_\_\_\_
- ( ) Não

### Questões especificas sobre o teste

- 1) Ficou à vontade ao usar a RA?
- ( ) Concordo totalmente ( ) Concordo ( ) Indiferente ( ) Discordo
- ( ) Discordo totalmente ( ) Não aplicável
- 2) Foi confortável usar os óculos de RA durante a montagem?
- ( ) Concordo totalmente ( ) Concordo ( ) Indiferente ( ) Discordo
- ( ) Discordo totalmente ( ) Não aplicável
- 3) Foi confortável usar o tablet durante a montagem?
- ( ) Concordo totalmente ( ) Concordo ( ) Indiferente ( ) Discordo
- ( ) Discordo totalmente ( ) Não aplicável
- 4) Sentiu mal-estar ao utilizar os óculos de RA?
- ( ) Concordo totalmente ( ) Concordo ( ) Indiferente ( ) Discordo
- ( ) Discordo totalmente ( ) Não aplicável
- 5) Os óculos de RA pesaram durante a montagem?
- ( ) Concordo totalmente ( ) Concordo ( ) Indiferente ( ) Discordo
- ( ) Discordo totalmente ( ) Não aplicável
- 6) O tablet pesou durante a montagem?
- ( ) Concordo totalmente ( ) Concordo ( ) Indiferente ( ) Discordo
- ( ) Discordo totalmente ( ) Não aplicável
- 7) Foi intuitivo usar a RA?
- ( ) Concordo totalmente ( ) Concordo ( ) Indiferente ( ) Discordo
- ( ) Discordo totalmente ( ) Não aplicável
- 8) A interação da RA com o ambiente real confundiu você?
- ( ) Concordo totalmente ( ) Concordo ( ) Indiferente ( ) Discordo
- ( ) Discordo totalmente ( ) Não aplicável
- 9) Você se sentiu satisfeito com o resultado?
- ( ) Concordo totalmente ( ) Concordo ( ) Indiferente ( ) Discordo
- ( ) Discordo totalmente ( ) Não aplicável
- 10) O uso da RA facilitou a montagem dos suportes?
- ( ) Concordo totalmente ( ) Concordo ( ) Indiferente ( ) Discordo
- ( ) Discordo totalmente ( ) Não aplicável
- 11) Gostou de usar a Realidade Aumentada?
- ( ) Concordo totalmente ( ) Concordo ( ) Indiferente ( ) Discordo
- ( ) Discordo totalmente ( ) Não aplicável
- 12) Usaria a RA novamente?
- ( ) Concordo totalmente ( ) Concordo ( ) Indiferente ( ) Discordo
- ( ) Discordo totalmente ( ) Não aplicável

## Comentário: